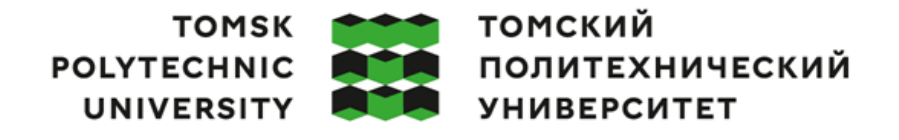

Министерство науки и высшего образования Российской Федерации 

Инженерная школа ядерных технологий Направление подготовки – 14.03.02 Ядерные физика и технологии Научно-образовательный центр Б.П. Вейнберга

## **БАКАЛАВРСКАЯ РАБОТА**

**Тема работы**

# **Высокоскоростное осаждение CrAlN покрытий с помощью магнетронного распыления**

УДК 539.231

Студент

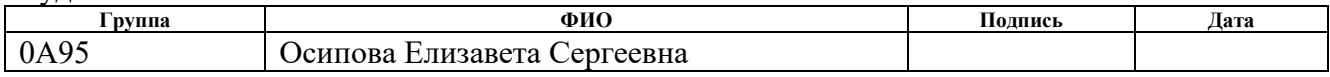

#### Руководитель ВКР

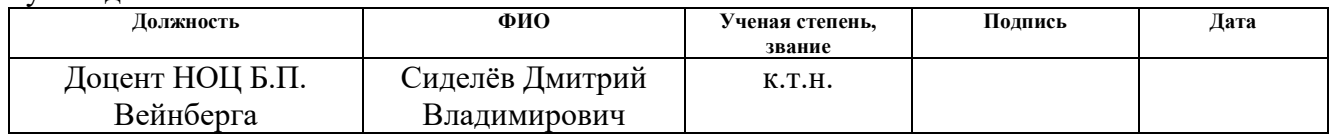

#### Консультант

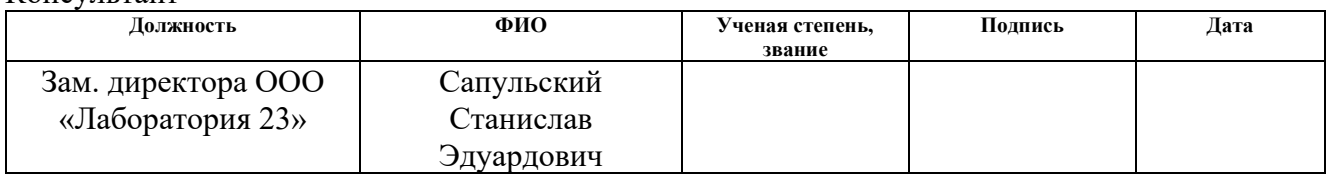

### **КОНСУЛЬТАНТЫ:**

По разделу «Финансовый менеджмент, ресурсоэффективность и ресурсосбережение»

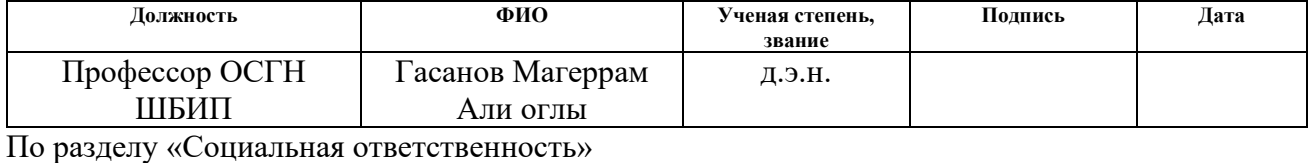

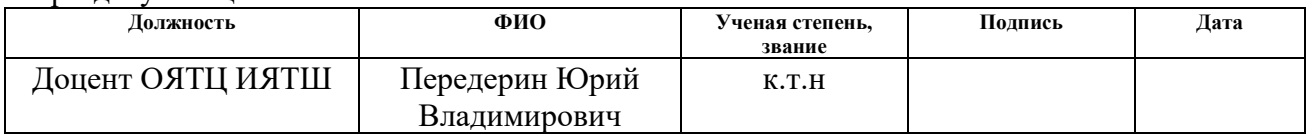

#### **ДОПУСТИТЬ К ЗАЩИТЕ:**

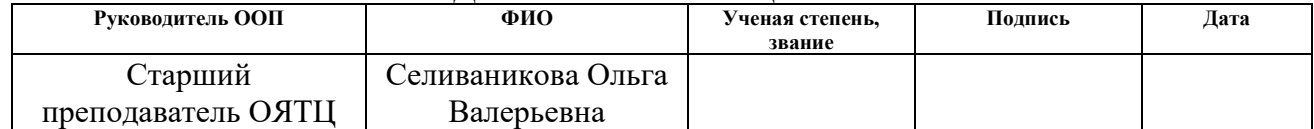

# Компетенции выпускников ООП «Ядерные физика и технологии» по направлению 14.03.02 Ядерные физика и технологии,

# специализация «Пучковые и плазменные технологии»

## (2019 года приёма)

Ē

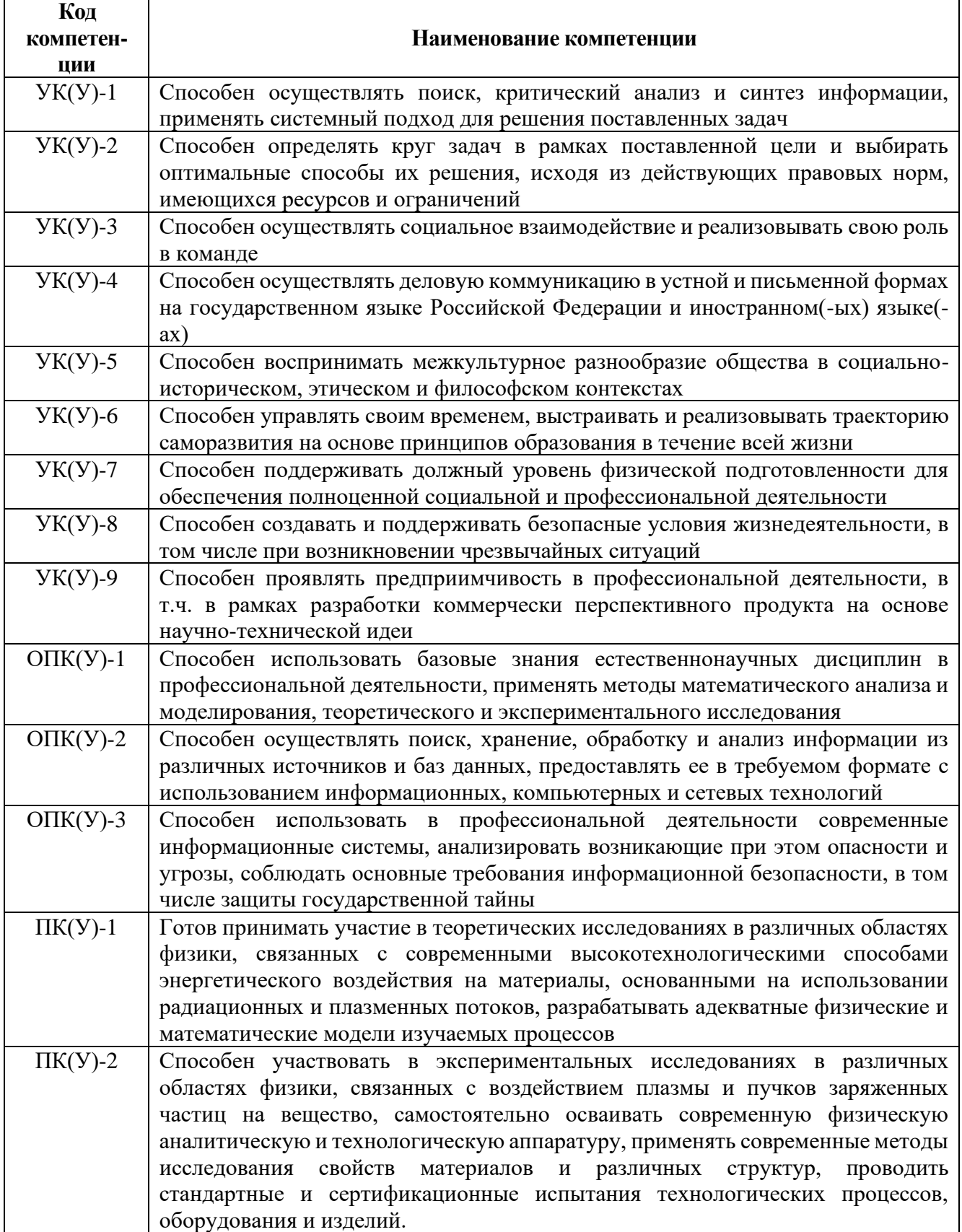

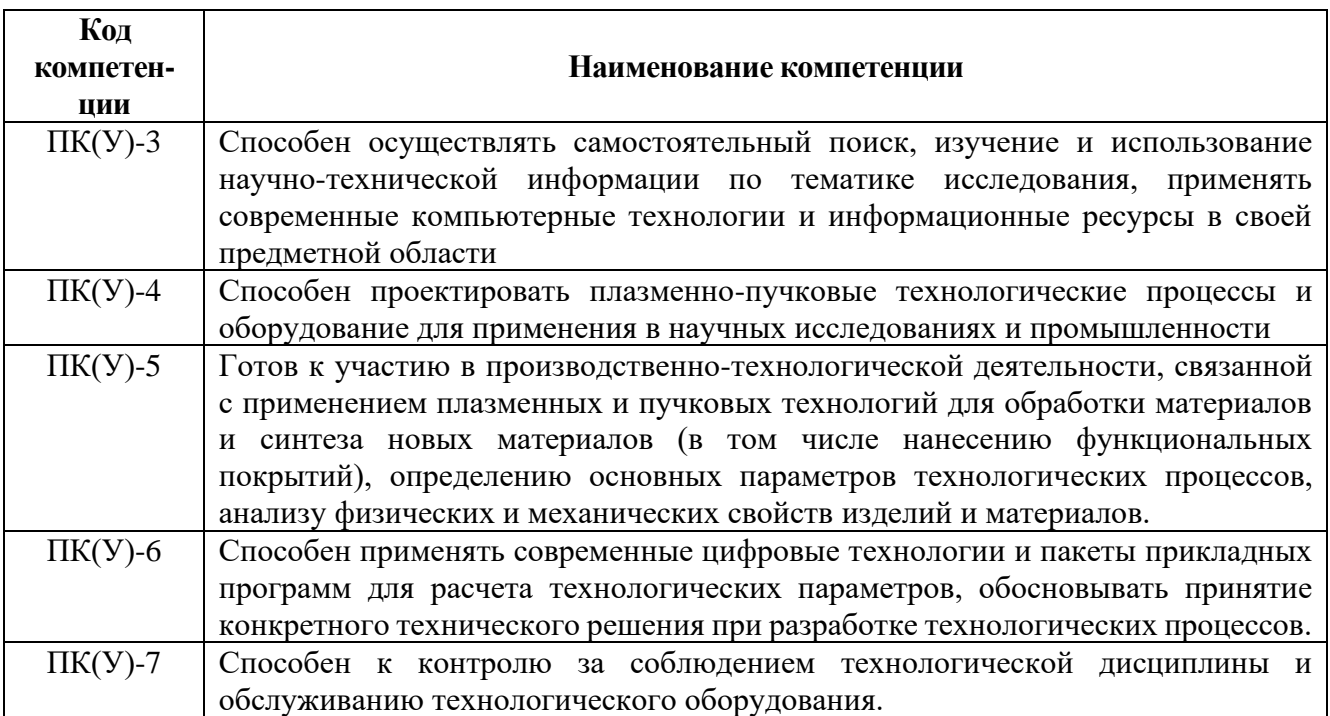

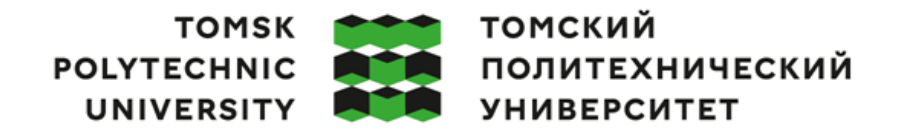

Министерство науки и высшего образования Российской Федерации 

Инженерная школа ядерных технологий Направление подготовки – 14.03.02 Ядерные физика и технологии Научно-образовательный центр Б.П. Вейнберга

#### УТВЕРЖДАЮ:

Руководитель ООП \_\_\_\_\_\_\_\_\_\_ 03.10.2022 г. Селиваникова О.В.

(Подпись) (Дата)

**ЗАДАНИЕ**

### **на выполнение выпускной квалификационной работы**

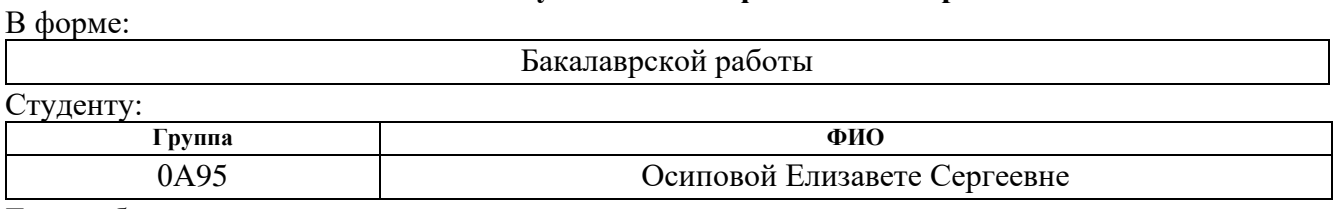

Тема работы:

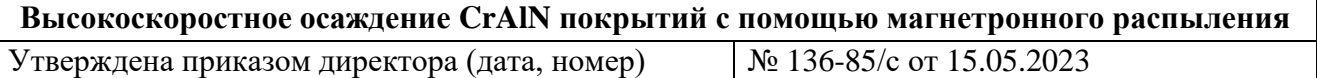

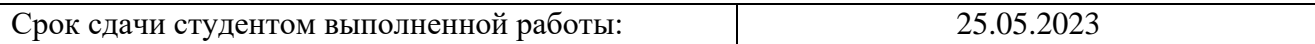

# **ТЕХНИЧЕСКОЕ ЗАДАНИЕ:**

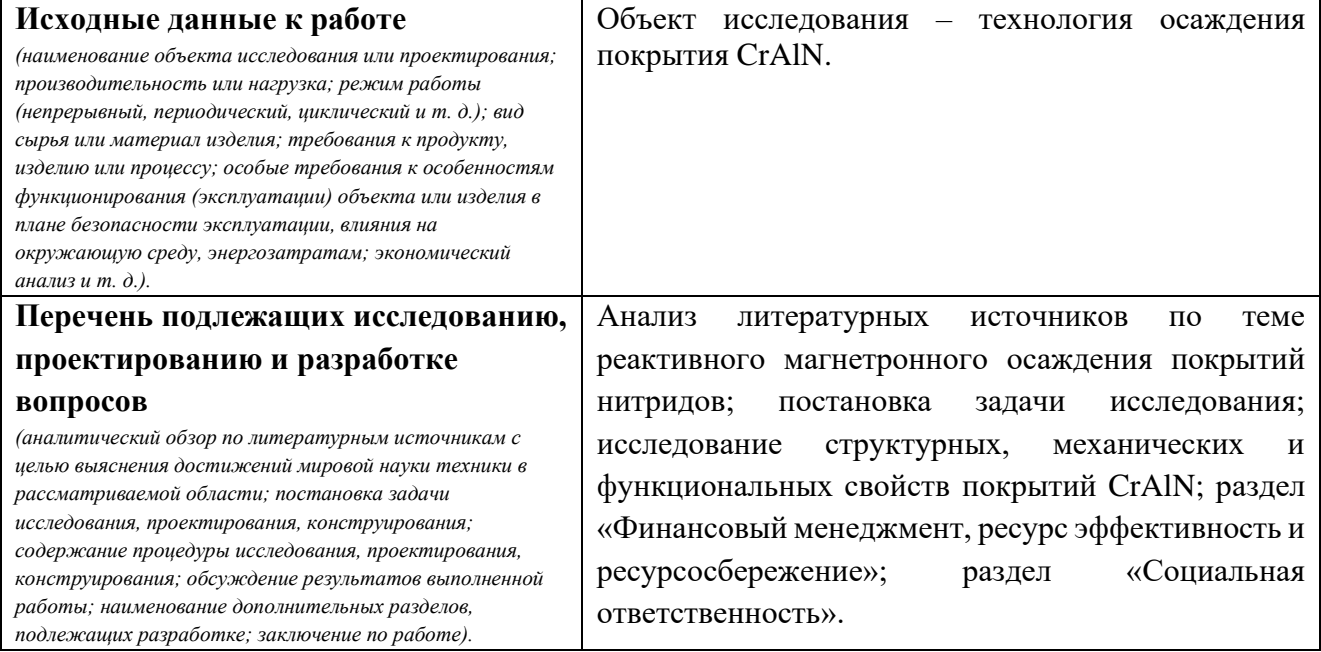

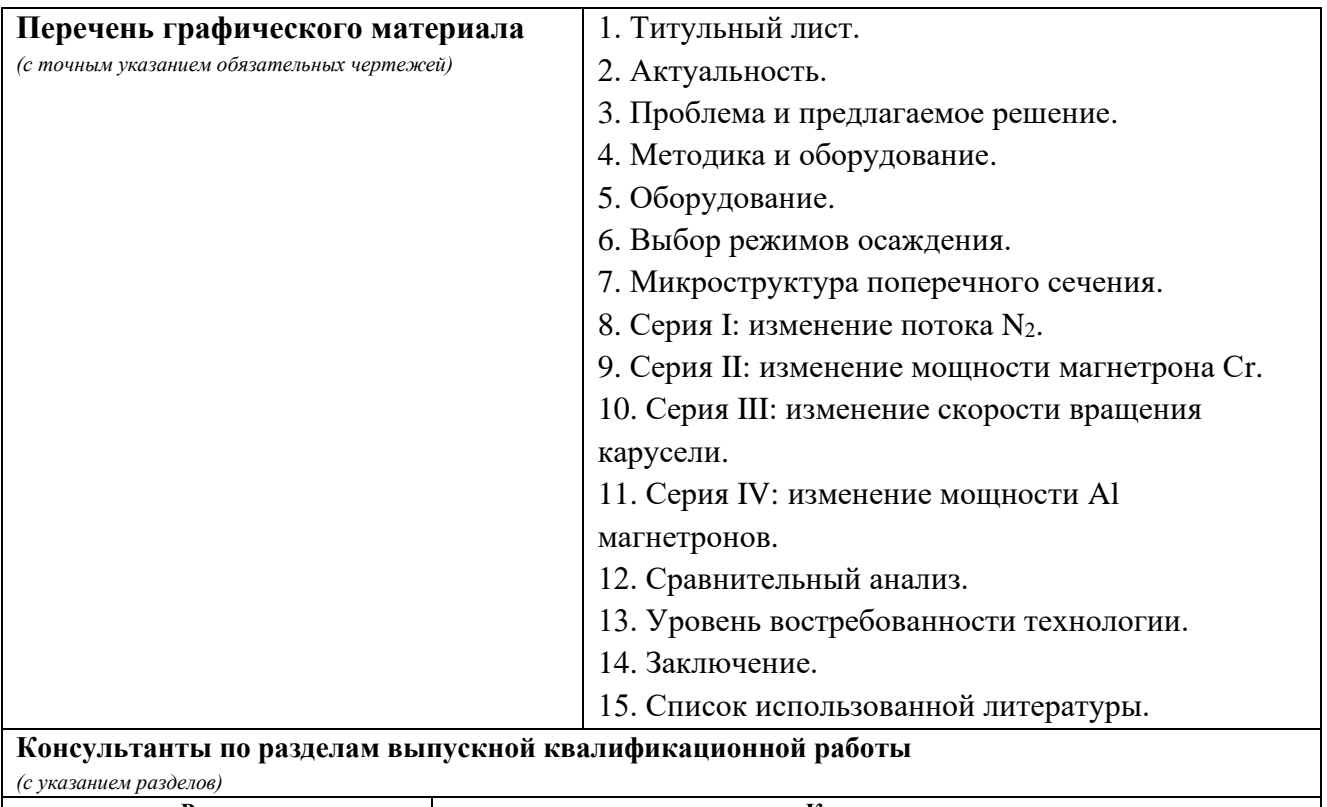

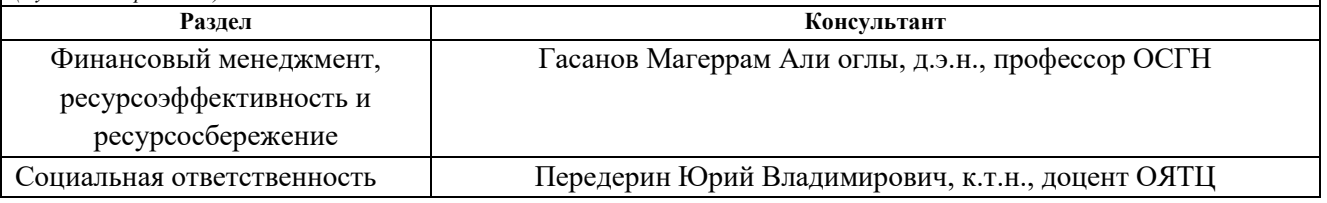

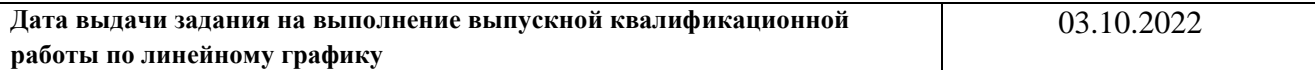

### **Задание выдал руководитель:**

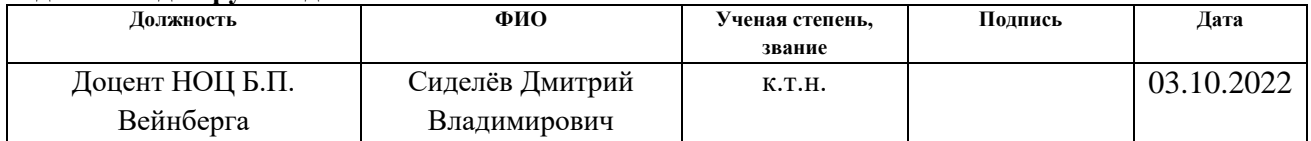

#### **Задание принял к исполнению студент:**

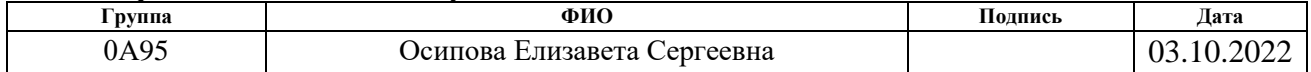

## **ЗАДАНИЕ ДЛЯ РАЗДЕЛА «ФИНАНСОВЫЙ МЕНЕДЖМЕНТ, РЕСУРСОЭФФЕКТИВНОСТЬ И РЕСУРСОСБЕРЕЖЕНИЕ»**

Студенту:

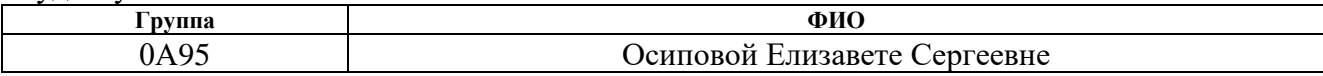

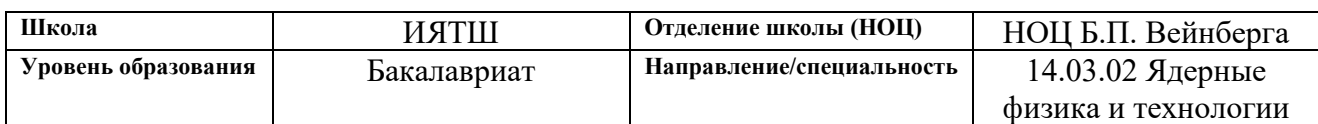

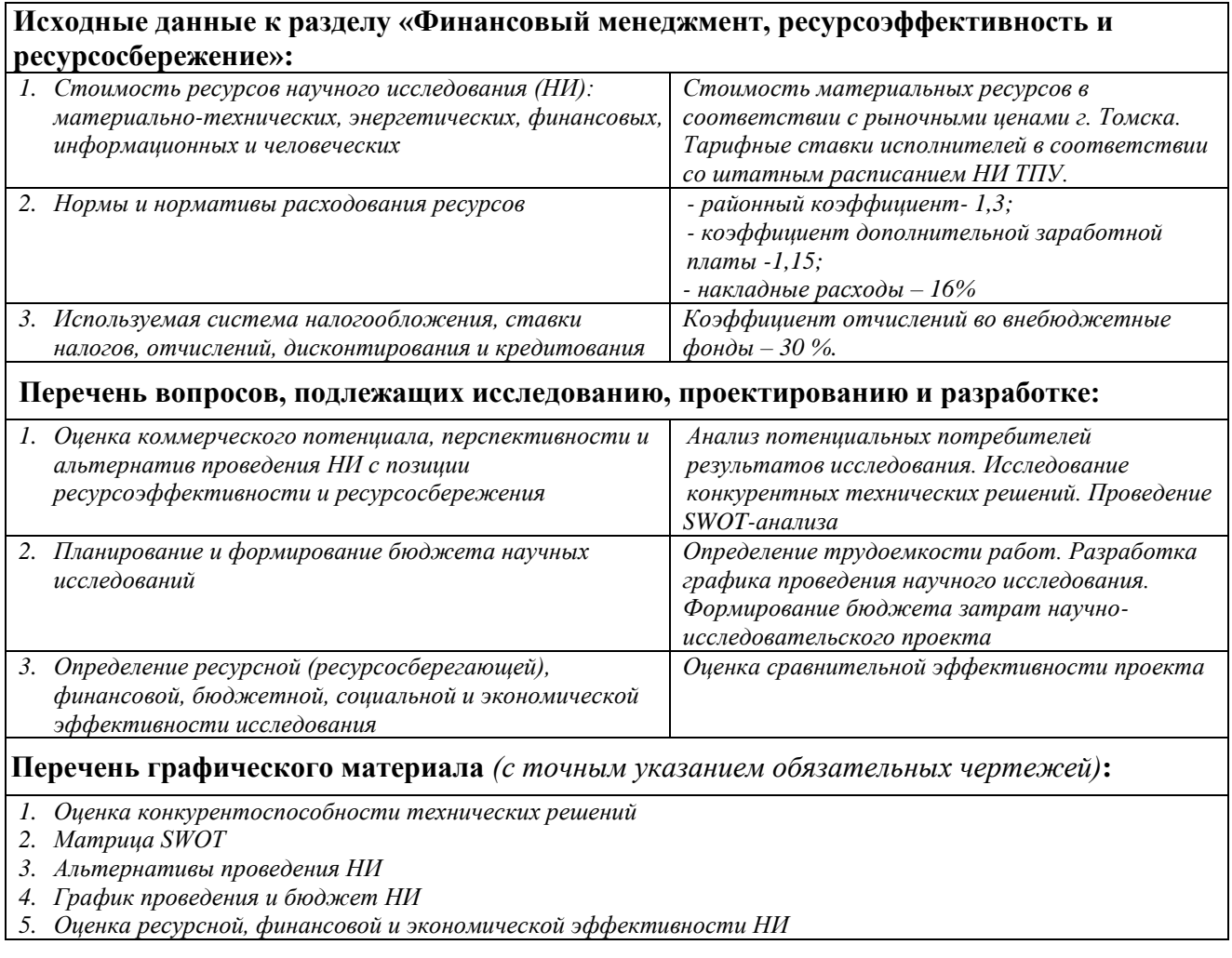

### **Дата выдачи задания для раздела по линейному графику** 13.03.2023

### **Задание выдал консультант:**

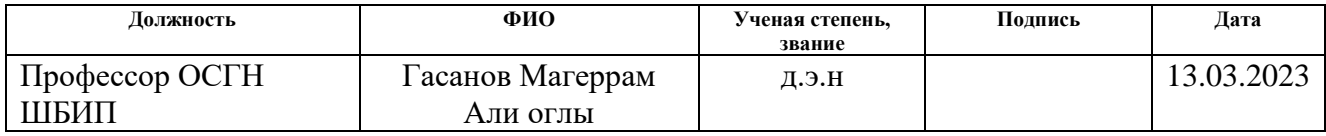

### **Задание принял к исполнению студент:**

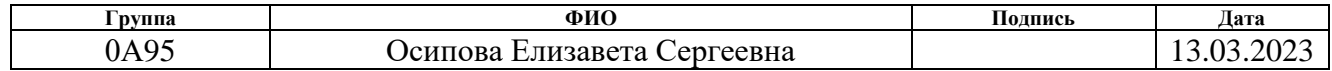

# **ЗАДАНИЕ ДЛЯ РАЗДЕЛА «СОЦИАЛЬНАЯ ОТВЕТСТВЕННОСТЬ»**

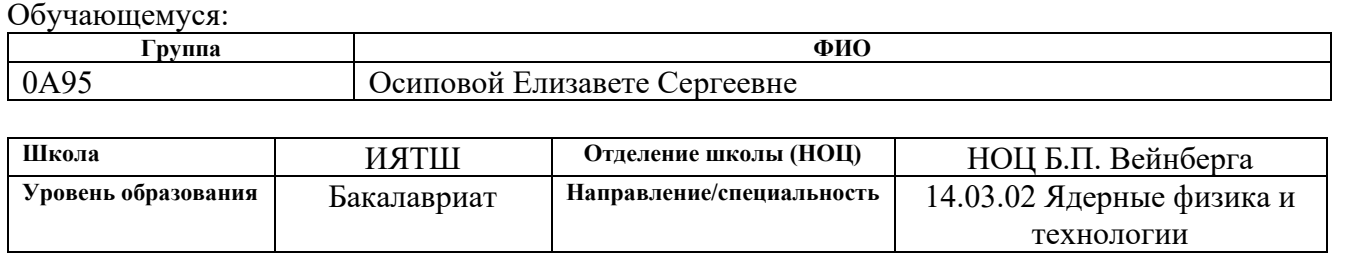

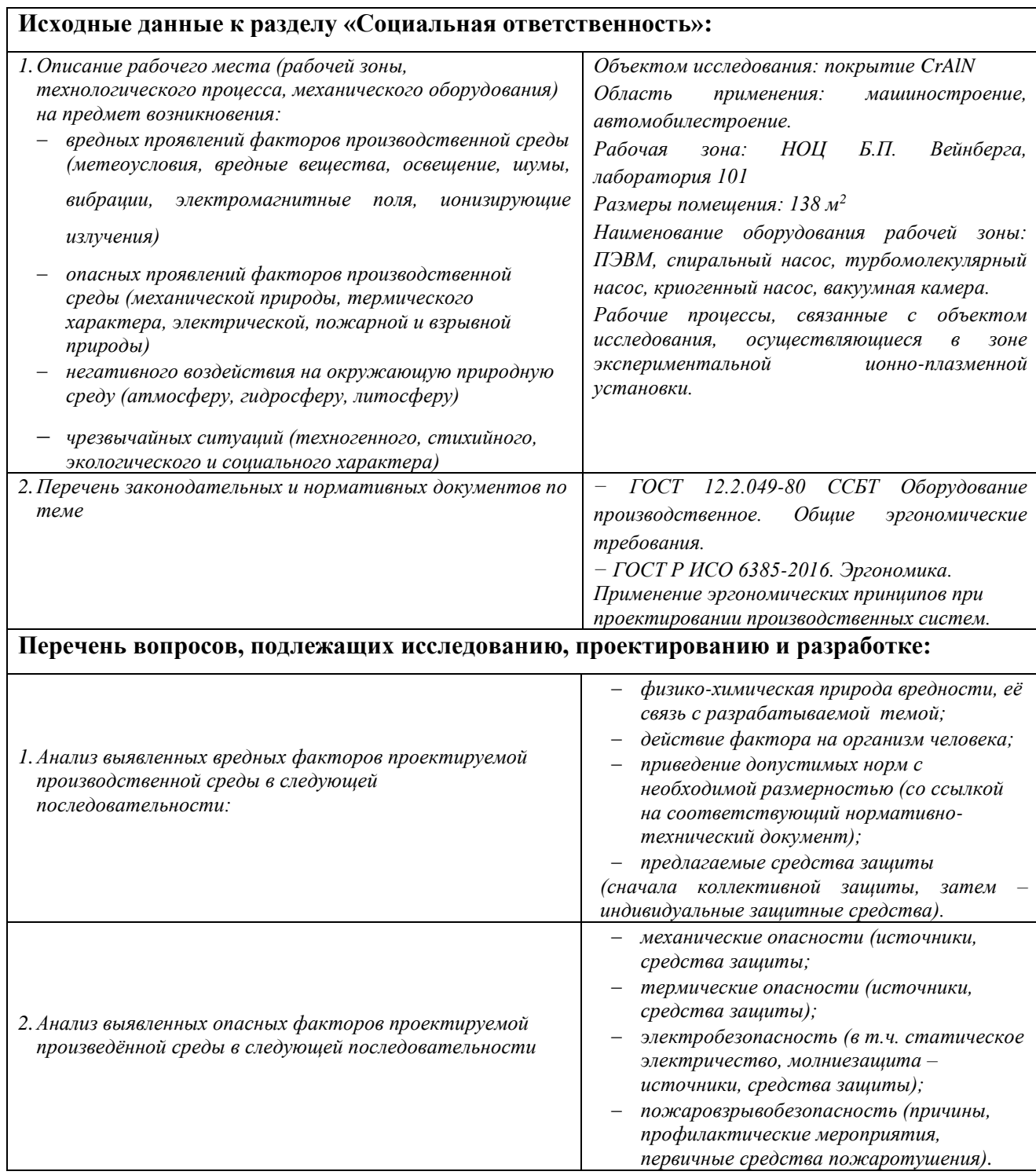

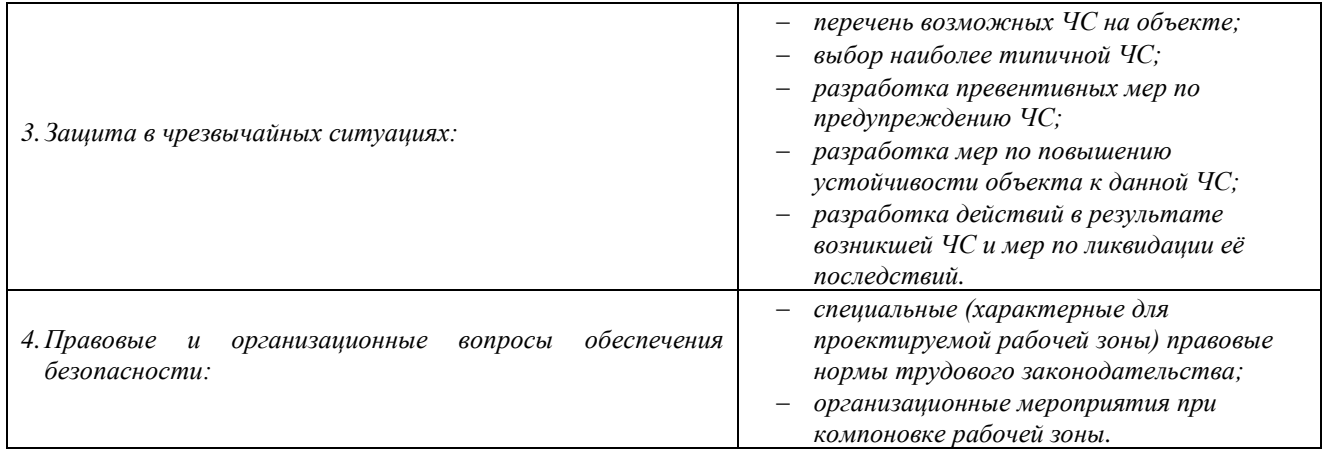

# **Дата выдачи задания для раздела по линейному графику** 13.03.2023

# **Задание выдал консультант:**

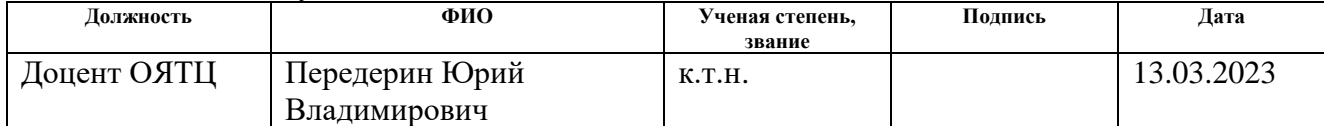

# **Задание принял к исполнению обучающийся:**

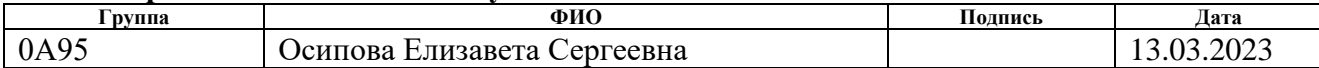

### **Реферат**

Настоящая выпускная квалификационная работа содержит 148 страниц, 50 рисунков, 49 таблиц и 58 источников.

**Ключевые слова:** реактивное магнетронное распыление, высокочастотная плазма, «горячая» мишень, радиочастотный плазменный генератор (РПГ), твёрдость, тонкие плёнки и покрытия.

Работа содержит следующие главы: введение, литературный обзор, материалы и методы экспериментальной работы, характеристики процесса при распылении «горячей» Cr и Al мишеней в смеси аргона и азота, влияние параметров процесса магнетронного распыления на свойства CrAlN покрытий, экономическую эффективность научно-технического исследования (НТИ), социальную ответственность, заключение и список использованных источников литературы.

Объект исследования – технология осаждения покрытия CrAlN, предмет исследования – параметры технологии осаждения покрытия CrAlN.

Цель работы – разработать технологическую схему высокоскоростного осаждения CrAlN покрытий с помощью магнетронного распыления при разделении потоков газов в камеру и использовании дополнительного ассистирующего плазменного источника.

В результате работы показано влияние потока азота, мощности Cr и Al магнетронов, скорости планетарного вращения подложки на структурные и функциональные свойства покрытий CrAlN. Получена технология высокоскоростного осаждения CrAlN покрытий с помощью магнетронного распыления, которая характеризуется большей производительностью по сравнению с технологиями сильноточного магнетронного распыления и дугового испарения. Сравнительный анализ экономической эффективности показал, что стоимость напыления CrAlN покрытия на 1 фрезу меньше в 1,7 раз по сравнению с технологией сильноточного магнетронного осаждения.

9

# **Оглавление**

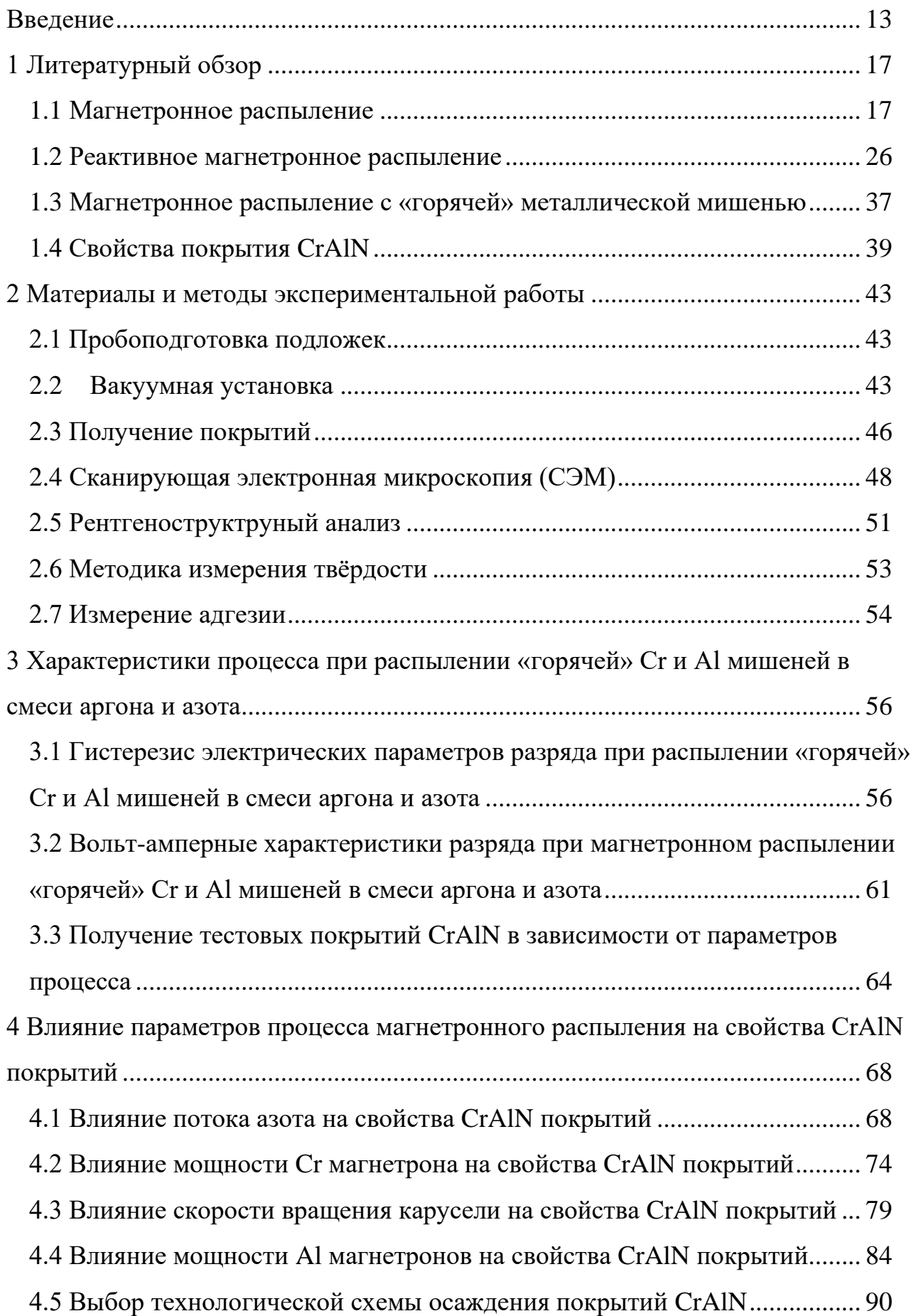

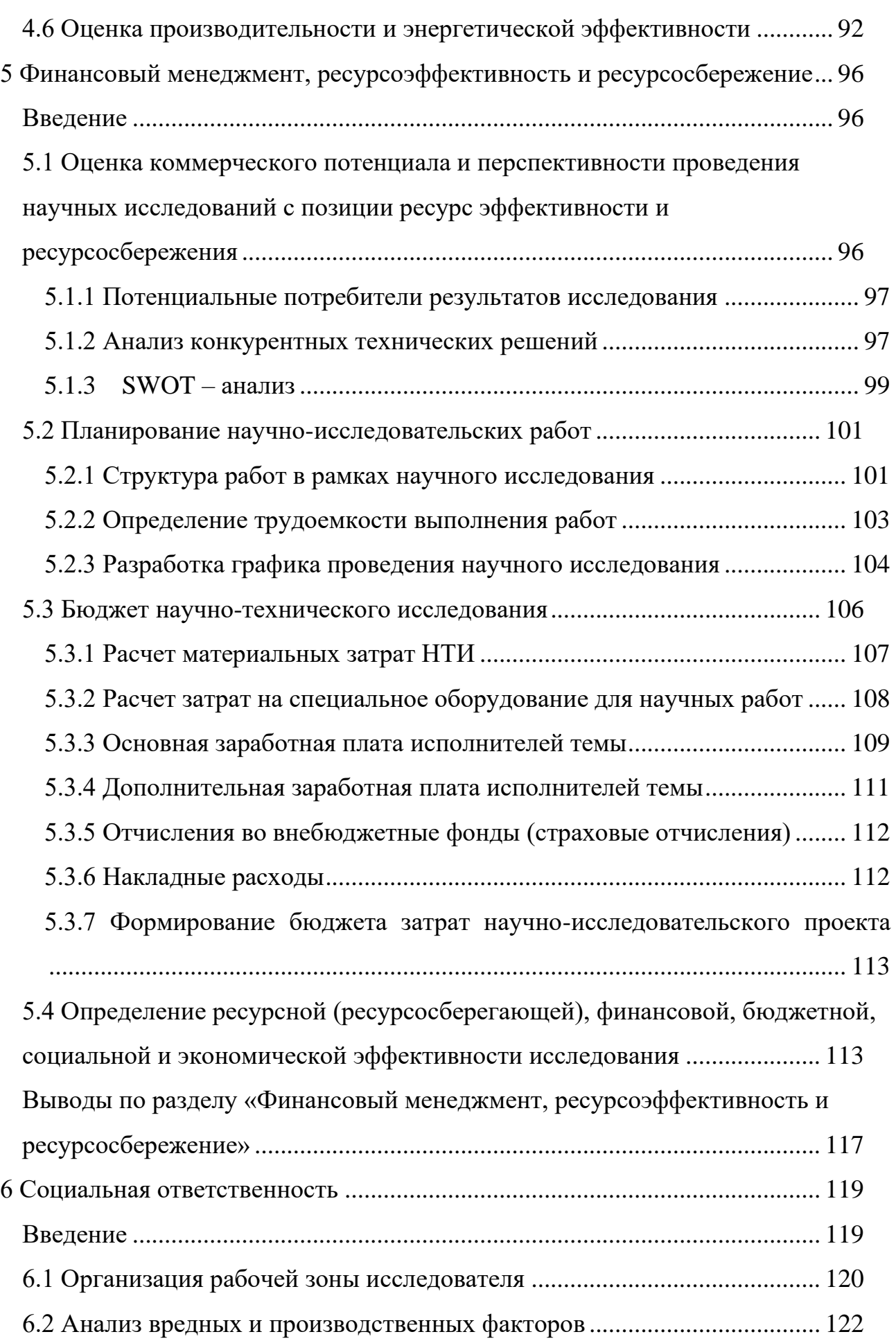

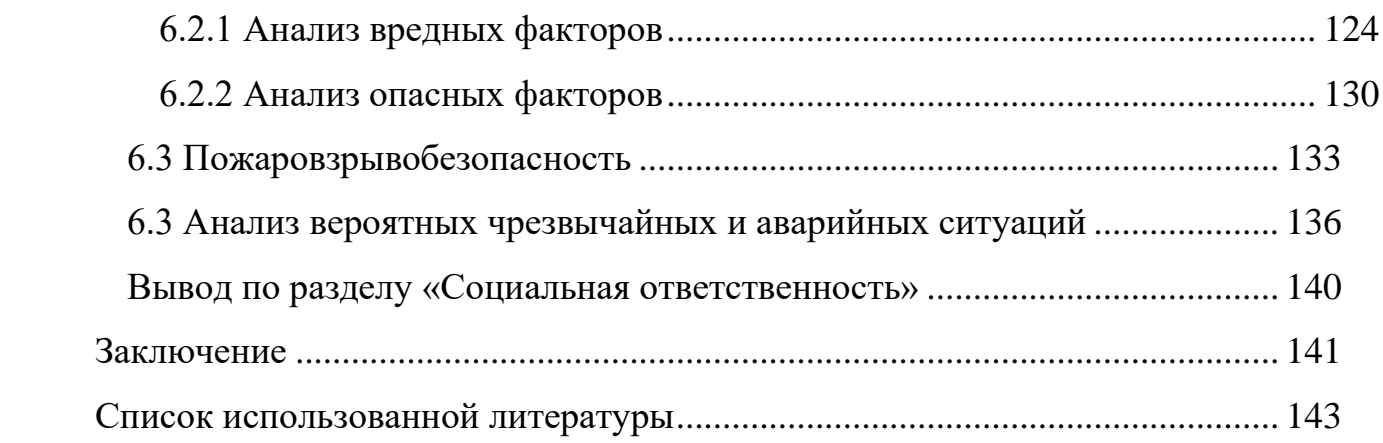

### <span id="page-12-0"></span>**Введение**

В настоящее время магнетронное распыление востребовано для модификации поверхности деталей. С помощью данного метода можно получать плёнки металлов и сплавов различной толщины, плёнки нитридов и оксидов металлов и другие материалы [1,2]. Покрытия уже широко применяются в различных сферах деятельности, например, плёнки нитридов металлов используются для нанесения на поверхность штампов, пресс-форм, деталей машин, в производстве режущих инструментов и в оптическом приборостроении [3].

В данной работе рассмотрим покрытия на основе смеси нитридов хрома и алюминия. Эти покрытия обладают высокой микротвёрдостью, термостойкостью до 1000 °С обладают повышенной износостойкостью, высокой адгезией и коррозионной стойкостью. Именно благодаря этому комплексу свойств CrAlN имеет широкое применение во многих областях промышленности. Такое износостойкое и термостойкое покрытие применяется для нанесения на металлорежущий инструмент (например, на фрезы, свёрла, метчики) для обработки металлов и сплавов высокой твёрдости.

Для получения CrAlN покрытий применяется реактивное магнетронное распыление, которое сопряжено с рядом трудностей, обусловленных низкой скоростью осаждения сложных по составу покрытий на подложку и ввиду недостаточной стабильности процесса осаждения соединений металлов в атмосфере реактивных газов. Они вызваны взаимодействием реактивного газа с атомами материала мишени, вследствие чего происходит образование плёнки химического соединения не только с материалом, поступающем на подложку, но и с материалом мишени, анодов магнетрона, экранов и стенок камеры. Это приводит к появлению электрических пробоев на поверхности мишени и снижению скорости её распыления [4]. Скорость распыления мишени значительно снижается из-за образования плёнки химических соединений, которые обладают значительно меньшим коэффициентом распыления в

13

сравнении с металлами. Устранение вышеперечисленных проблем позволит не только повысить стабильность процесса осаждения, но и должно обеспечить повышение скорости осаждения покрытий. Решение этих проблем состоит в поиске условий для обеспечения высокоскоростного осаждения покрытий на основе CrAlN. Устранить проблему образования плёнок химического соединения на поверхности мишени и, как следствие, электрических пробоев можно за счёт нескольких подходов. Для распыления хрома в среде азота можно применить режим распыления «горячей» мишени (под этим режимом мы будем понимать распыление нагретой мишени, которая разогревается потоком бомбардирующих ионов и имеет сниженный теплоотвод). Нагрев хромовой мишени с помощью ионов из плазмы позволит избежать образование слоя CrN на самой мишени, потому как температура, до которой будет нагреваться мишень в процессе распыления составляет ~1049 °С. Если обратиться к фазовой диаграмме Cr-N, то можно увидеть, что при данной температуре соединение CrN не образуется. Помимо этого, сублимация горячей мишени позволяет увеличить плотность потока осаждаемых частиц и, соответственно, скорость осаждения. Эффективность использования горячей мишени была ранее доказана в ряде работ [6, 7, 8]. Для распыления алюминия может быть использовано дуальное магнетронное распыление, которое характеризуется наибольшей стабильностью и производительностью при распылении металлов в реактивной среде. Ввиду того, что потоки атомов с распыляемых мишеней будут высокие, то потребуется дополнительно активировать реактивную атмосферу, чтобы обеспечить поток реактивных частиц и формирование необходимой стехиометрии покрытия на подложке. Это будет сделано с помощью радиочастотного плазменного генератора (РПГ), который вызывает диссоциацию и ионизацию реактивного газа в вакуумной камере за счёт электронного удара.

Важно расположение плазменных устройств внутри вакуумной камеры, чтобы обеспечить максимальную скорость осаждения покрытия из нитридов. РПГ должен размещаться в области подложки, чтобы его действие было в первую очередь направлено на область, где формируется покрытие. Таким образом, реактивный газ поглощается в основном плёнкой на подложке и будет минимизировано воздействие РПГ на работу магнетронных источников.

Решение упомянутых проблем должно привести к увеличению скорости осаждения покрытий необходимой стехиометрии (CrAlN). Для определения параметров, при которых будут наблюдаться высокие скорости осаждения CrAlN покрытий необходимо определить зависимости влияния параметров процесса распыления на скорость осаждения, структурные и функциональные свойства CrAlN покрытий. Это позволит определить технологическую схему высокоскоростного осаждения покрытия CrAlN с помощью технологии магнетронного распыления. Поэтому **цель настоящей работы –** разработать технологическую схему высокоскоростного осаждения CrAlN покрытий с помощью магнетронного распыления при разделении потоков газов в камеру и использовании дополнительного ассистирующего плазменного источника.

**Объект** исследования – технология осаждения CrAlN покрытий.

**Предмет** исследования – параметры технологии осаждения CrAlN покрытий.

**Для достижения поставленной цели были определены следующие задачи.**

1. Подбор режимов осаждения CrAlN покрытий.

2. Определение гистерезиса процесса распыления в среде смеси аргона и азота, вольт-амперных характеристик процесса распыления.

3. Получение покрытий CrAlN в зависимости от потока азота.

4. Получение покрытий CrAlN в зависимости от мощности Cr магнетрона.

5. Получение покрытий CrAlN в зависимости от скорости вращения карусели.

6. Получение покрытий CrAlN в зависимости от мощности Al магнетронов.

7. Изучение структурных и функциональных свойств полученных покрытий и скорости их осаждения.

8. Анализ полученных результатов, описание технологической схемы и оптимальных параметров осаждения покрытий CrAlN.

### <span id="page-16-0"></span>**1 Литературный обзор**

### <span id="page-16-1"></span>**1.1 Магнетронное распыление**

Магнетронные распылительные системы (МРС) – одни из наиболее широко используемых ионно-плазменных технологических устройств. МРС используются для нанесения тонких плёнок разной толщины и из различных материалов. Данной технологией получают плёнки металлов и сплавов, резистивные, магнитные, сверхпроводящие и диэлектрические плёнки, оптические и другие покрытия. Такие плёнки имеют самые разнообразные свойства и применяются в различных сферах. Магнетронное осаждение покрытий осуществляется с помощью магнетронных распылительных систем (рис. 1.1).

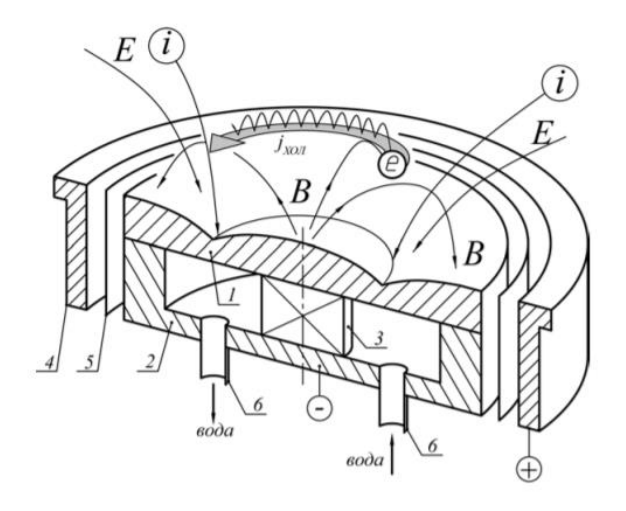

Рисунок 1.1. Схема устройства МРС и движение заряженных частиц в разрядном промежутке: 1 – катод-мишень; 2 – магнитопровод; 3 – магнит; 4 – анод; 5 – электростатический экран; 6 – штуцер подачи воды [2]

Рассмотрим устройство и принцип работы МРС. Процесс магнетронного распыления происходит в камере, в которой предварительно необходимо получить давление порядка  $10^{-3}$  Па. Затем в камеру напускается газ (обычно Ar) до давления ~0,1 Па (Ar – это инертный газ, который впоследствии ионизируется

за счёт столкновения со свободными электронами, которые всегда присутствуют в разряженной среде). Такое давление необходимо для того, чтобы в камере можно было сформировать тлеющий разряд. Давление 0,1 Па считается оптимальным, если давление выше 0,5 Па, то разряд в камере будет существовать, но будет снижаться эффективность работы магнетрона. Разряд в МРС можно сформировать при низких давлениях (порядка 0,03 Па), причем нижняя граница допустимого давления сильно зависит от конструктивных особенностей магнетронной распылительной системы и конфигурации магнитного поля устройства.

Принцип работы МРС состоит в следующем. На катод подается напряжение, обычно в диапазоне до ~1 кВ. Это отрицательное напряжение отталкивает электроны от мишени МРС в область подложки (анода), тем самым передавая им кинетическую энергию. Электроны сталкиваются с нейтральными атомами среды (аргоном) и ионизируют их. Далее вновь образованные ионы притягиваются к поверхности мишени за счёт действия электрического поля. При столкновении ионов с мишенью происходит передача энергии, которая расходуется на процесс распыления поверхности мишени.

Аномальный тлеющий разряд, использующийся при магнетронном распылении, возникает вследствие низкого давления при подаче постоянного напряжения между мишенью и анодом и наложении на него магнитного поля, перпендикулярному электрическому полю. Важно отметить, что электрическое поле перпендикулярно катоду, а магнитное поле - параллельно. Эмитируемые с поверхности катода электроны при ионной бомбардировке (за счёт ионэлектронной эмиссии) захватываются электрическим и магнитным полями. Таким образом, траектория движения электрона состоит из периодически повторяющихся фаз и представляет собой циклоиду. Электроны, сталкиваясь с атомами аргона, теряют полученную от электрического поля энергию в результате ионизирующих столкновений. Большая часть энергии электрона, прежде чем он попадет на анод, используется на ионизацию и возбуждение, что значительно увеличивает эффективность процесса ионизации и приводит к

18

возрастанию концентрации ионов в плазме и, следовательно, увеличению интенсивности ионной бомбардировки мишени и значительному повышению скорости распыления мишени. Следует подчеркнуть, что плазма разряда существует только в области магнитной ловушки и её форма определяется геометрией и величиной магнитного поля.

У магнетронного осаждения покрытий есть ряд преимуществ:

• высокие скорости нанесения покрытия по сравнению с катодным распылением;

• возможность нанесения покрытий сложного состава из сплавов (напр., при термовакуумном испарении происходит сепарация компонентов расплава);

• возможность нанесения покрытий в среде реактивного газа (оксиды, нитриды, оксинитриды, карбиды);

• возможность нанесения покрытия с хорошей воспроизводимостью по толщине и составу на подложки больших размеров;

• возможность использовать МРС в технологических линиях с непрерывным нанесением покрытий за счёт большого запаса материала в распыляемом катоде.

К недостаткам магнетронного распыления стоит отнести:

• относительно высокую энергоёмкость процесса (500 эВ на один распыленный атом против 50 эВ в вакуумно-дуговом испарении);

• нестабильность реактивных процессов при нанесении оксидов нитридов и карбидов металлов и, как следствие, необходимость применения сложных систем контроля и управления разрядом.

Магнетронная распылительная система характеризуется следующими параметрами [2]:

• максимальные и типичные напряжения разряда, ток разряда и средняя плотность тока на катоде;

• диапазон давления рабочего газа;

19

- величина и форма магнитного поля над поверхностью катода;
- вольт-амперная характеристика разряда;
- скорость распыления катода/скорость роста покрытия;
- коэффициент использования материала катода;

• максимальная электрическая мощность разряда и максимальная мощность, снимаемая с катода.

Разберем каждый параметр более подробно. Магнетронные распылительные системы могут быть подключены как к системе постоянного тока (рис. 1.2-1.4), так и к системам переменного тока. Напряжения разряда таких магнетронных распылительных систем обычно лежат в диапазоне 300-800 В. Наиболее часто применяют магнетронные распылительные системы, питающиеся постоянным током. Реже встречаются магнетронные распылительные системы, питающиеся переменным током по причине сложности системы питания. Частота питающего напряжения для переменного тока лежит в диапазоне от 2 кГц до 30 МГц. Причем при частотах  $2-100$  кГц работают импульсные среднечастотные магнетроны, а при частотах порядка нескольких МГц - высокочастотные магнетроны.

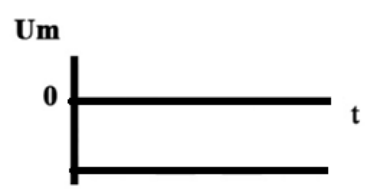

Рисунок 1.2. Эпюра напряжений магнетрона на постоянном токе

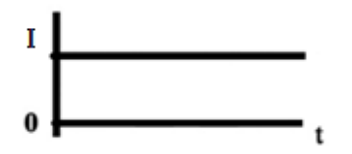

Рисунок 1.3. Ток разряда магнетрона (постоянного действия)

 $\prod_{i=1}^{n}$ 

Рисунок 1.4. Ток разряда магнетрона (импульсного действия)

Плотность тока на катоде распределяется крайне неравномерно, что обусловлено движением заряженных частиц в магнитном и электрическом полях, в следствии чего происходит локальное увеличение концентрации ионов в плазме. В этой области под действием электрического поля происходит ускорение ионов, а расстояние и масса (большая по сравнению с массой электронов) обеспечивают движение ионов к мишени практически по прямолинейным траекториям. Сталкиваясь с поверхностью мишени, они выбивают из неё атомы и инициируют эмиссию электронов. Поэтому следует различать среднюю плотность тока и максимальную плотность тока. Средняя плотность тока (*jср*) равна току разряда (*Jp*), поделенному на площадь катода (*Sk)* [2]:

$$
j_{\rm cp} = \frac{J_p}{s_k}.\tag{1.1}
$$

Максимальная плотность тока (*Jmax)* превышает среднюю плотность тока в 8-12 раз и приходится на зону максимальной выработки катода. Соответственно, плотность теплового потока (*qT),* приходящая на катод из разряда распределена также неравномерно. Максимальная плотность теплового потока (*qmax)* также превышает среднюю плотность теплового потока (*qT)* потока в 8-12 раз. Это следует учитывать при расчёте охлаждения катода.

Определяющее влияние на разряд оказывают величина и форма магнитного поля над поверхностью катода, давление и вид рабочего газа, размер и форма катода, материал катода.

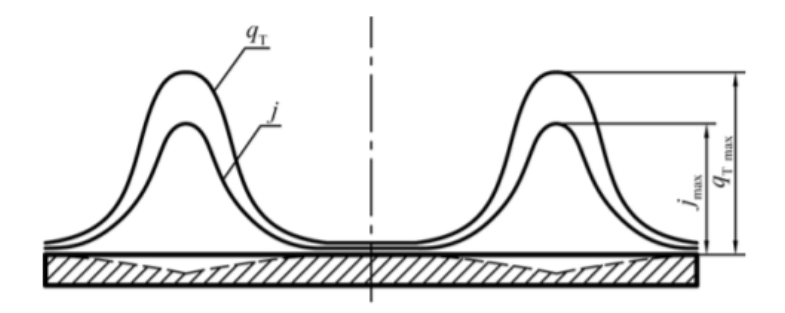

Рисунок 1.5. Распределение плотности тока (*j)* и теплового потока (*qT)* на поверхности катода [2]

Давление рабочего газа для оптимальной работы магнетронов должно составлять 0,03–0,5 Па. При давлении выше указанного эффективность работы магнетрона снижается и, следовательно, это будет приводить к снижению потока распыленного материала из-за столкновений распыленного материала с атомами рабочего газа. От конструктивных особенностей магнетронной распылительной системы и конфигурации магнитного поля сильно зависит нижняя граница допустимых давлений. Известно, что в магнетронной распылительной системе с меньшими линейными размерами катода труднее сформировать разряд, они требуют больших магнитных полей и более высоких давлений рабочего газа. При больших линейных размерах катода разряд формируется при более низких давлениях рабочего газа.

Наиболее важным проектным параметром магнетронной распылительной системы является максимальная величина параллельной поверхности катода составляющей индукции магнитного поля (*Вmax*). Индукция магнитного поля во многом определяет характер разряда в магнетроне. Чем больше величина индукции магнитного поля, тем выше разрядный ток (для каждой системы величина тока может отличаться). Однако на практике распыление мишени ведут в относительно слабых магнитных полях с индукцией 0,03–0,1 Тл, потому как при повышенных значениях индукции магнитного поля увеличивается падение напряжения вблизи анода из-за образования отрицательного пространственного заряда в анодной области. Следствием этого является уменьшение плотности тока на мишени и увеличение степени бомбардировки подложки электронами [9]. Наибольшая величина (*Вmax*) достигается на поверхности катода, под аркой из силовых линий магнитного поля. Там же достигается наибольшая плотность тока и происходит максимальная выработка катода. Величина (*Вmax*) лежит в диапазоне 0,03-0,12 Тл.

Можно выделить два типа конфигурации магнитного поля над поверхностью катода или два типа магнитной системы, создающих такие конфигурации. Это сбалансированная и несбалансированная магнитные системы (рис. 1.6). В сбалансированной магнитной системе магнитный поток, проходящий через внутренний полюс магнитной системы (*Фвнутр*) равен магнитному потоку, проходящему через внешний полюс (*Фвнеш*). В такой системе все силовые линии магнитного поля, выходящие из центрального магнита, замыкаются на полюсах боковых магнитов. В несбалансированной магнитной системе магнитный поток, проходящий через внутренний полюс магнитной системы (*Фвнутр*), может быть меньше или больше магнитного потока, проходящего через внешний полюс (*Фвнеш*). Несбалансированные магнитные системы бывают 1-го и 2-го рода. В несбалансированной системе 1-го рода составляющая магнитного поля является вертикальной, направленной к подложке. Процесс ионизации атомов рабочего газа может происходить в большем объёме, что позволяет не только повысить ток разряда, но и сформировать поток заряженных частиц на подложку. В несбалансированной системе 2-го магнитные силовые линии направлены в сторону от подложки на стенки вакуумной камеры. Этим системам свойственно более низкое воздействие плазменных потоков на подложку, чем сбалансированным МРС.

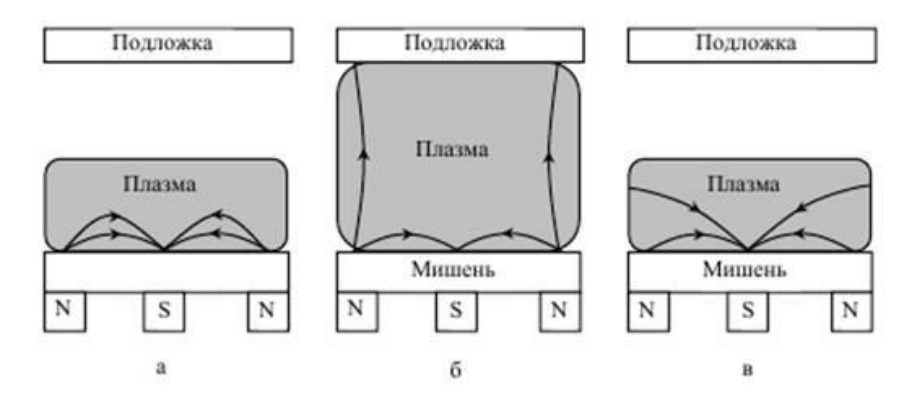

Рисунок 1.6. МРС в зависимости от типа магнитной системы: а – сбалансированное поле; б – несбалансированное поле 2-го рода; в – несбалансированное поле 1-го рода [12]

Для понимания роли давления и величины магнитной индукции на параметры распыления можно обратиться к вольт-амперной характеристики (ВАХ). Она представляет собой зависимость тока от напряжения разряда сильно зависит от величины магнитного поля и давления рабочего газа. Рост индукции магнитного поля приводит к возрастанию тока разряда при неизменных значениях напряжения и давления. Рост давления рабочего газа вызывает возрастание тока при постоянных величинах напряжения и индукции поля (*В*) на поверхности катода (рис. 1.7). Скорость роста покрытия, наносимого магнетронной распылительной системой, определяется скоростью распыления катода, расстоянием от катода до подложки (*H*) и давлением рабочего газа (длиной свободного пробега распыленных атомов в рабочем газе (*λ*)). Причем, соотношение между расстоянием (*H*) и длиной свободного пробега (*λ*) определяет, насколько будет ослаблен поток распыленного материала за счёт рассеяния. Если длина свободного пробега превышает расстояние до подложки, то поток материала, приходящий к подложке, значительно ослабляется. Поток распыленного материала определяется скоростью распыления катода (*dM/dt*) и зависит от коэффициента распыления (*S*) и тока разряда (*Jp*). Коэффициент распыления (*S)* показывает, какое количество атомов выбивает из мишени (катода) один падающий ион. Коэффициент распыления зависит от энергии

падающих ионов [2]. Также важным параметром разряда, определяющим скорость распыления, является электрическая мощность. Скорость осаждения плёнки практически линейно зависит от приложенной мощности (рис. 1.8).

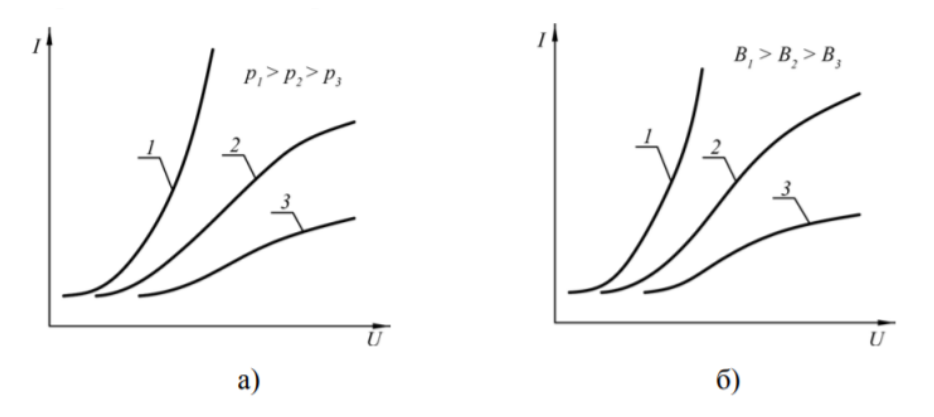

Рисунок 1.7. Влияние давления рабочего газа (*р)* (а) и индукции магнитного поля (*В)* (б) на поверхности катода на вольтамперную характеристику разряда в магнетронной распылительной системе [2]

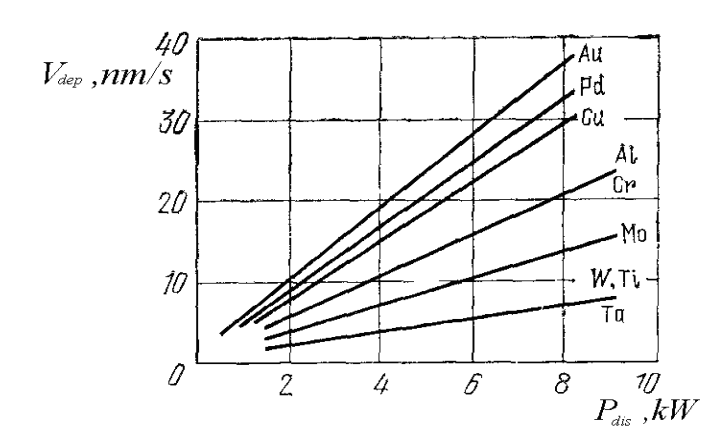

Рисунок 1.8. Зависимость скорости осаждения плёнки покрытия от приложенной мощности [1]

Энергия ионов, бомбардирующих катод обычно равна 0,8…0,9 от напряжения разряда. На распыление тратится малая часть этой энергии (примерно 10-15 эВ), а основная часть энергии ионов рассеивается в кристаллической решетке катода и идет на его нагрев. Таким образом, в катоде выделяется 80-90% электрической мощности разряда. Остальная мощность распределяется между анодом и подложками, на которые осаждается распыленный материал.

Коэффициент использования материала катода (*Кu*) является важным параметром, определяющим длительность непрерывной работы магнетрона и его экономичность. Коэффициент использования материала катода показывает, какая часть массы катода может быть распылена при полной выработке катода. Полная выработка катода наступает при достижении минимальной допустимой толщины катода в зоне максимальной выработки:

$$
K_u = \frac{m_0 - m_k}{m_0},\tag{1.2}
$$

где *m<sup>0</sup>* - начальная масса катода; *m<sup>k</sup>* – конечная масса катода при минимальной допустимой толщине в зоне максимальной выработки. Типичные значения коэффициента использования материала катода лежат в диапазоне *Кu*=0,25-0,35. В некоторых магнетронных распылительных системах коэффициент использования материала катода может достигать значений *К<sup>u</sup>* = 0,65-0,85.

### <span id="page-25-0"></span>**1.2 Реактивное магнетронное распыление**

Реактивным магнетронным распылением можно получать нитриды, оксиды, карбиды, сульфиды, селениды и другие соединения таких металлов, как Al, Ti, Ta, Sn, In, Nb, Zr, V и др. Для получения плёнки требуемого химического соединения подбирают материал распыляемой мишени и реактивный газ. Рассмотрим процесс реактивного распыления более подробно. Реактивное напыление заключается в формировании покрытия сложного химического состава на поверхности изделия в результате химической реакции между металлом, распыляемым с катода, и реактивным газом, добавляемым к инертному (плазмообразующему) газу.

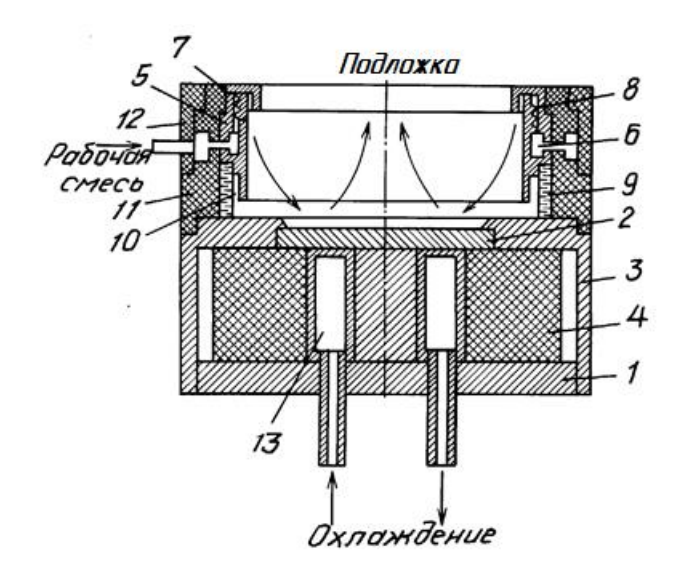

Рисунок 1.9. Схема реактивного магнетронного распыления с использованием подложки:1 – катод, 2 – мишень, 3 – держатель мишени, 4 – магнитная система,  $5 -$ анод, 6 – полость для распределения газов, 7 – кольцевое сопло, 8 – винтовые ходы,  $9$  – цилиндрическая изолирующая втулка,  $10$  – цилиндрическая проточка, 11,12 – элементы из изолирующего материала, обеспечивающие скрепление анода с держателем мишени, 13 – охладитель [5]

Распыление металла для получения требуемого соединения обычно ведётся из металлического катода. В рабочую камеру в процессе распыления вводят определенное количество реактивного (химически активного) газа, который взаимодействует с рабочим газом (аргоном). Вследствие чего происходит образование плёнки химического соединения на подложке. Однако, из-за высокой активности реактивного газа химическая реакция происходит не только на подложке, но и на мишени, стенках камеры. Это зависит от соотношения потоков реактивного и рабочего газов, мощности разряда. Из-за процесса отравления мишени (т.е. формирования плёнки химического соединения на её поверхности) процесс осаждения плёнки на подложки сильно замедляется или может вовсе прекратиться. Основными условиями при получении требуемых соединений является тщательная очистка мишени перед осаждением покрытия, а также недопущение избыточного газовыделения в

камере, которое может привести к дегазации подложек во время напыления, и как следствие, получению дефектов на покрытии.

Процесс реактивного распыления имеет ряд особенностей, которые сильно усложняют работу магнетронных распылительных устройств и приводят к неустойчивости разряда, генерации высокочастотных колебаний и нестабильности состава покрытия. Как уже было написано ранее, процесс формирования плёнки химического соединения происходит не только на мишени и подложке, но и на аноде. Проблема отравления мишени приводит к образованию новой проблемы – образовании электрического пробоя. Рассмотрим процесс его возникновения. На поверхности мишени образуется слой химического соединения, представляющий собой слой диэлектрика, на котором скапливается положительный заряд от ионов, бомбардирующих мишень. Этот заряд притягивает к поверхности раздела «диэлектрик-мишень» электроны, образуя в диэлектрике сильное электрическое поле. Так образуется конденсатор (рис. 1.10). Напряжение на этом конденсаторе растёт со временем и в пределе может сравняться с напряжением источника питания. Так как разность потенциалов между мишенью и анодом задана источником питания, то разность потенциалов между анодом и поверхностью диэлектрика стремится к нулю, то тогда распыление диэлектрика прекращается.

На практике слой химического соединения, образующегося на мишени, не представляет собой идеальный диэлектрик, поэтому заряд на этом слое не накапливается до такой степени, чтобы распыление прекратилось полностью. Когда напряженность поля в диэлектрике превышает пробивную напряженность диэлектрика, то происходят микропробои. Микропробои – пробои диэлектрического слоя на поверхности мишени, они приводят к рассеиванию заряда, накопившегося на поверхности диэлектрического слоя. Сам по себе микропробой не нарушает процесса распыления, но может стать причиной сильных электрических пробоев. Пробои – дуги между мишенью и подложкой или стенками вакуумной камеры и мишенью. Пробои приводят к возникновению катодного пятна на поверхности мишени. При этом вся мощность источника

питания концентрируется на площади малого пятна, несопоставимой с площадью катода. Ток разряда быстро нарастает и весь концентрируется в возникшем пятне, поддерживая высокую температуру пятна. В момент образования дугового пробоя напряжение разряда резко падает до 80–120 В, а типичная энергия пробоя составляет 20-200 Дж. Такой энергии достаточно для локального плавления и испарения некоторого количества материала катода, которое осядет в виде капель на подложке. Образование микрокапель или микрочастиц и перенос их на подложку приводит к образованию дефектов в растущей пленке. Именно поэтому образование этих микрочастиц крайне нежелательно для получения бездефектных плёнок.

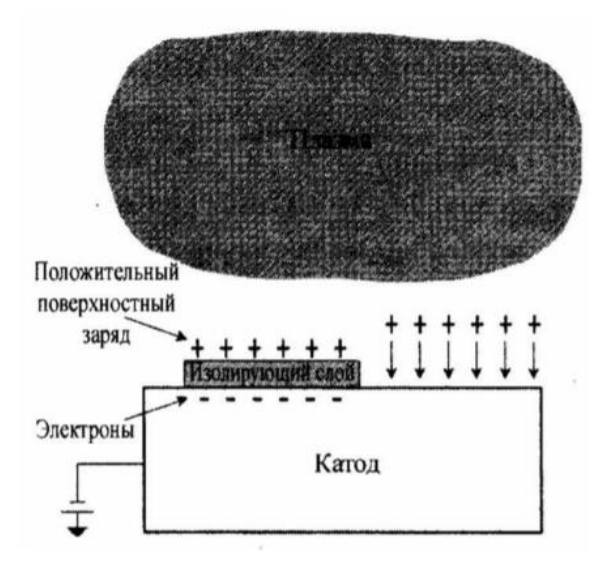

Рисунок 1.10. Накопление положительного заряда на поверхности диэлектрического слоя [10]

Рассмотрим проблему диэлектрика на аноде. Её можно в какой-то степени решить конструктивно. Например, продлевая время работы анодов, существенно усложняя конструкцию анодов магнетронного источника: резко увеличивая площадь анода, выполняя его из набора пластин, прикрывающих друг друга, делать анод из ленты или нити, перематываемых во время работы, применять вращающиеся цилиндрические аноды, смачиваемые расплавом легкоплавкого металла и т.п. В ряде работ анод защищали экранами от потока осаждения на него диэлектрической плёнки и располагали его в таком месте, куда не попадет

распыляемый материал. Полностью избежать осаждения покрытия анода не удастся, так как путь электронов из плазмы разряда к аноду должен существовать. Тем не менее это позволяет значительно продлить срок работы такого анода до его замены или очистки в реактивном процессе.

Как уже было отмечено, при реактивном распылении реактивный газ реагирует с распыленными атомами материала мишени, образуя пленку химического соединения не только на подложке, но и вокруг. Образование слоя химического соединения на поверхности мишени создает проблемы реактивного распыления. Существуют две основные проблемы: снижение скорости распыления мишени и появление электрических пробоев на её поверхности. Вторая проблема была рассмотрена ранее. Теперь разберем более подробно первую, которая связана со снижением скорости распыления мишени.

При постоянной мощности разряда на мишени образуется слой химического соединения, который обычно имеет значительно меньший коэффициент распыления, чем у исходного материала мишени. По мере добавления реактивного газа в камеру получаемая в реактивном процессе плёнка растет медленнее и поглощает уже значительно меньше реактивного газа, его давление в камере возрастает, и это ускоряет образование соединения на поверхности мишени. В результате при некоторой критической постоянной величине потока реактивного газа в камеру имеет место резкий переход от почти чистой поверхности мишени к поверхности, полностью покрытой соединением. Этот переход сопровождается таким же резким изменением остальных параметров процесса. Рассмотрим график зависимости потока реактивного газа от его парциального давления (рис. 1.11). На этом графике хорошо отображен переход от почти чистой мишени до полностью покрытой соединением при распылении титановой мишени в смеси аргона и кислорода. При постоянной мощности разряда при добавлении реактивного газа в камеру сначала его парциальное давление в камере остается очень низким, поскольку образующаяся плёнка поглощает практически весь поступающий поток кислорода. Однако при достижении потока кислорода точки А происходит резкий переход к точке В,

30

сопровождаемый резким возрастанием парциального давления реактивного газа. И при дальнейшем росте потока кислорода величина его парциального давления определяется скоростью откачки камеры вакуумным насосом. До точки А мишень практически свободна от слоя окисла, а после точки В поверхность мишени полностью покрыта слоем окисла.

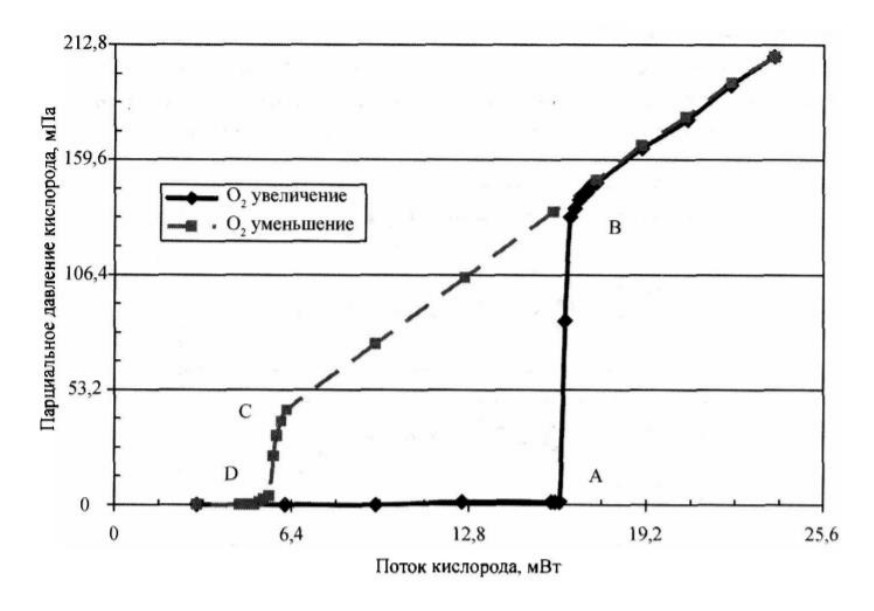

Рисунок 1.11. Гистерезисная кривая процесса на примере реактивного нанесения плёнок  $TiO_x$  при контроле процесса по потоку реактивного газа [10]

При уменьшении потока кислорода от точки В парциальное давление не сразу возвращается к первоначальной точке, оно продолжает оставаться высоким, снижаясь пропорционально снижению величине потока до точки С. В точке С начинается очистка поверхности мишени от слоя окисла, появляется свободная от окисла часть поверхности, которая имеет более высокий коэффициент распыления материала мишени. Это сопровождается увеличением поглощения реактивного газа пленкой и снижением его парциального давления в камере до точки D. Таким образом, осуществляется резкий обратный переход от мишени, поверхность которой была покрыта слоем химического соединения, к практически чистой поверхности мишени.

Режимы нанесения в диапазоне между точками А и В наиболее предпочтительны, так как там могут быть реализованы режимы осаждения с наибольшими скоростями нанесения стехиометрических плёнок соединений.

Однако в данном диапазоне сложно работать, так как любые даже малые изменения условий процесса приводят к быстрому покрытию поверхности мишени сплошным слоем химического соединения и переходом режима в точку В или, наоборот, к быстрой очистке мишени и переходом режима разряда в точку А. То есть диапазон парциальных давлений реактивного газа между точками А и В — это промежуточный диапазон, в котором процесс неустойчив и скачком переходит либо к низким парциальным давлениям, при которых получают субстехиометрические пленки, либо к высоким парциальным давлениям, при которых получают сверхстехиометрические пленки. Таким образом, при контроле реактивного процесса по величине потока реактивного газа процесс нестабилен в описанных промежуточных режимах [10].

Режим в диапазоне между точками D и C (по рис. 1.11) называется металлическим и характеризуется сравнительно высокими скоростями осаждения. Плёнки, получаемые при таком режиме осаждения, имеют наименьшую концентрацию реактивного газа.

Режим в диапазоне между точками C и A называется переходным и характеризуется гистерезисными петлями. Увеличение парциального давления реактивного газа происходит достаточно резко, что объясняется значительным различием коэффициентов распыления мишени и плёнки диэлектрика на мишени. В данной области параметры процесса зависят от изменения потока реактивного газа.

Режим в диапазоне от 16 мВт до 24 мВт называется реактивным и происходит при большом потоке реактивного газа. В этом режиме на поверхности мишени начинает образовываться плёнка соединения металла с реактивным газом. При этом резко снижается скорость осаждения плёнки, так как коэффициент распыления диэлектрика значительно ниже коэффициента распыления чистого металла.

Гистерезис почти всегда возникает при реактивном напылении. Это приводит к тому, что характеристики процесса зависят не только от текущих условий напыления, но и от предыдущих. Таким образом, режим напыления не

однозначно зависит от рабочих параметров. Происхождение этого явления обусловлено тем, что в процессе реактивного напыления на мишени образуется соединение. Первым необходимым условием возникновения гистерезисного эффекта является то, что коэффициенты распыления распыляемого материала металлической мишени и образовавшегося соединения существенно отличаются. Второе необходимое условие состоит в том, что расход реактивного газа, поглощаемого подложкой и мишенью для образования соединения, по меньшей мере сравним со скоростью откачки этого газа вакуумной системой.

Ниже представлены некоторые из способов устранения гистерезиса:

• превышение скорости откачки вакуумной системы над скоростью поглощения реактивного газа (парциальное давление реактивного газа в камере зависит от скоростей его откачки и поглощения растущей плёнки);

• уменьшение скорости нанесения (приводит к уменьшению плотности мощности распыления);

• разделение объёмов распыления мишени и нанесения плёнки с разделенным напуском газов;

• разделение процессов нанесения плёнки и её химической реакции с реактивным газом по времени;

• удаление слоя химического соединения с поверхности мишени.

Первый способ устранения гистерезиса заключается в превышении скорости откачки камеры вакуумными насосами над скоростью поглощения реактивного газа растущей пленкой. При заданном потоке реактивного газа его парциальное давление в камере определяется суммой скоростей откачки насосом и поглощения растущей пленкой. Поэтому чем больше скорость откачки насосов, тем в меньшей степени парциальное давление реактивного газа зависит от геттерных свойств плёнки, и определяется потоком в камеру и скоростью откачки камеры вакуумным насосом. Таким образом устраняется обратная связь между парциальным давлением реактивного газа и состоянием поверхности мишени. Поэтому при достаточно высокой скорости откачки гистерезис

практически исчезает. Однако у данного способа есть недостаток: дороговизна высокоскоростных откачных систем.

Второй способ устранения гистерезиса заключается в снижении скорости поглощения реактивного газа пленкой. Чем меньше скорость роста плёнки и скорость поглощения ею реактивного газа, тем меньше парциальное давление реактивного газа зависит от скорости роста плёнки и состояния мишени, а определяется его потоком в камеру и скоростью откачки камеры вакуумным насосом. Поэтому устраняется обратная связь между парциальным давлением реактивного газа и состоянием поверхности мишени, и гистерезис исчезает.

Третий способ устранения гистерезиса заключается в разделении объемов распыления мишени и нанесения плёнки с раздельным напуском газов (рис. 1.12). Для того чтобы разделить объемы, в которых происходят процессы распыления мишени и нанесения плёнки, в конструкцию рабочей камеры магнетронной установки вносят следующие элементы:

• магнетронный источник распыления заключен в специальный замкнутый объем с разделительной перегородкой напротив мишени (диафрагма),

• в разделительной перегородке устроено одно или несколько отверстий, общая площадь которых значительно меньше площади мишени.

• аргон напускается в объем с магнетроном, а реактивный газ – непосредственно к подложке.

Реактивный газ поглощается в основном пленкой на подложке, и лишь его малая часть будет проходить через отверстия в перегородке к магнетрону. Прошедшие молекулы будут поглощаться пленкой на стенках экранов, и до мишени дойдет совсем малая их часть. Таким образом, перепад давлений реактивного газа между этими двумя объемами может составлять один порядок.

34

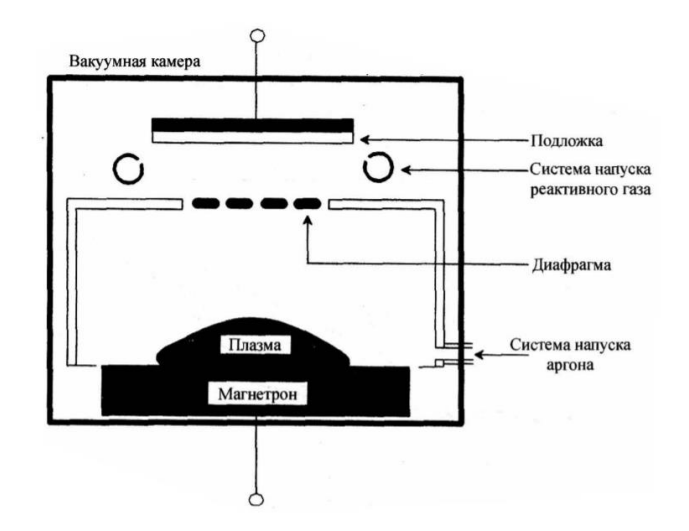

Рисунок 1.12. Схема магнетронной распылительной системы с разделением объемов распыления и нанесения [10]

Четвертый способ устранения гистерезиса заключается в разделении процессов нанесения плёнки и её химической реакции с реактивным газом по времени. В данном способе полностью разделяют процессы нереактивного распыления мишени и нанесения металлической плёнки от процессов преобразования ее в окисел или нитрид, разделив их по времени и осуществляя в отдельных зонах вакуумной камеры. Для этого подложка устанавливается на вращающийся подложкодержатель (рис. 1.13). На подложкодержателе она последовательно и многократно проходит зону напыления и зону образования химического соединения. В первой зоне расположен магнетрон с металлической мишенью, в эту зону подается только аргон и распыляется металл. Во второй зоне может быть установлен либо разбалансированный магнетрон, к которому подается большой поток реактивного газа, либо устанавливается источник ионов кислорода или азота с низкой энергией, которые бомбардируют растущую пленку. Во второй зоне, где плёнка подвергается бомбардировке ионами реактивного газа, она становится по составу близкой к стехиометрической. Таким образом, с помощью потока ионов реактивного газа и мощностью магнетрона можно регулировать состав получаемых плёнок.

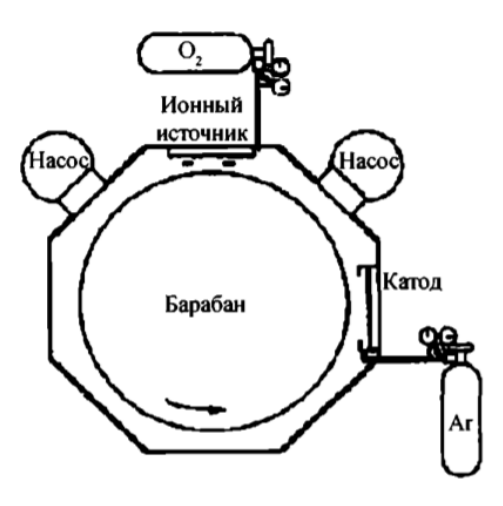

Рисунок 1.13. Схема установки с разделением процессов нанесения металлической плёнки от процессов ее окисления [10]

Зоны вакуумной камеры изолируются друг от друга с помощью экранов, чтобы максимально пресечь перетекание газов из одного сектора в другой. Причём эти экраны не снижают эффективность процесса распыления, так как не мешают пролету атомов металла.

Пятый способ устранения гистерезиса заключается в удалении слоя химического соединения с поверхности мишени. Так как слой химического соединения на поверхности мишени — это причина гистерезиса, то значительное удаление его с поверхности мишени является еще одним способом устранить гистерезис, совершенствуя конструкцию самих магнетронов. Одна из таких конструкций представляет собой протяженный прямоугольный магнетрон, содержащий вместо одной несколько магнитных систем, образующих несколько зон эрозии, причем их длинные оси расположены перпендикулярно длинной оси магнетрона. Нераспыляемые участки внутри каждой зоны эрозии устраняются тем, что магнитные системы постоянно колеблются вдоль длины магнетрона.

Вторая такая конструкция, в которой достигается тот же результат, представляет собой постоянно движущуюся магнитную систему магнетрона, которая, проходя под всей поверхностью его мишени, очищает се поверхность от слоя химического соединения. Этот способ реализуется и во вращающихся цилиндрических магнетронах. На концах мишеней вращающихся: магнетронов,
где не проходит зона эрозии и не происходит очистка от образующегося диэлектрика, применяют экраны, прикрывающие эти участки поверхности мишени от окисления и ионной бомбардировки.

Приведенные здесь способы устранения окисла или нитрида (плёнки соединения) с поверхности мишени одновременно обеспечивают повышение коэффициента использования материала мишени, однако отличаются значительной конструктивной сложностью.

#### **1.3 Магнетронное распыление с «горячей» металлической мишенью**

Для начала рассмотрим конструкцию МРС с «горячей» мишенью, отличающейся от базовой конструкции – конструкции МРС с холодной мишенью. Под термином «горячая» мишень мы понимаем мишень МРС, нагретую до такой температуры, при которой поток сублимируемых или испаряющихся атомов с её поверхности одного порядка или превышает поток распылённых частиц, или значительно изменяются магнитные свойства материала мишени. Под термином холодная мишень подразумевается мишень, распыляемая при такой температуре, когда поток атомов с неё обеспечивается только распылением, а её температура не превышает 200-300 ℃. Например, в одной из работ [12] для конструкции с использованием «горячей» мишени площадь контакта мишени с охлаждаемой частью корпуса была уменьшена в 2,4 раза (площадь контакта с поверхностью охлаждаемого корпуса уменьшена с 64 до 27 см<sup>2</sup>) за счёт создания зазора (рис. 1.14).

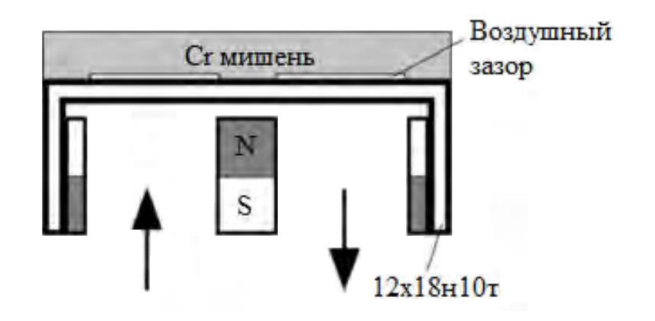

Рисунок 1.14. Схема магнетрона с «горячей» Cr мишенью [12]

В такой конструкции МРС происходит нагрев мишени до высоких температур, когда может происходить сублимация материала катода (мишени). Например, мишень Cr имела температуру порядка ~1049 °С.

Для того, чтобы не происходил перегрев магнетрона и последующий его выход из строя, предпринимаются следующие меры:

1) магнитная система изготавливается из магнитов Nd-Fe-B марки N42H с повышенной температурой размагничивания (120 °С);

2) в качестве материала, изолирующего анод и катод магнетрона, применяется фторопласт [11].

Также в работе этих магнетронов существуют технологические ограничения. Так, испарение мишени требует её теплоизоляции. Мишень должна быть помещена в тугоплавкий тигель, интенсивно охлаждаемый водой, и находится в рабочей камере в горизонтальном положении. Однако, стоит отметить, что мишени, изготовленные из таких материалов как Ti, Mg, Cr, могут быть размещены без тигля, что делает процесс осаждения более удобным. Это связано с высокой скоростью сублимации данных металлов в вакууме.

Одним из преимуществ магнетронов с «горячей» мишенью является отсутствие капель и кластеров атомов в эрозионном потоке. Другими преимуществами магнетронов с «горячей» мишенью являются увеличение скорости осаждения покрытий и снижение или исключение гистерезисных эффектов. Исследования показали, что интенсивная сублимация из мишени позволяет увеличить скорость осаждения пленок хрома примерно до 1,5-2 раз [8]. Кроме того, нагрев мишени позволяет существенно снизить, а в ряде случаев исключить гистерезисные эффекты, которые усложняют управление процессом осаждения оксидных или нитридных покрытий. Этот результат обеспечивается за счёт диффузии атомов реактивных газов внутрь мишени, что приводит к меньшей степени окисления её поверхности и, соответственно, более плавному переходу к реактивному режиму осаждения. По мере увеличения температуры поверхности мишени диффузия атомов реактивных газов вглубь материала

38

усиливается, в этих условиях реактивный процесс наиболее стабилен. К тому же можно подобрать такой режим формирования покрытий, при котором скорость осаждения плёнки оксида либо нитрида будет соизмерима со скоростью напыления металла.

При распылении «горячих» металлических мишеней в реактивной среде существуют проблемы. Первая – повышение потока энергии, поступающего на подложку. Это происходит за счёт теплового излучения поверхности нагретой мишени. Данный фактор значительно усложняет процесс получения плёнок на поверхности легкоплавких материалов. Вторая проблема состоит в насыщении мишени атомами реакционного газа. Это вызывает непостоянство параметров распыления (напряжения и тока разряда, рабочего и парциального давлений) и требует использования дополнительных систем контроля параметров МРС и толщины осаждаемых плёнок.

## **1.4 Свойства покрытия CrAlN**

Покрытия CrAlN применяются для нанесения на металлорежущий инструмент (фрезы, свёрла, метчики, пресс-формы, матрицы, пуансоны) для улучшения их механических и функциональных свойств, таких как твёрдость, износостойкость, коррозионная стойкость, термостойкость и т.д. Основными достоинствами таких покрытий являются высокая микротвёрдость (до 40 ГПа) и термостойкость (до 1000 °С). В работе был выполнен анализ статей [13-18] и описаны свойства покрытий CrAlN, данные о которых представлены в таблице 1.1. Свойства покрытий CrAlN из источника [13] соответствуют данным швейцарской компании «Platit». Данные покрытия были получены методом дугового испарения. Максимальная заявленная микротвёрдость соответствует 34 ГПа. В [14] Цзянь-Фу Танг и его научная группа получали покрытия CrAlN на неподвижные подложки из стали М2 и SUS 304 с помощью метода сильноточного магнетронного распыления и исследовали влияние потока азота

и смещения на подложки (от -30 до -150 В) на скорость осаждения, микроструктуру, механические свойства покрытий.

| $N_2$                                                                    | Метод        | Материал                                    | H,<br>$\boldsymbol{h,}$ |         | $V_{\nu\partial.}$ , мкм/ч |  |  |
|--------------------------------------------------------------------------|--------------|---------------------------------------------|-------------------------|---------|----------------------------|--|--|
|                                                                          | нанесения    | подложки                                    | $\Gamma$ IIa            | МКМ     |                            |  |  |
| 1[13]                                                                    | Дуговое      | WC-15Co (12 ГПа)                            | 34                      | $3 - 5$ | $H/\mathcal{I}$            |  |  |
|                                                                          | испарение    |                                             |                         |         |                            |  |  |
| 2[14]                                                                    | Сильноточное | Сталь М2                                    | 29-35                   | $0,97-$ | 0,27                       |  |  |
|                                                                          | магнетронное | $(2,58 \text{ }\Gamma\text{ }\Pi\text{a}),$ |                         | 1,17    |                            |  |  |
|                                                                          | распыление   | SUS 304 (1,98 $\Gamma$ IIa)                 |                         |         |                            |  |  |
| 3[15]                                                                    | Дуговое      | Сталь 304                                   | 31                      | 3,12    | 0,05                       |  |  |
|                                                                          | испарение    | $(1,2 \Pi a)$                               |                         |         |                            |  |  |
|                                                                          |              |                                             |                         |         |                            |  |  |
| 4[16]                                                                    | Дуговое      | $H/\mathcal{I}$                             | 30-32                   | 3       | 0,36                       |  |  |
|                                                                          | испарение    |                                             |                         |         |                            |  |  |
| 5[17]                                                                    | Сильноточное | $WC-15Co(12 \Pi a)$                         | $25 - 30$               | $0,5-$  | 0,51                       |  |  |
|                                                                          | магнетронное |                                             |                         | 1,05    |                            |  |  |
|                                                                          | распыление   |                                             |                         |         |                            |  |  |
| 6 [18]                                                                   | Сильноточное | WC-15Co (12 ГПа),                           | $25 - 32$               | $0,8-$  | 0,41                       |  |  |
|                                                                          | магнетронное | сталь 304 (1,2 ГПа)                         |                         | 1,55    |                            |  |  |
|                                                                          | распыление   |                                             |                         |         |                            |  |  |
| Примечание: $H$ – твёрдость, $h$ – толщина покрытия, $V_{y0}$ – скорость |              |                                             |                         |         |                            |  |  |
| осаждения CrAlN покрытия на неподвижную подложку при распылении (1       |              |                                             |                         |         |                            |  |  |
| Вт) материала мишени площадью 1 см <sup>2</sup> .                        |              |                                             |                         |         |                            |  |  |

**Таблица 1.1.** Свойства покрытий CrAlN

Осаждение покрытий длилось 40 минут с мишеней Cr и Cr<sub>50</sub>Al<sub>50</sub>, на которых поддерживалась средняя мощность 3 кВт. Этим коллективом было показано, что при увеличении потока азота толщина покрытия CrAlN уменьшилась с 2,86 до 0,97 мкм, скорость осаждения снизилась с 71,5 до

24,3 нм/мин. Это связано с тем фактом, что скорость распыления нитридов ниже, чем у металлов. При этом твёрдость покрытий увеличивалась с 11,5 до 28,9 ГПа. При увеличении напряжения смещения с -30 до -90 В авторами было обнаружено, что увеличились толщина покрытий с 1,17 до 1,21 мкм, скорость осаждения с 29,2 до 30,3 нм/мин, а твёрдость с 24,1 до 30,1 ГПа. Дальнейшее увеличение напряжения до -150 В привело к снижению толщины до 1,13 мкм, скорости до 28,2 нм/мин, в то время как твёрдость увеличилась до 34,1 ГПа. Таким образом этому коллективу удалось получить покрытия с твёрдостью 29- 35 ГПа при скорости осаждения 0,27 мкм/ч.

В [15] Ци-Сян Фан и его коллеги исследовали влияние содержания Al на микроструктуру и свойства покрытий CrAlN. Покрытия наносились методом дугового испарения на вращающиеся вокруг своей оси подложки из стали AISI304. В работе были использованы Cr и Al мишени. Причём, первые 5 минут авторы наносили на подложки подслой из Cr, а уже затем осаждали покрытие CrAlN. Варьирующимся параметром был ток Cr и Al мишеней от 70 до 120 А. Авторы установили, что при увеличении тока с 70 до 120 А на Al мишени и снижении тока на Cr мишени с 100 до 80 А увеличиваются: толщина покрытий с 3,12 до 4,71 мкм, скорость осаждения с 1,56 до 2 мкм/ч. Однако, твёрдость покрытий снижалась с 30,88 до 15,11 ГПа.

Данные в строке 4 (Таблица 1.1) предоставили сотрудники Института сильноточной электроники Сибирского отделения Российской академии наук (ИСЭ СО РАН), которые получали покрытия CrAlN с помощью дугового испарения [16]. При осаждении покрытий использовались Cr и Al мишени с током дуги до 120 А. Толщина покрытий составила 3 мкм, скорость осаждения – 3,5 мкм/ч, а твёрдость 30-32 ГПа.

В [17] Н. Бакциван и его научная группа наносили покрытия CrAlN на подложки из WC-15Co и стали AISI304, вращающиеся планетарно с помощью промышленной установки производства CemeCon AG. При напылении разных серий экспериментов использовались  $AICr_{20}$  и  $AICr_{30}$  мишени, на которых поддерживалась средняя мощность 5 кВт. Покрытия наносились с помощью

метода сильноточного магнетронного распыления в течении 120 мин. В качестве изменяемого параметра использовалась длительность импульса с 200 до 40 мкс.

Авторами работы установлено, что при уменьшении длительности импульса с 200 до 40 мкс на мишени  $AICr_{20}$  наблюдалось уменьшение толщины покрытий с 2,1 до 1,05 мкм, скорости осаждения с 1,05 до 0,53 мкм/ч. Однако, твёрдость покрытий выросла с 15 до 25 ГПа. В то время как при уменьшении длительности импульса с 200 до 40 мкс на мишени AlCr<sub>30</sub> происходило уменьшение толщины покрытий с 2,09 до 1 мкм, скорости осаждения с 1,05 до 0,5 мкм/ч, твёрдость покрытий выросла с 15 до 30 ГПа.

В [18] К. Бобзин и его научная группа наносили покрытия CrAlN на подложки из WC-15Co, вращающиеся планетарно с помощью установки CemeCon CC800/9. При напылении разных серий экспериментов использовалась мишень CrAl<sub>20</sub>, на которой поддерживалась средняя мощность 5 кВт. Покрытия наносились с помощью метода сильноточного магнетронного распыления. Также на мишени менялась длительность импульса с 200 до 40 мкс. Их коллективом также было установлено, что при уменьшении длительности импульса уменьшались толщина покрытий с 1,55 до 0,8 мкм, скорость осаждения с 0,77 до 0,4 мкм/ч, тогда как твёрдость покрытий выросла с 25 до 32,4 ГПа.

Данные в таблице 1.1 будут использованы для сравнения параметров технологий с данными, полученными в настоящей работе.

#### **2 Материалы и методы экспериментальной работы**

#### **2.1 Пробоподготовка подложек**

Перед напылением покрытий проводилась пробоподготовка подложек, заключающаяся в их шлифовке и полировке на шлифовально-полировальной машине (MP-1B GRINDER POLISHER) с использованием карбид-кремниевой SiC бумаги разной зернистости (от P180 до P2500), алмазной суспензии 3 и 1 мкм и тканевых кругов. Это необходимо для того, чтобы удалить окислы и механические дефекты с подложки, создать необходимую морфологию поверхности. После шлифовки и полировки образцы были помещены в спирт и хранились в нём до следующего этапа работы с ними. Следующим шагом подготовки стальных подложек было обезжиривание при помощи технического мыла и сушки в парах изопропилового спирта. Затем очищенные подложки поместили в вакуумную камеру для последующей ионной очистки и напыления.

#### **2.2Вакуумная установка**

Для экспериментальной работы использовалась вакуумная ионноплазменная опытно-промышленная установка (рис. 2.1), разработанная в НОЦ Б.П. Вейнберга Томского политехнического университета. Данная установка состоит из вакуумной камеры, системы откачки на базе турбомолекулярного насоса. Система напыления состоит из:

- одного магнетрона со среднечастотным источником питания с «горячей» хромовой мишенью;

- двух магнетронов с алюминиевыми катодами с дуальным источником питания APEL-M (ООО «Прикладная электроника», Россия) (рис. 2.2-2.3);

источником индуктивно-связанной плазмы (РПГ-128) с высокочастотным (13,56 МГц) генератором COMDEL CX1250 (Comdel, Inc., США).

43

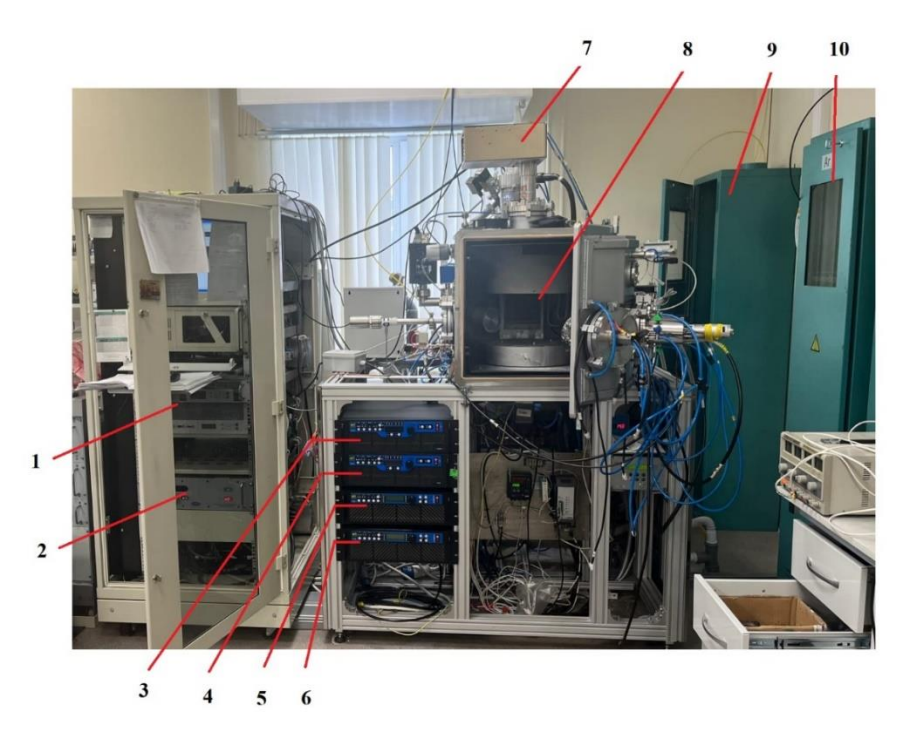

Рисунок 2.1. Схема вакуумной ионно-плазменной установки: 1 – блок питания для ионного источника, 2 – высокочастотный генератор COMDEL CX1250, 3 – блок питания для магнетрона с Al1 мишенью, 4 – блок питания для магнетрона

с Al2 мишенью, 5 – блок смещения напряжения, 6 – блок питания для магнетрона с Cr мишенью, 7 – высокочастотная (ВЧ) антенна, 8 – камера МРС, 9 – баллон с N, 10 – баллон с Ar

Диссоциация и ионизация рабочего газа с помощью РПГ-128 происходит при пропускании тока с частотой 13,56 МГц через плоскую катушку индуктивности. Изменение полярности переменного тока порождает высокочастотное (ВЧ) магнитное переменное поле, которое является причиной появления индуцированного ВЧ электромагнитного поля. Свободные электроны под действием электромагнитного поля осциллируют, передавая импульс атомам рабочего газа, возбуждая и ионизируя их.

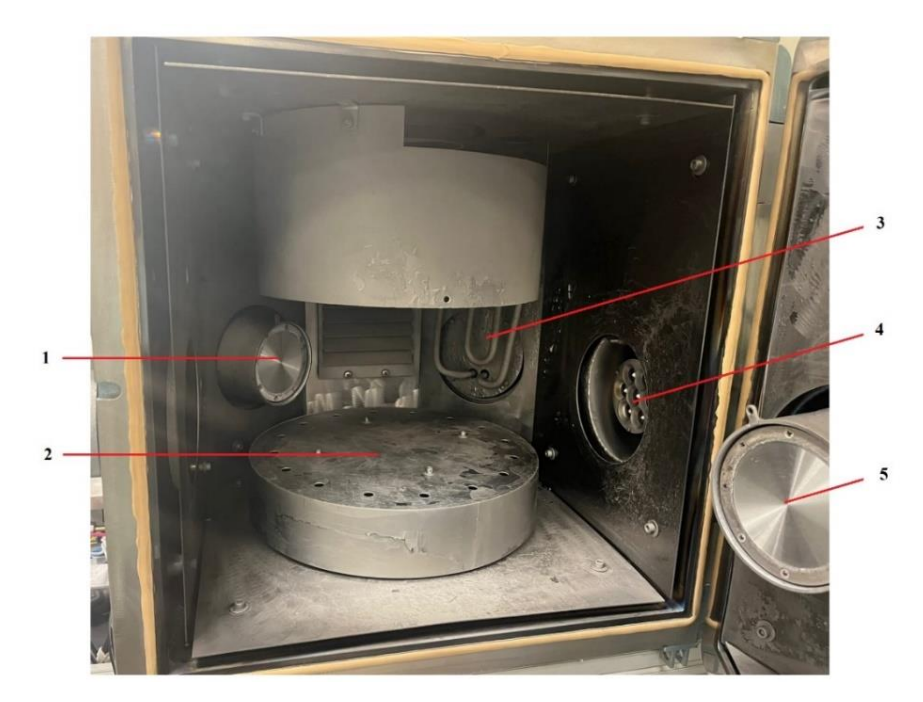

Рисунок 2.2. Внешний вид установки: 1 – магнетрон с Al1 мишенью, 2 – держатель подложек, 3 – трубчатый электронагреватель (ТЭН), 4 – ионный источник, 5 – магнетрон с Cr мишенью

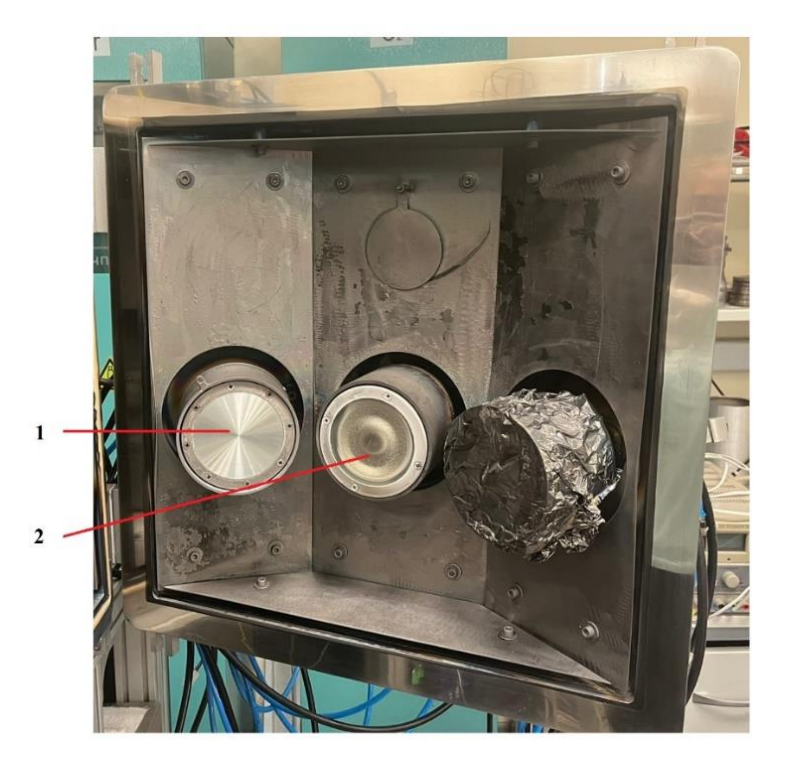

Рисунок 2.3. Магнетроны на двери камеры: 1 – Al2 мишень, 2 – Cr мишень

## **2.3 Получение покрытий**

Для проведения процесса осаждения покрытий требуется получить высокий вакуум в рабочей камере. Ниже представлен порядок его получения.

**Этап 1.** Порядок получения вакуума на вакуумной установке магнетронного распыления следующий.

Начальные условия: все клапаны закрыты, дверь камеры закрыта, криогенный насос готов к работе.

1. Включить механический насос NL.

2. Открыть (байпасный) клапан VP2S и дождаться давления 10<sup>4</sup> Па по манометру P4.

3. Открыть клапан VP2M и дождаться давления 50 Па по манометру P4.

4. Закрыть клапаны VP2S и VP2M.

5. Открыть клапан VE2 и дождаться давления 50 Па или ниже по манометру P3.

6. Включить водяное охлаждение для NR1.

7. Включить турбонасос NR1.

8. Открыть затвор VT2 и дождаться давления 0,5 Па по манометру P4.

9. Открыть затвор VT1 и дождаться давления 0,005 Па по манометру P4.

10. Закрыть клапан VT1.

11. Начать технологический процесс.

После получения остаточного (базового) давления в камере начинается технологический процесс, он представлен ниже.

**Этап 2.** Технологический процесс.

1. После получения необходимого вакуума ( $P = 0,005$  Па) начать планетарное вращение подложек.

2. Начать прогрев стенок камеры, продолжать его в течении 20 мин. Это необходимо для обезгаживания вакуумной камеры путём ускорения процесса десорбции со стенок камеры.

3. Начать финишную ионную очистку подложек.

3.1. Включаем питание и водяное охлаждение.

3.2. Открываем шторку ионного источника.

3.3. Задаем поток аргона 7,5 см<sup>3</sup>/мин.

3.4. Задаем ускоряющее напряжение (*U*) = 3 кВ.

3.5. Время ионной очистки 15 мин.

3.6. Выключаем ионный источник.

Остаточное давление должно быть не более *Pост* = 1,3·10-3 Па.

4. Включить радиочастотный плазменный генератор (РПГ). Для РПГ необходимо задать поток аргона равный 90 см<sup>3</sup>/мин.

5. Меняем поток аргона с 90 до 45 см<sup>3</sup>/мин с шагом 7,5 см<sup>3</sup>/мин и до 30 см<sup>3</sup>/мин с шагом 3 см<sup>3</sup>/мин.

6. Включить блок смещения напряжения. Задаем начальное смещение равное -300 В – большие напряжения позволяют придать ускорение ионам аргона и бомбардировать подложку. За счет высоких энергий бомбардировки происходит перемешивание материалов покрытия и подложки, улучшается адгезия.

7. Включить магнетроны. Уменьшить значение смещения напряжения до -50 В с шагом 50 В/мин. Осаждать покрытие в течение заданного промежутка времени.

8. Выполнять контроль выходных параметров блоков питания магнетронов.

По окончанию процесса напыления и выдержки образцов в вакууме следует стадия напуска атмосферы в рабочую камеру, она описана ниже.

**Этап 3.** Напуск атмосферы и выключение установки.

Порядок напуска атмосферы в камеру состоит из следующих этапов:

1. Закрыть все клапаны.

2. Открыть клапан VE3.

# **2.4 Сканирующая электронная микроскопия (СЭМ)**

Сканирующий электронный микроскоп (СЭМ) – это прибор, предназначенный для получения увеличенного изображения объекта путём сканирования по объекту сфокусированным пучком электронов и регистрации детектором сигнала, возникающего в результате взаимодействия электронов с веществом [19].

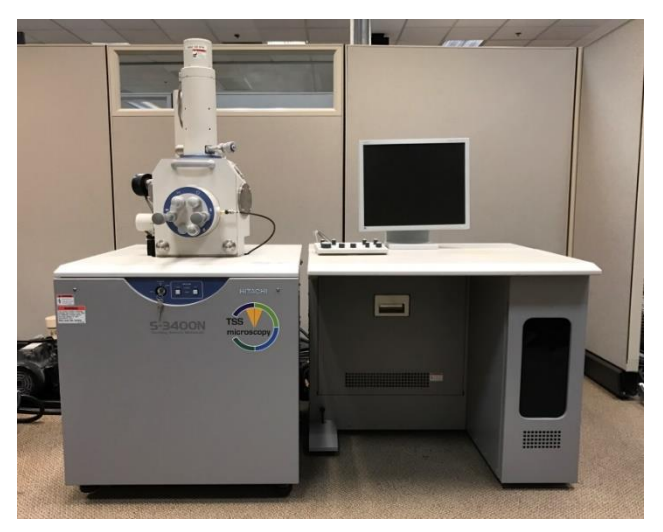

Рисунок 2.4. Сканирующий электронный микроскоп Hitachi S-3400N [20]

Принципиальная схема сканирующего электронного (рисунок 2.5) микроскопа включает в себя источник электронов, оптическую систему для фокусировки электронов и сканирования (электронную колонну), камеру с образцом и детекторы для регистрации сигнала, а также систему откачки, необходимую для создания вакуума в микроскопе. Вакуум в пушке, колонне и камере микроскопа является необходимым условием, так как электрон в воздухе не сможет долететь до образца из-за того, что столкнется с молекулами воздуха [21]. Испускаемые катодом электроны, проходя через систему электронной оптики, фокусируются и ускоряются в направлении образца. В процессе сканирования сфокусированным пучком по поверхности образца происходит эмиссия вторичных электронов, которые регистрируются детектором. Таким образом, на систему сбора данных поступает информация о координатах пучка на образце и величине сигнала с детектора. При построении изображения каждой

точке образца приписывается яркость пропорциональная величине сигнала, измеренного в момент, когда пучок находился в этой точке.

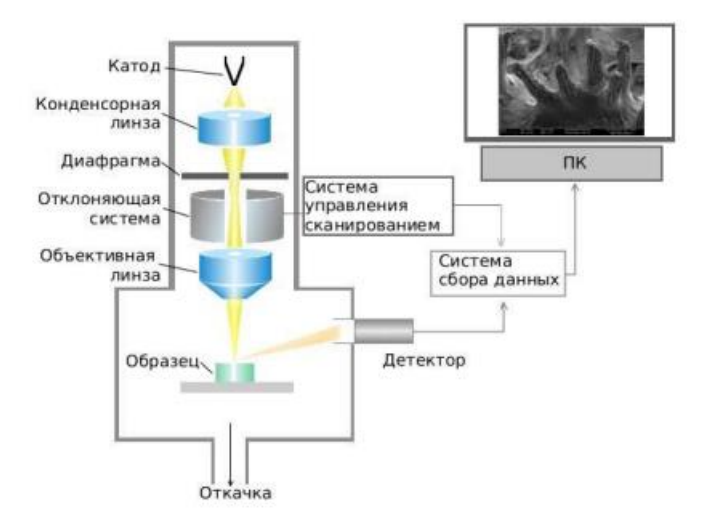

Рисунок 2.5. Принципиальная схема СЭМ [21]

При взаимодействии сфокусированного электронного пучка с поверхностью образца генерируется множество ответных сигналов: электроны различных энергий и углов разлёта, характеристическое и тормозное рентгеновское излучение, иногда наведённый ток и излучение в оптическом диапазоне. Для регистрации каждого типа сигнала нужна своя конструкция детектора, так как каждый тип сигнала чувствителен к определённому свойству образца. К свойствам образца, которые можно наблюдать с помощью СЭМ: ориентационный контраст, композиционный контраст, топография поверхности образца, состав микрокомпонентов, различия в проводимости, в магнитных свойствах, наличие дефектов кристаллической структуры, наличие микропримесей.

Существует множество разновидностей ответных сигналов, на каждый из которых существует свой детектор для их регистрации. Однако, общий принцип построения СЭМ-изображений один. Рассмотрим три самых распространённых СЭМ-детекторов: детектор вторичных электронов SE (secondary electrons), детектор обратно отражённых электронов BSE (back scattered electrons), энергодисперсионный спектрометр EDS (energy dispersive spectroscopy). Стоит отметить, что микроскопы выпускаются в двух модификациях – стандартной

49

(высокий вакуум – HiVac) и низковакуумной (LoVac). Высоковакуумный режим работы представляет собой стандартный режим работы.

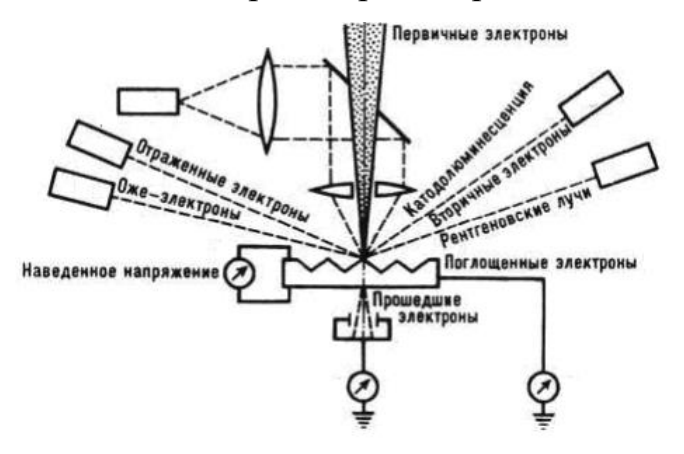

Рисунок 2.6. Принцип действия СЭМ [22]

Низковакуумный режим работы позволяет исследовать образцы без напыления токопроводящим слоем, в том числе биологические и полимерные материалы, такие как: стекла, минералы и т.п. Детектор также подходит для изучения поверхности пористых и влагосодержащих образцов. SE-детектор используют при изучении морфологии поверхности, изучаемых объектов, так как сигнал вторичных электронов чувствителен к рельефу поверхности образца.

Внутрикамерный детектор вторичных электронов Эверхарта-Торнли – детектор, который позволяет эффективно собирать электроны с энергией порядка 50 эВ и получать изображения с топографическим контрастом [23].

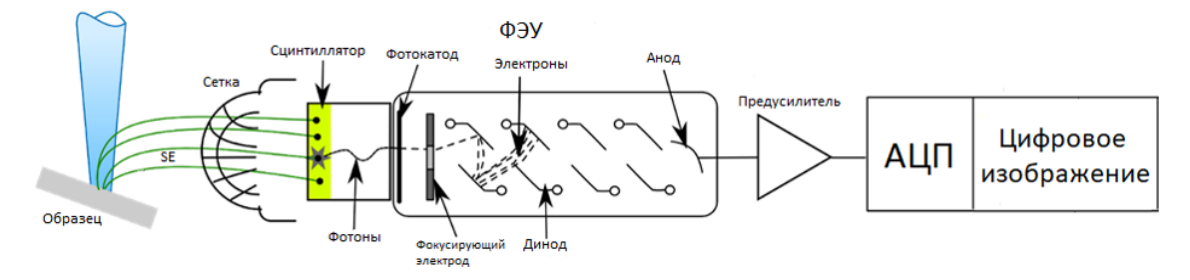

Рисунок 2.7. Детектор вторичных электронов [23]

Для того чтобы направить электроны на металлическую сетку (коллектор) – подается положительный потенциал, порядка +250 В, благодаря чему траектории вторичных электронов искривляются. Так как на первичные и отраженные электроны коллектор существенного влияния не оказывает, то для

этого на тонкую алюминиевую пленку, покрывающую сцинтиллятор, подается высокое напряжение порядка +12 кВ. Энергия вторичных электронов слишком мала, чтобы возбудить сцинтиллятор, поэтому на пути к нему электроны ускоряются. Вследствие ускорения вторичные электроны получают достаточную энергию, чтобы вызвать световое излучение материала сцинтиллятора, которое по световоду попадает на фотоумножитель, где преобразуется в электрический сигнал. Мощность этого сигнала и, следовательно, яркость соответствующей точки на экране при детектировании вторичных электронов определяется топографией поверхности исследуемого образца. Характерная особенность топографического контраста в сканирующей электронной микроскопии – повышенная яркость изображения острых вершин и выступов рельефа поверхности образца вызывается увеличением выхода электронов с этих участков.

Детектор EDS позволяет определять элементный состав микровключений и микрочастиц. Предел обнаружения у EDS-детектора составляет величину <0.1% масс. Точнее, предел обнаружения зависит от того, какой элемент в матрице каких элементов анализируется. Детектор EDS определяет составы локально, по отдельности для каждого микрокомпонента образца, что иногда бывает важнее, чем точность анализа. Например, с помощью EDS-детектора можно установить, из каких элементов состоит неметаллическое включение в очаге излома. Определяется состав того участка образца, куда в данный момент направлен узкий пучок электронов [23, 24].

# **2.5 Рентгеноструктруный анализ**

Рентгеноструктурный анализ – один из дифракционных методов исследования структуры вещества. В его основе лежит явление дифракции рентгеновских лучей на кристаллической решётке. Дифрагированные пучки составляют часть всего рассеянного веществом рентгеновского излучения [25]. Данный метод позволяет определять кристаллическую структуру вещества,

включающую в себя пространственную группу элементарной ячейки, её размеры и форму, а также определить группу симметрии кристалла.

Условие дифракции выражается в формуле Вульфа – Брэгга:

$$
2 \cdot d \cdot \sin \theta = m \cdot \lambda, \quad (m = 1, 2, 3, \ldots), \tag{2.1}
$$

где *d* – межплоскостное расстояние, *α* – угол между пучком рентгеновских лучей и плоскостью образца, *k* – порядок дифракции, *λ* – длина волны рентгеновского излучения. При разности хода между двумя лучами, отраженными от соседних кристаллографических плоскостей, кратной целому числу длин волн А, наблюдается дифракционный максимум. Таким образом, явление дифракции возникает лишь на некоторых углах, определяемых условием Брэгга-Вульфа [26].

При взаимодействии рентгеновского излучения c кристаллическими веществами образуется совокупность вторичного излучения: дифрагированное, флуоресцентное, просвечивающее, тепловое, фотоэлектронное и др. В методе рентгенодифракционного анализа используется только дифрагированное излучение. Рентгеноструктурный анализ выполнялся с помощью установки XRD-7000S Shimadzu (Kyoto, Japan) (Рисунок 2.8).

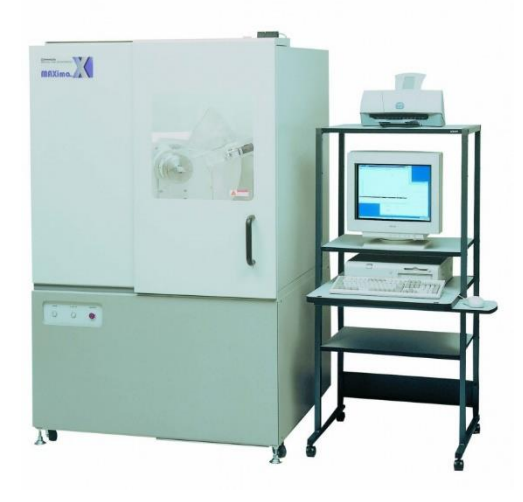

Рисунок 2.8. Рентгеновский дифрактометр XRD-7000S Shimadzu [27]

Основные элементы рентгеновского дифрактометра следующие. Рентгеновская трубка и детектор, они расположены на подвижном устройстве, называемом гониометром. Одно плечо гониометра задает угол падения рентгеновского излучения на образец, другое - угол брэгговского отражения излучения от образца. Детектор при изменении угла падения пучка регистрирует интенсивность рентгеновского излучения.

Основные параметрами съёмки следующие:

- вещество анода и фильтра К<sub>в</sub>-излучения;
- величина ускоряющего напряжения и ток электронов;
- тип детектора;
- используемая шкала скорости счета импульсов;
- скорость движения детектора;
- шаг сканирования.

В работе использовалась рентгеновская трубка из меди. Излучение Кα. Предельно допустимое ускоряющее напряжение составило 40 кВ, электронный ток 30 мА, диапазон сканирования от 10 до 90°, скорость сканирования дифрактометра 10 °/мин.

# **2.6 Методика измерения твёрдости**

Для измерения твёрдости покрытия использовался нанотвердомер  $NHT<sup>2</sup>$ (CSM Instruments) с индентором Берковича (рисунок 2.9).

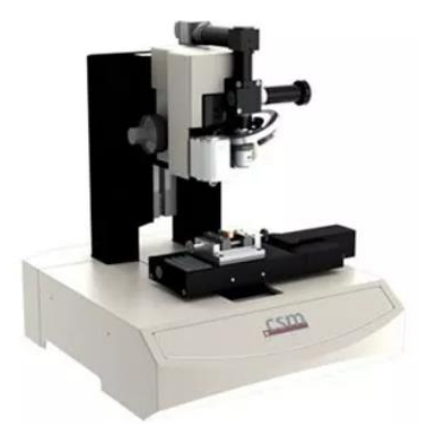

Рисунок 2.9. Нанотвердомер  $NHT^2$  [28]

Прибор состоит из твердомера, встроенного оптического микроскопа и предметного столика с механическим приводом, движение которого происходит линейно по одной из осей [29]. При измерении твердости на поверхность образца опускается сапфировое кольцо, а затем происходит опускание индентора с определенной скоростью до контакта индентора с поверхностью. Такая схема позволяет термостатировать область измерения, устранить возможный изгиб тонких образцов при нагружении. Типичная кривая индентирования в виде кривой, описывающей зависимость глубины проникновения индентора от нагрузки, представлена на рис. 2.10. Верхняя кривая соответствует нагружению и отражает сопротивление материала внедрению индентора, а нижняя – описывает возврат деформации образца после снятия внешней нагрузки с него и характеризует упругие свойства изучаемого материала.

При внедрении индентора вблизи области контакта создается сложное напряженное состояние, близкое к всестороннему сжатию, а деформация, распространяющаяся вглубь материала, имеет как пластическую (необратимую), так и упругую (обратимую) составляющие [30].

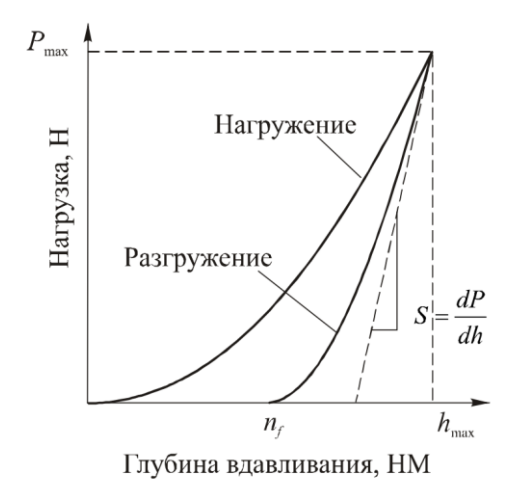

Рисунок 2.10. Типовая диаграмма вдавливания индентора [30]

## **2.7 Измерение адгезии**

54 Адгезией – явление при контакте двух разнородных конденсированных тел на границе раздела фаз. Она характеризует связь между двумя твёрдыми телами, для нарушения этой связи обычно прикладывается внешнее усилие [31].

Для исследования адгезионных свойств в работе использовался прибор Revetest (CSM tools, Peseux, Швейцария) (рисунок 2.11).

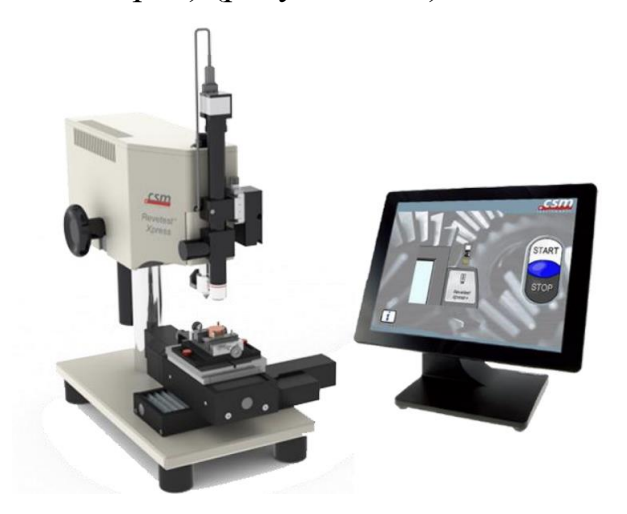

Рисунок 2.11. Адгезиметр Revetest [32]

При измерении адгезионной прочности на поверхность покрытия алмазным индентором типа Rockwell наносится специальная царапина при постепенно нарастающей нагрузке в заданном диапазоне нормальной силы (рис. 2.12). При некоторой нагрузке покрытие начинает разрушаться. Величина критической нагрузки определяется с помощью акустического датчика, силы трения и с помощью последующей оптической микроскопии адгезионной царапины на предмет разрушений. Значение критической нагрузки используют для расчета адгезионной силы в системе «покрытие–подложка» [29].

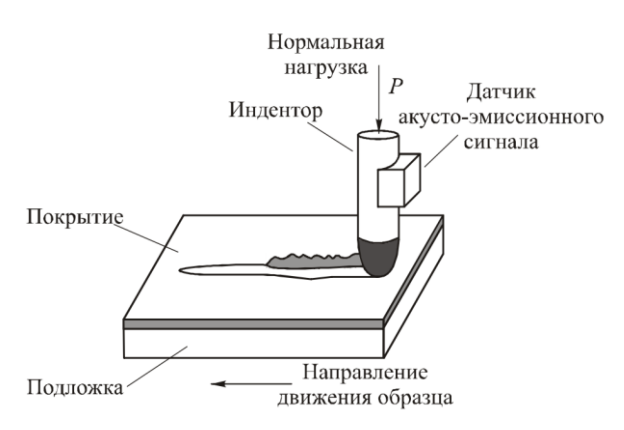

Рисунок 2.12. Схема контроля адгезионной прочности покрытия методом

скретч-тестирования [29]

**5 Финансовый менеджмент, ресурсоэффективность и ресурсосбережение**

## **Введение**

Основная цель данного раздела – оценить перспективность технологии и спланировать её финансовую и коммерческую ценность. Коммерческая ценность определяется не только наличием более высоких технических характеристик над конкурентными разработками, но и тем, насколько быстро разработчик сможет ответить на следующие вопросы – будет ли продукт востребован на рынке, какова будет его цена, каков бюджет научного исследования, какое время будет необходимо для продвижения разработанного продукта на рынок.

Данный раздел включает в себя рассмотрение следующих задач:

- 1. Оценить коммерческий потенциал технологии.
- 2. Спланировать научно-исследовательскую работу.
- 3. Выполнить расчет бюджета научно-исследовательской работы.

4. Определить ресурсную, финансовую, бюджетную эффективность исследования.

Целью работы является технико-экономическое обоснование проекта по созданию технологии высокоскоростного осаждения CrAlN покрытия с помощью магнетронного распыления.

**5.1 Оценка коммерческого потенциала и перспективности проведения научных исследований с позиции ресурс эффективности и ресурсосбережения**

#### **5.1.1 Потенциальные потребители результатов исследования**

Настоящая выпускная квалификационная работа посвящена разработке технологии высокоскоростного осаждения покрытий CrAlN, которые широко используются в качестве защитных покрытий.

Продуктом исследования является модифицированное стальное изделие, на поверхность которого было нанесено покрытие CrAlN по новой технологии высокоскоростного осаждения с помощью метода магнетронного распыления.

Исходя из области применения данных покрытий можно судить о круге лиц, которые будут потенциально заинтересованы данной технологией. Целевым рынком являются области машиностроения, авиастроения и кораблестроения, так как зачастую именно в данных областях необходимо производство изделий с высоким сроком службы. Потребителями данной технологии выступают промышленные предприятия (такие как Дугатрон, Ferrowatt), а также научные лаборатории. Промышленные предприятия заинтересованы получить новую технологию получения покрытий CrAlN, которая позволяет продлить срок службы изделий, работающих в агрессивных средах, например для напыления фрез или метчиков, а научные лаборатории заинтересованы в научной новизне, так как данная технология может быть использована как основа для других исследований.

#### **5.1.2 Анализ конкурентных технических решений**

Анализ конкурентных решений целесообразно проводить при помощи оценочной карты, для этого определим 2-х конкурентов на рынке: технология осаждения покрытий CrAlN с помощью метода катодного дугового испарения  $(B_1)$ , магнетронное реактивное осаждение покрытий CrAlN  $(B_2)$ .

Технология осаждения покрытий CrAlN с помощью метода катодного дугового испарения отличается высокой скоростью осаждения и хорошей адгезией покрытия. Однако высокие температуры обработки и выброс

массивных капель из горячих катодных пятен ограничивают его применимость. Технология высокоскоростного осаждения покрытий CrAlN позволяет получать покрытия, которые превосходят по микроструктуре, плотности, гладкости поверхности и твердости покрытия, которые получают с помощью метода катодного дугового испарения.

Технология магнетронного реактивного осаждения покрытий CrAlN уступает нашей разработке из-за низких скоростей осаждения. Именно поэтому мы разрабатываем технологию высокоскоростного осаждения покрытий CrAlN.

Расчет показателей конкурентоспособности проводился по следующей формуле:

$$
K = \Sigma_i \mathbf{b}_i \cdot B_i \tag{5.1}
$$

где  $S_i$  – балл i-го показателя;  $B_i$  – вес показателя.

**Таблица 5.1.** Оценочная карта для сравнения конкурентных технических решений (разработок)

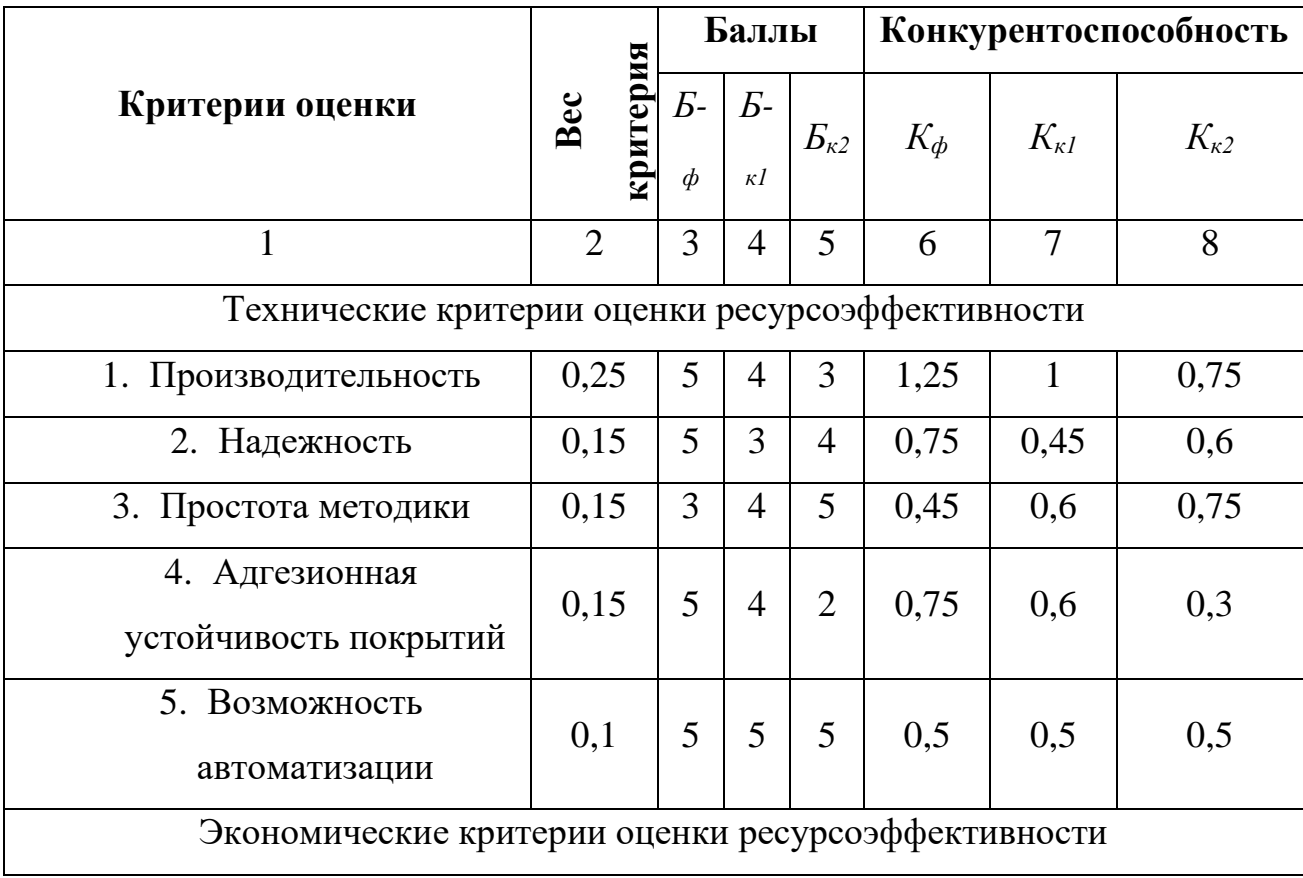

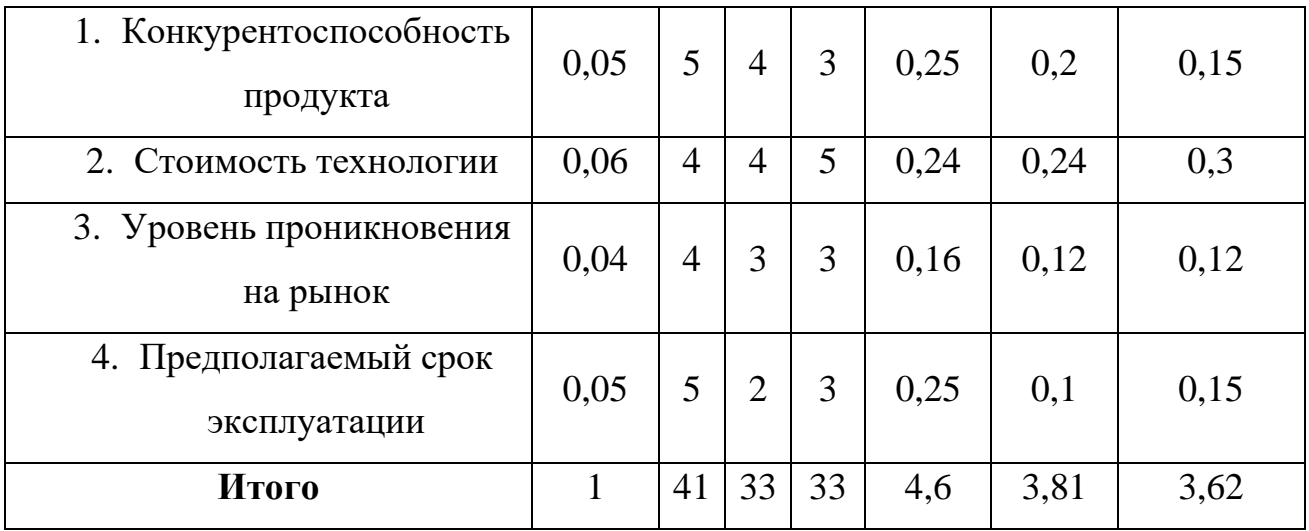

Согласно вышеприведенному расчету видно, что предлагаемая технология высокоскоростного осаждения покрытий CrAlN имеет более высокий показатель конкурентоспособности (4,6). Это обусловлено следующим рядом факторов: технология имеет высокую производительность, надёжность, адгезионную устойчивость покрытий, конкурентноспособность и больший предполагаемый срок эксплуатации.

# **5.1.3 SWOT – анализ**

SWOT – Strengths (сильные стороны), Weaknesses (слабые стороны), Opportunities (возможности) и Threats (угрозы) – представляет собой комплексный анализ научно-исследовательского проекта [34]. Результаты исследования приведены в SWOT-анализ (таблица 5.2).

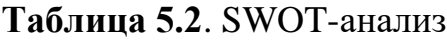

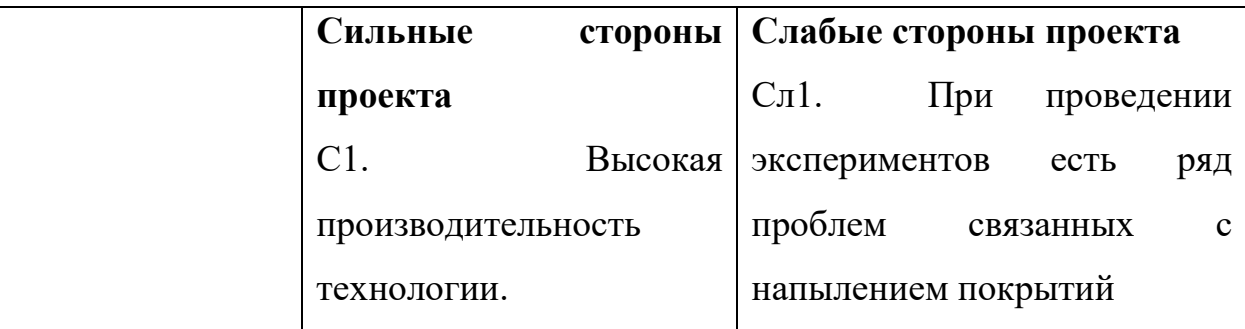

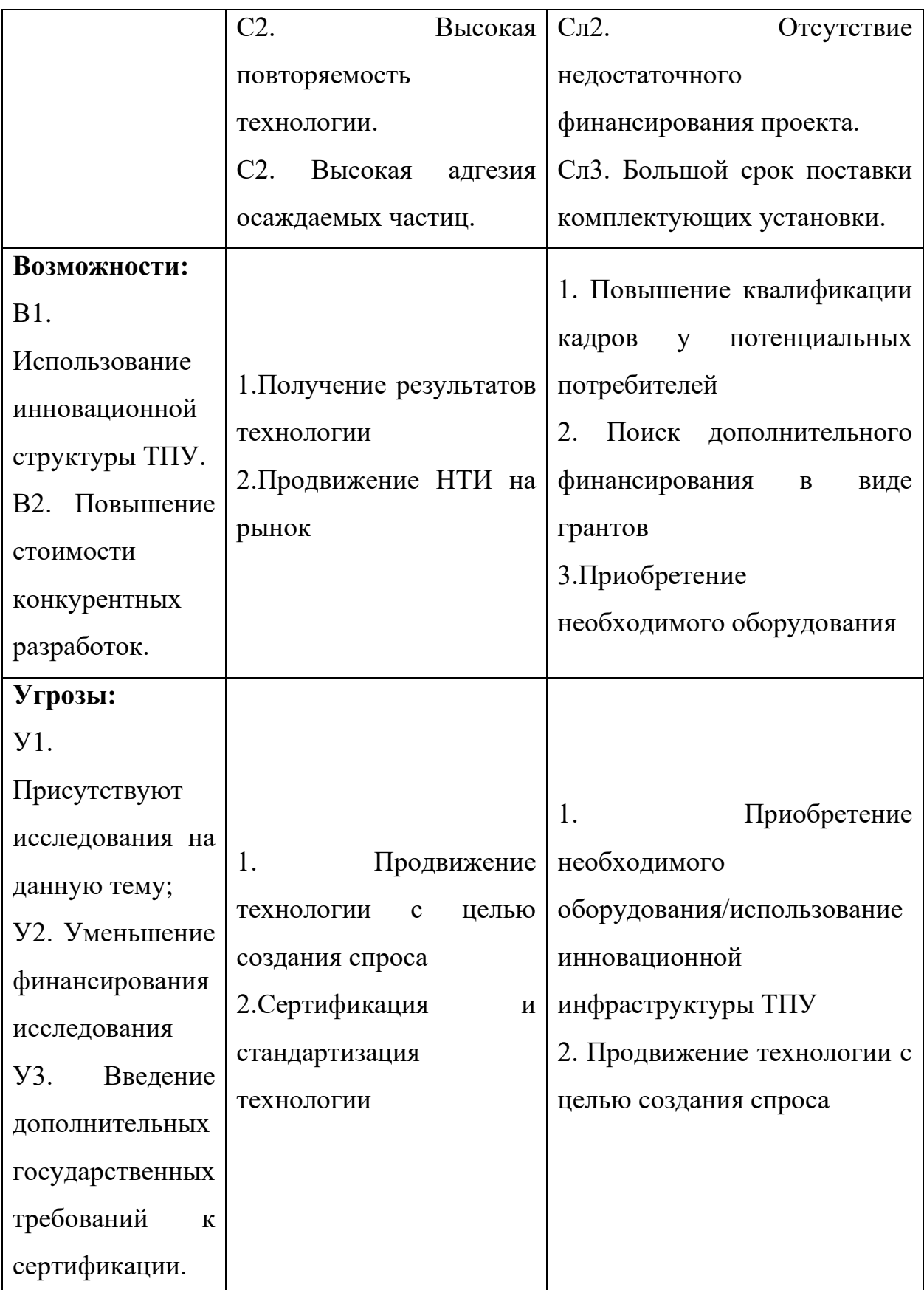

Вывод по SWOT-анализу: в ходе анализа были рассмотрены все сильные и слабые стороны научного проекта, а также разъяснены все его последствия. Как позитивные, так и негативные – возможности и угрозы. SWOT-анализ показал, что данная технология может привести как к хорошему исходу: у данной технологии появится спрос у сторонних предприятий и исследователей, что послужит увеличению финансирования и продвижению на рынок. Также может произойти и плохой исход, а именно: данная технология не найдет должного финансирования или будет слишком долго продвигаться.

## **5.2 Планирование научно-исследовательских работ**

# **5.2.1 Структура работ в рамках научного исследования**

Планирование комплекса предполагаемых работ осуществляется в следующем порядке:

- определение структуры работ в рамках научного исследования;

- определение участников каждой работы;

- установление продолжительности работ;

- построение графика проведение научных исследований.

Для оптимизации работ удобно использовать классический метод линейного планирования и управления.

Результатом такого планирования является составление линейного графика выполнения всех работ [34]. Порядок этапов работ и распределение исполнителей для данной научно-исследовательской работы приведён в таблице 5.3. Работа выполнялась студентом (инженер) под руководством научного руководителя.

| Основные этапы                    | $N_2$          | Содержание работ                                     | Должность                           |  |
|-----------------------------------|----------------|------------------------------------------------------|-------------------------------------|--|
| Разработка                        | 1              | Составление и<br>утверждение технического<br>задания | Научный<br>руководитель             |  |
| технического задания              | $\overline{2}$ | Календарное планирование                             | Научный                             |  |
|                                   |                | работ                                                | руководитель                        |  |
| Теоретические<br>исследования     | 3              | Подбор и изучение<br>материалов по теме              | Инженер                             |  |
|                                   |                | Составление плана                                    | Научный                             |  |
|                                   | $\overline{4}$ |                                                      | руководитель,                       |  |
|                                   |                | экспериментов                                        | инженер                             |  |
| Экспериментальные<br>исследования | 5              | Подготовка образцов для<br>экспериментальных работ   | Инженер                             |  |
|                                   | 6              | Проведение эксперимента                              | Научный<br>руководитель,<br>инженер |  |
|                                   | $\overline{7}$ | Выполнение расчётов                                  | Инженер                             |  |
| Обобщение и оценка                | 8              | Анализ и обработка<br>полученных результатов         | Инженер                             |  |
| результатов                       | 9              | Обсуждение и оценка<br>эффективности результатов     | Научный<br>руководитель,<br>инженер |  |
| Оформление отчёта по              | 10             | Составление<br>пояснительной записки                 | Инженер                             |  |
| НИР                               | 11             | Подготовка к защите<br>работы                        | Инженер                             |  |

**Таблица 5.3.** Перечень этапов, работ и распределение исполнителей

#### **5.2.2 Определение трудоемкости выполнения работ**

Трудовые затраты в большинстве случаях образуют основную часть стоимости разработки, поэтому важным моментом является определение трудоемкости работ каждого из участников научного исследования.

Трудоемкость выполнения научного исследования оценивается экспертным путем в человеко-днях и носит вероятностных характер, т.к. зависит от множества трудно учитываемых факторов [34]. Для определения ожидаемого (среднего) значения трудоемкости *tожi* используется следующая формула:

$$
t_{\text{ox}i} = \frac{3t_{\min_i} + 2t_{\max_i}}{5}
$$
 (5.2)

где *tож i* – ожидаемая трудоемкость выполнения *i*-ой работы чел.-дн.; *tmin <sup>i</sup>* минимально возможная трудоемкость выполнения заданной i-ой работы, чел. дн.; *tmax i* - максимально возможная трудоемкость выполнения заданной i-ой работы, чел.-дн.

Среднее значение трудоемкости составляет:

$$
t_{\text{ox}i} = \frac{3 \cdot 8 + 2 \cdot 30}{5} = 16,8 \text{ v} = .04 \text{ m}.
$$
 (5.3)

Исходя из ожидаемой трудоемкости работ, определяется продолжительность каждой работы в рабочих днях *Тр*, учитывающая параллельность выполнения работ несколькими исполнителями. Такое вычисление необходимо для обоснованного расчета заработной платы, так как удельный вес зарплаты в общей сметной стоимости научных исследований составляет около 65%.

$$
T_p i = \frac{t_{\text{ox}i}}{\mathbf{q}_i} \tag{5.4}
$$

где *Tpi* – продолжительность одной работы, раб. дн.; *tожi* – ожидаемая трудоемкость выполнения i-ой работы чел.-дн.; *Ч<sup>i</sup>* – численность исполнителей, выполняющих одновременно одну и ту же работу на данном этапе, чел.

Продолжительность одной работы составляет:

$$
T_p i = \frac{16.8}{2} = 8.4 \text{ pa6. } \text{дH.}
$$
 (5.5)

#### **5.2.3 Разработка графика проведения научного исследования**

Наиболее удобным и наглядным является построение ленточного графика проведения научных работ в форме диаграммы Ганта.

Диаграмма Ганта – горизонтальный ленточный график, на котором работы по теме представляются протяженными во времени отрезками, характеризующимися датами начала и окончания выполнения данных работ [34].

Длительность каждого из этапов работ из рабочих дней следует перевести в календарные дни. Для этого необходимо воспользоваться следующей формулой:

$$
T_{Ki} = T_{pi} \cdot k_{\text{kan}} \tag{5.6}
$$

где *Ткi* – продолжительность выполнения i-ой работы в календарных днях; *Тpi* – продолжительность выполнения i-ой работы в рабочих днях; *kкал* – коэффициент календарности.

Коэффициент календарности определяется по следующей формуле:

$$
k_{\text{kaJ}} = \frac{T_{\text{kaJ}}}{T_{\text{kaJ}} - T_{\text{bJX}} - T_{\text{np}}}
$$
\n(5.7)

где *Ткал* – количество календарных дней в году; *Твых* – количество выходных дней в году; *Тпр* – количество праздничных дней в году.

Коэффициент календарности составляет:

$$
k_{\text{kan}} = \frac{365}{365 - 52 - 14} = 1,22\tag{5.8}
$$

Продолжительность выполнения i-ой работы:

$$
T_{ki} = 8.4 \cdot 1.22 = 10.248 = 11 \text{ кал.}
$$
дн. (5.9)

Календарный план-график проведения представлен в таблице 5.4.

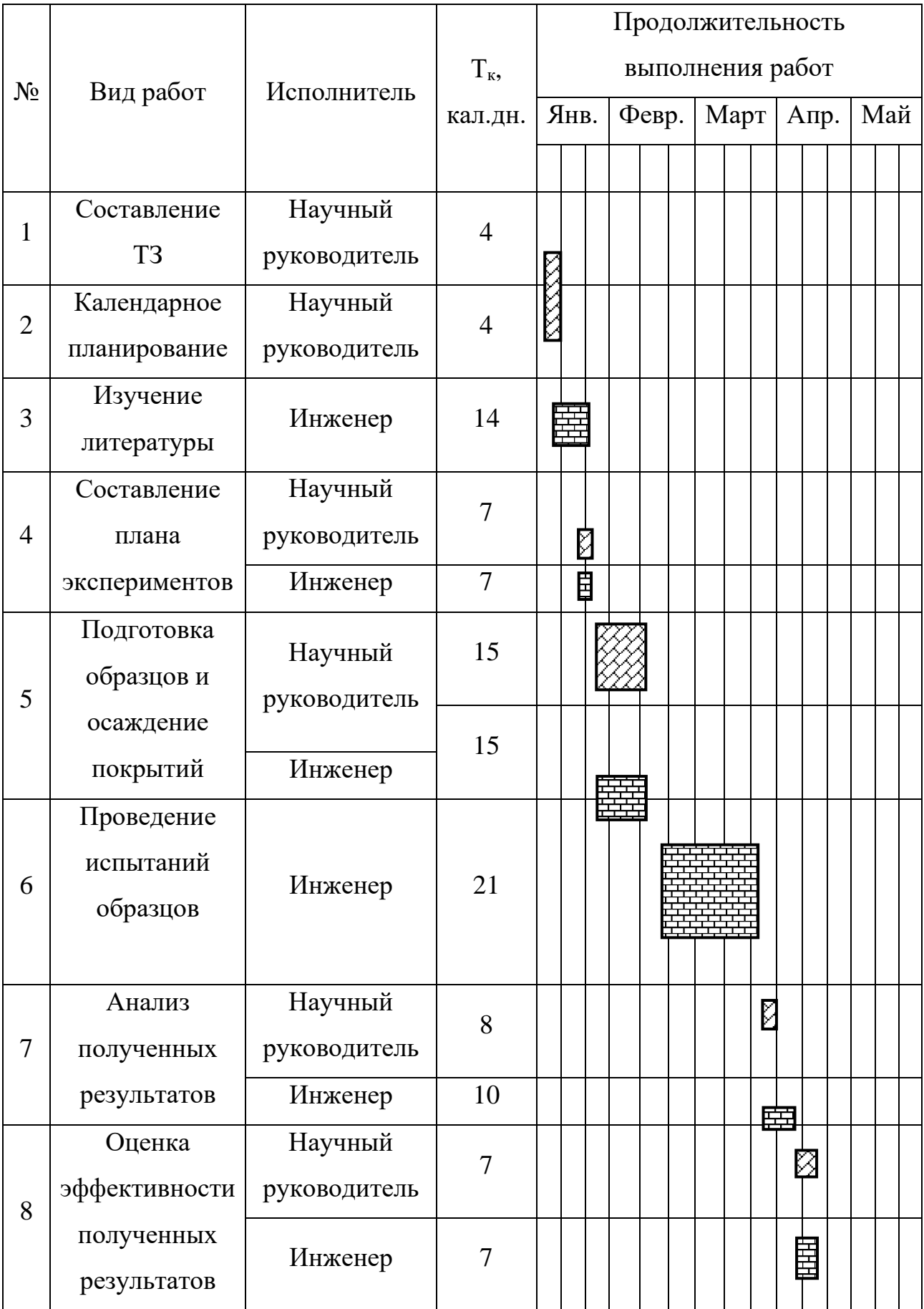

# **Таблица 5.4.** Распределение исполнителей и этапы выполняемых работ

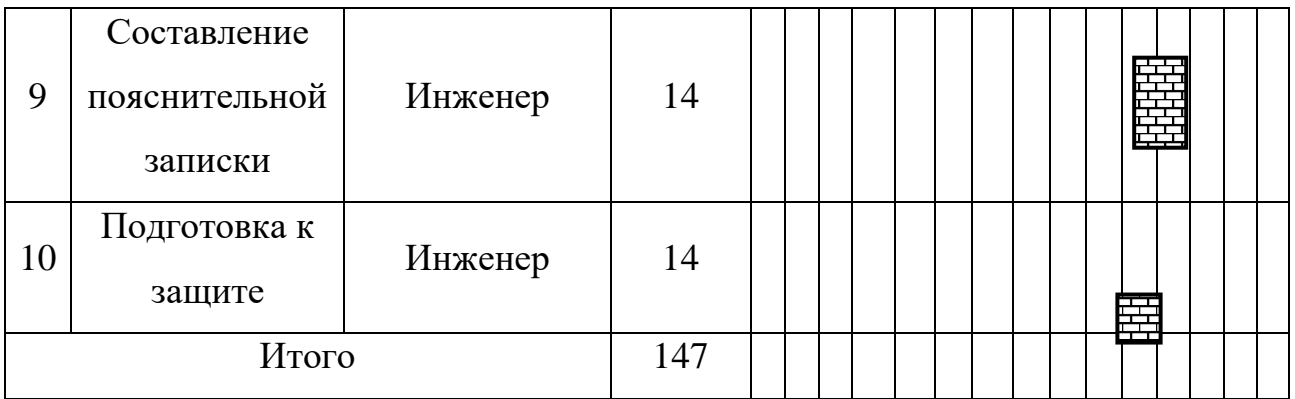

⊠∶ - обозначение продолжительности выполнения работ руководителя,

圄 - инженера.

В результате выполнения подраздела был разработан план-график выполнения этапов работ для руководителя и инженера, позволяющий оценить и спланировать рабочее время исполнителей, а также рассчитано количество дней, в течение которых работал каждый из исполнителей.

# **5.3 Бюджет научно-технического исследования**

При планировании бюджета научного исследования учитывается полное и достоверное отражение всех видов планируемых расходов, необходимых для его выполнения. В процессе формирования бюджета НТИ используется следующая группировка затрат по статьям:

- 1. материальные затраты НТИ;
- 2. затраты на специальное оборудование;
- 3. амортизационные отчисления;
- 4. основная заработная плата исполнителей;
- 5. дополнительная заработная плата исполнителей;
- 6. отчисления во внебюджетные фонды (страховые отчисления);
- 7. накладные расходы.

## **5.3.1 Расчет материальных затрат НТИ**

В данную статью включаются затраты на приобретение всех видов материалов, комплектующих изделий и полуфабрикатов, необходимых для выполнения работ по данной теме.

Расчет материальных затрат осуществляется по следующей формуле:

$$
3_M = (1 + k_T) \cdot \sum_{i=1}^m \mathcal{H}_i \cdot N_{\text{pacxi}} \tag{5.10}
$$

где m – количество видов материальных ресурсов, потребляемых при выполнении научного исследования;  $N_{\text{nacxi}}$  – количество материальных ресурсов *i*-го вида, планируемых к использованию при выполнении научного исследования (шт., кг, м, м<sup>2</sup> и т.д.);  $L_i$  – цена приобретения единицы *i*-го вида потребляемых материальных ресурсов (руб./шт., руб./кг, руб./м, руб./м<sup>2</sup> и т.д.);  $k_T$  – коэффициент, учитывающий транспортно-заготовительные расходы (15-25% от стоимости материалов).

Значения цен на материальные ресурсы были установлены по действующим прейскурантам или договорным ценам.

В таблице 5.5 приведены расходы по данной статье.

|                    |               |                |                   | Затраты           |
|--------------------|---------------|----------------|-------------------|-------------------|
| Наименование       | Марка,        | Кол-во         | Цена на ед., руб. | на                |
|                    | размер, мм    |                |                   | материалы         |
|                    |               |                |                   | $(3M)$ , py $6$ . |
| Мишень из хрома    | 90x6          | 1              | 30 000            | 36 000            |
| Мишень из алюминия | 90x6          | $\overline{2}$ | 7 0 0 0           | 16 800            |
| Баллон аргона      | Ar, 99,9%     | 1              | 8 0 0 0           | 9 600             |
| Баллон азота       | $N_2$ , 99,9% |                | 6 0 0 0           | 7 200             |
| Подложки их стали  | 40x13         | 12             | 20                | 288               |

**Таблица 5.5.** Сырье, материалы, комплектующие изделия

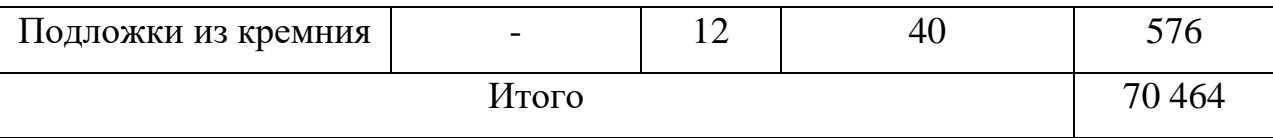

# **5.3.2 Расчет затрат на специальное оборудование для научных работ**

В данную статью включают все затраты, связанные с приобретением специального оборудования (приборов, контрольно-измерительной аппаратуры и т.п.), необходимого для проведения работ. Однако, при выполнении данного исследования дополнительное оборудование для проведения исследований не было приобретено. Все использованное оборудование являлось собственностью отделения экспериментальной физики НИИ ТПУ. Поэтому необходимо рассчитать амортизационные отчисления для использованного оборудования.

Расчет амортизации производился следующим образом:

$$
H_a = \frac{1}{n} \tag{5.11}
$$

где  $n$  – срок полезного использования (СПИ) в количестве лет.

Ежемесячные амортизационные отчисления:

$$
A_M = \frac{H_a \cdot \text{M}}{12} \tag{5.12}
$$

где И – первоначальная стоимость оборудования (ПСО), тыс.руб.

Расчет амортизационных отчислений приведен в таблице 5.6.

| $N_2$          | Наименование<br>оборудования         | Кол-<br>BO,<br>ШT. | СПИ | $\Pi$ CO,<br>тыс.руб | Норма<br>амортизации | Ежемесячные<br>отчисления,<br>тыс. руб |
|----------------|--------------------------------------|--------------------|-----|----------------------|----------------------|----------------------------------------|
|                | Вакуумная<br>установка               |                    | 10  | 8 0 0 0              | 0,10                 | 66,7                                   |
| $\overline{2}$ | Генератор плазмы<br>$P\Pi\Gamma-128$ |                    | 10  | 1 000                | 0,10                 | 8,3                                    |

**Таблица 5.6.** Амортизационные отчисления

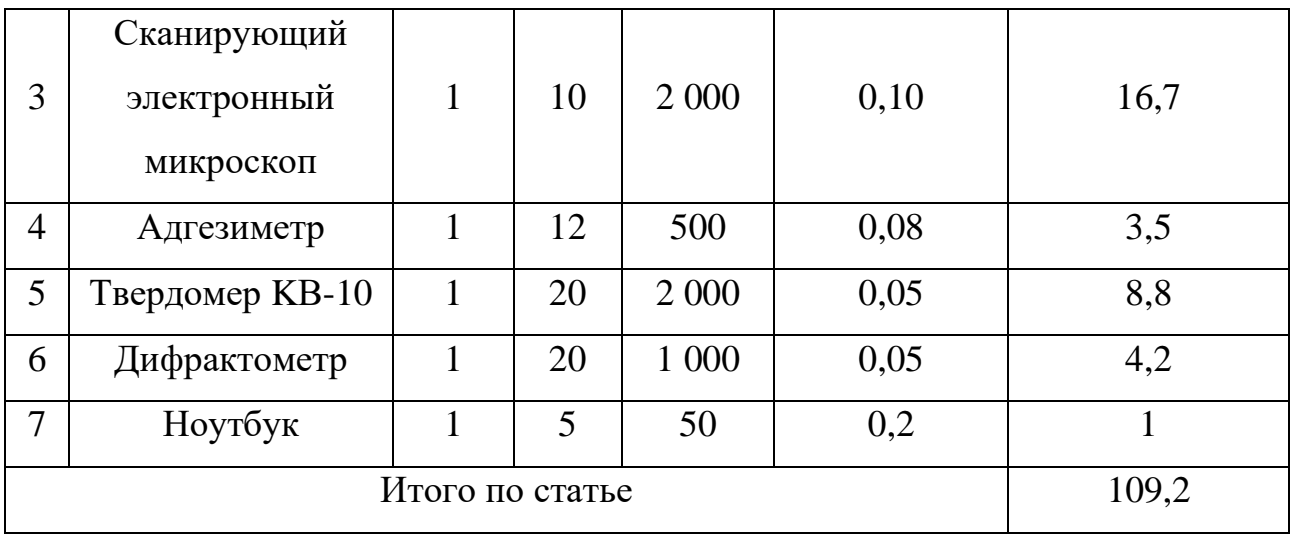

Таким образом, амортизационные затраты на специальное оборудование в ходе научного исследования в сумме на специальное оборудование составили 109,2 тыс. рублей.

# **5.3.3 Основная заработная плата исполнителей темы**

В настоящую статью включается основная заработная плата научных и инженерно-технических работников, непосредственно участвующих в выполнении работ по данной теме и дополнительная заработная плата научнопроизводственного персонала.

Баланс рабочего времени представлен в таблице 5.7.

**Таблица 5.7.** Баланс рабочего времени

| Показатели рабочего времени      | Руководитель | Инженер |  |  |  |  |  |
|----------------------------------|--------------|---------|--|--|--|--|--|
| Календарное число дней           | 365          | 265     |  |  |  |  |  |
| Календарное число нерабочих дней |              |         |  |  |  |  |  |
| выходные дни                     | 52           | 82      |  |  |  |  |  |
| праздничные дни                  | 14           |         |  |  |  |  |  |
| Потери рабочего времени          |              |         |  |  |  |  |  |
| отпуск<br>٠                      | 45           |         |  |  |  |  |  |

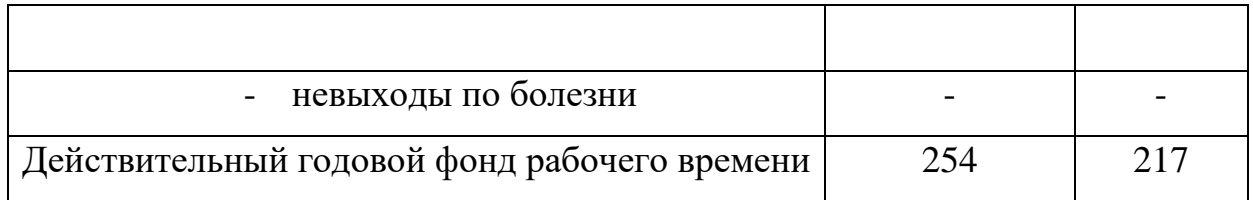

Статья включает основную заработную плату работников, непосредственно занятых выполнением НТИ и дополнительную заработную плату:

$$
3_{\rm 3\pi} = 3_{\rm 0CH} + 3_{\rm AOH} \tag{5.13}
$$

где З<sub>осн</sub> – основная заработная плата; З<sub>доп</sub> – дополнительная заработная плата  $(12{\text -}20\% \text{ or } 3_{\text{oct}})$ .

Основная заработная плата *Зосн* одного работника рассчитывается по следующей формуле

$$
3_{\text{och}} = 3_{\text{AH}} \cdot \text{T}_{\text{pa6}} \tag{5.14}
$$

где *Траб* – продолжительность работ, выполняемых научно-техническим работником, раб. дн.; *Здн* – среднедневная заработная плата работника, руб.

Среднедневная заработная плата рассчитывается по формуле:

$$
3_{\mu\mu} = \frac{3_{\mu} \cdot M}{F_{\mu}} \tag{5.15}
$$

где *З<sup>м</sup>* – месячный должностной оклад работника, руб.; *М* – количество месяцев работы без отпуска в течение года (при отпуске в 24 раб. дней М = 10,4 месяца, 6-дневная неделя); *F<sup>д</sup>* – действительный годовой фонд рабочего времени научнотехнического персонала, раб. дн.

Месячный должностной оклад работника:

$$
3_M = 3_{\text{TC}} \cdot \left(1 + k_{\text{np}} + k_{\text{A}}\right) \cdot k_p \tag{5.16}
$$

где *Зтс* – заработная плата по тарифной ставке, руб.; *kпр* – премиальный коэффициент, равный 0,3; *k<sup>д</sup>* – коэффициент доплат и надбавок составляет примерно 0,2 – 0,5; *k<sup>р</sup>* – районный коэффициент, равный 1,3

Расчет основной заработной платы представлен в таблице 5.8

Руководителем в данном случае выступает Сиделёв Д.В. доцент, к.т.н, оклад которого составляет 37700, оклад инженера примем равным 13900. Премиальные коэффициент и коэффициент доплат учитывать не будем.

| Исполнители     | $3_{mc}$ | $k_{np}$                 | $k_{\partial}$           | $k_p$ | $3_{\scriptscriptstyle M}$ ,<br>руб. | $3_{\partial H}$<br>руб. | $T_p$ ,<br>раб.<br>ДН. | $3_{ocn}$<br>руб. | $3_{\text{don}}$ , py <sub>6</sub> . | $33n$ , py $6$ . |
|-----------------|----------|--------------------------|--------------------------|-------|--------------------------------------|--------------------------|------------------------|-------------------|--------------------------------------|------------------|
| Руководитель    | 37700    | -                        | $\overline{\phantom{a}}$ | 1,3   | 49010                                | 2007                     | 45                     | 90315             | 10837,8                              | 101152,8         |
| Инженер         | 13900    | $\overline{\phantom{a}}$ | $\qquad \qquad$          | 1,3   | 18070                                | 866                      | 102                    | 88332             | 10599,84                             | 98931,84         |
| Итого по статье |          |                          |                          |       |                                      |                          |                        | 178647            | 21437,6                              | 200084,64        |

**Таблица 5.8.** Расчет основной заработной платы

# **5.3.4 Дополнительная заработная плата исполнителей темы**

Затраты по дополнительной заработной плане исполнителей темы учитывают величину предусмотренных Трудовых кодексом РФ доплат за отклонение от нормальных условий труда, а также выплат связанных с обеспечением гарантий и компенсаций [34].

Расчет дополнительной заработной планы ведется по следующей формуле:

$$
\mathbf{3}_{\text{qon}} = k_{\text{qon}} \cdot \mathbf{3}_{\text{och}} \tag{5.17}
$$

где  $k_{\text{non}}$  – коэффициент дополнительной заработной планы (на стадии проектирования принимается равным 0,12-0,15).

Результаты расчета представлены в таблице 5.8.

#### **5.3.5 Отчисления во внебюджетные фонды (страховые отчисления)**

В данной статье расходов отражаются обязательные отчисления по установленным законодательством Российской Федерации нормам органам государственного социального страхования (ФСС), пенсионного фонда (ПФ) и медицинского страхования (ФФОМС) от затрат на оплату труда работников.

Величина отчислений во внебюджетные фонды определяется исходя из следующей формулы:

$$
3_{\text{bhe6}} = k_{\text{bhe6}} \cdot (3_{\text{och}} + 3_{\text{A0II}}) \tag{5.18}
$$

где *kвнеб* – коэффициент отчислений на уплату во внебюджетные фонды (пенсионный фонд, фонд обязательного медицинского страхования и пр.).

Отчисления на социальные нужды (30% от статьи заработной платы) составили 60025 руб.

#### **5.3.6 Накладные расходы**

Накладные расходы учитывают прочие затраты организации, не попавшие в предущие статьи расходов: печать и ксерокопирование материалов исследования, оплата услуг связи, электроэнергии и т.д. Их величина определяется по формуле:

$$
3_{\text{HAKJ}} = k_{\text{HD}} \cdot (\text{cymma crare\H{f}} \ 1:7) \tag{5.19}
$$

*kнакл* – коэффициент, учитывающий накладные расходы.

Величину коэффициента накладных расходов возьмём в размере 16%.  $3_{\text{HAKM}} = 0.16 \cdot (70464 + 109200 + 178647 + 21437.6$  $+ 60025$  = 70364 руб. (5.20)
**5.3.7 Формирование бюджета затрат научно-исследовательского проекта**

Определение бюджета затрат на научно-исследовательский проект представлен в таблице 5.9.

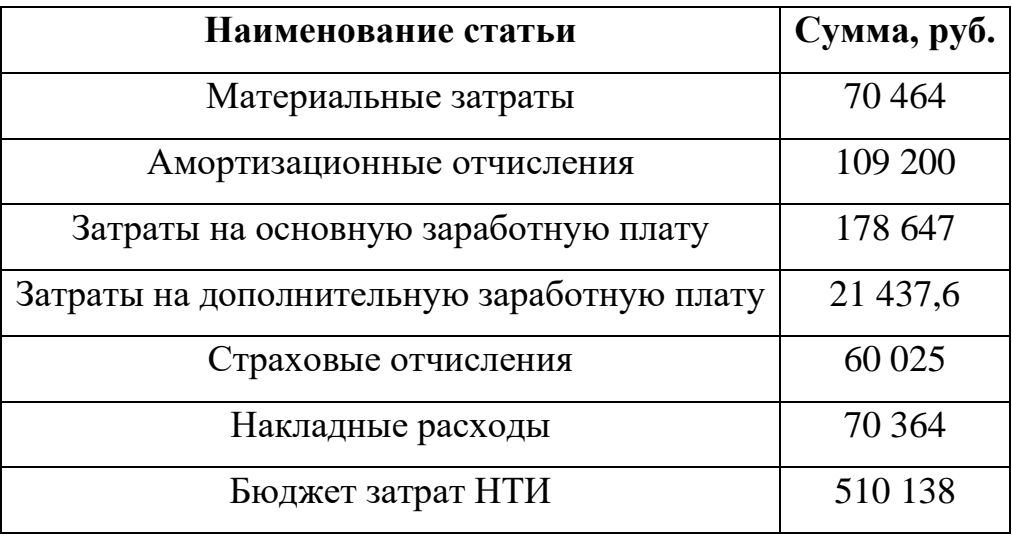

**Таблица 5.9.** Расчет бюджета затрат НТИ

# **5.4 Определение ресурсной (ресурсосберегающей), финансовой, бюджетной, социальной и экономической эффективности исследования**

Эффективность научного ресурсосберегающего проекта включает в себя социальную эффективность, экономическую и бюджетную эффективность. Показатели общественной эффективности учитывают социально-экономические последствия осуществления инвестиционного проекта как для общества в целом, в том числе непосредственные результаты и затраты проекта, так и затраты, и результаты в смежных секторах экономики, экологические, социальные и иные внеэкономические эффекты.

Показатели экономической эффективности проекта учитывают финансовые последствия его осуществления для предприятия, реализующего данный проект. В этом случае показатели эффективности проекта в целом характеризуют с экономической точки зрения технические, технологические и организационные проектные решения. Бюджетная эффективность характеризуется участием государства в проекте с точки зрения расходов и доходов бюджетов всех уровней.

Интегральный показатель финансовой эффективности научного исследования получают в ходе оценки бюджета затрат трех (или более) вариантов исполнения научного исследования. Для этого наибольший интегральный показатель реализации технической задачи принимается за базу расчета (как знаменатель), с которым соотносится финансовые значения по всем вариантам исполнения.

Интегральный финансовый показатель разработки определяется как:

$$
I_{\phi\mu\mu p}^{\text{ucni}} = \frac{\Phi_{pi}}{\Phi_{max}} \tag{5.21}
$$

где  $I_{\Phi^{\mathrm{H}\mathrm{c}\mathrm{n}}}^{\mathrm{uc}\mathrm{n}}$  — интегральный финансовый показатель разработки;  $\mathcal{D}_{pi}$  — стоимость iго варианта исполнения; *Фmax*–максимальная стоимость исполнения научноисследовательского проекта.

В качестве вариантов исполнения были выбраны ближайшие аналоги процесса высокоскоростного осаждения покрытий CrAlN ( $\Phi_{nl}$ =468126), технология осаждения покрытий CrAlN с помощью метода катодного дугового испарения (*Фр2*=340500), магнетронное реактивное осаждение покрытий CrAlN  $(\Phi_{n3}=260000)$ .

$$
I_{\phi\mu\mu p}^{\mu\text{cn1}} = \frac{510138}{510138} = 1\tag{5.22}
$$

$$
I_{\phi\mu\mu p}^{\mu\text{cn2}} = \frac{540500}{510138} = 1,06\tag{5.23}
$$

$$
I_{\phi\mu\mu p}^{\text{MCT3}} = \frac{492\ 000}{510138} = 0.96\tag{5.24}
$$

Полученная величина интегрального финансового показателя разработки отражает соответствующее численное удешевление стоимости разработки в разы.

Интегральный показатель ресурсоэффективности вариантов исполнения объекта исследования можно определить следующим образом:

$$
I_{pi} = \Sigma a_i \cdot b_i \tag{5.25}
$$

где *Ipi* – интегральный показатель ресурсоэффективности для i-го варианта исполнения разработки; *a<sup>i</sup>* – весовой коэффициент i-го варианта исполнения разработки;  $b_i$  – бальная оценка i-го варианта исполнения разработки, устанавливается экспертным путем по выбранной шкале оценивания; n – число параметров сравнения.

Далее в таблице 5.10 представлена сравнительная оценка характеристик вариантов исполнения проекта, где аналог 1 – технология осаждения покрытий CrAlN с помощью метода катодного дугового испарения, аналог 2 – магнетронное реактивное осаждение покрытий CrAlN.

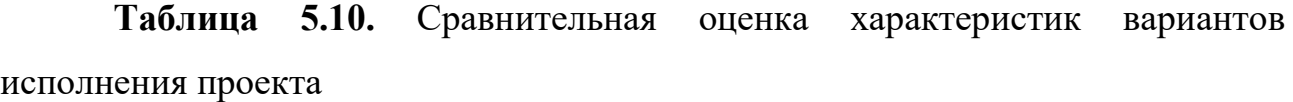

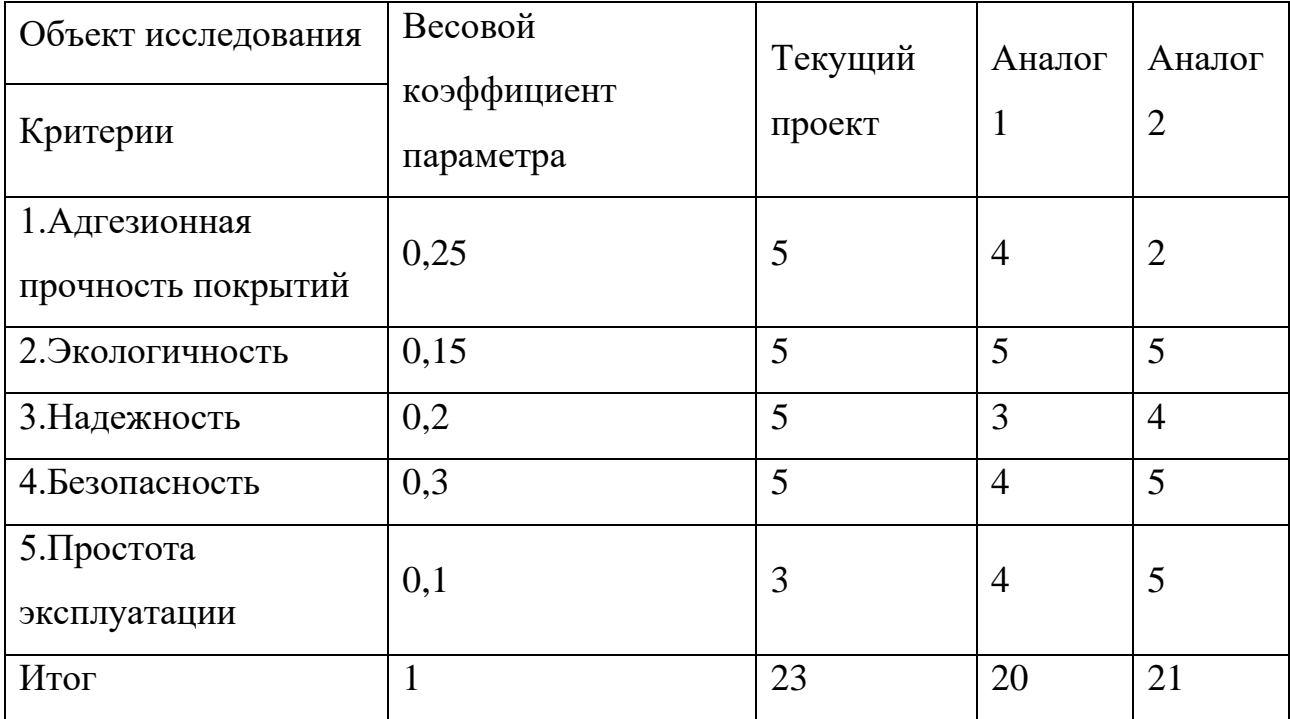

Расчет интегрального показателя для разрабатываемого проекта:

$$
I_{p1} = 0.25 \cdot 5 + 0.15 \cdot 5 + 0.2 \cdot 5 + 0.3 \cdot 5 + 0.1 \cdot 3 = (5.26)
$$

4,8

$$
I_{p2} = 0.25 \cdot 4 + 0.15 \cdot 5 + 0.2 \cdot 3 + 0.3 \cdot 4 + 0.1 \cdot 4 = (5.27)
$$

3,95

$$
I_{p3} = 0.25 \cdot 2 + 0.15 \cdot 5 + 0.2 \cdot 4 + 0.3 \cdot 5 + 0.1 \cdot 5 = (5.28)
$$
  
4.05

Интегральный показатель эффективности разработки  $(l_{\phi}^p)$  и аналога  $(I^a_{\Phi$ ин ) определяется на основании интегрального показателя ресурсоэффективности и интегрального финансового показателя по формуле:

$$
I_{\phi_{\rm HH}}^p = \frac{I_m^p}{I_\phi^p} = \frac{4.8}{1} = 4.8\tag{5.29}
$$

$$
I_{\phi\mu\mu}^{a1} = \frac{I_m^{a1}}{I_\phi^p} = \frac{3.95}{1.06} = 3.73\tag{5.30}
$$

$$
I_{\phi_{\rm HH}}^{a2} = \frac{I_m^p}{I_\phi^p} = \frac{4.05}{0.96} = 4.22\tag{5.31}
$$

Сравнение интегрального показателя эффективности текущего проекта и аналогов позволит определить сравнительную эффективность проекта. Сравнительная эффективность проекта:

$$
\theta_{\rm cp} = \frac{I_{\phi_{\rm MH}}^p}{I_{\phi_{\rm HH}}^{\rm ai}}\tag{5.32}
$$

где  $\mathfrak{I}_{cp}$  – сравнительная эффективность проекта;  $l_{\phi}^p$  – интегральный показатель разработки; *I* $_{\rm \phi \mu H}^{ai}$  *– и*нтегральный технико-экономический показатель аналога.

В таблице 5.11 представлена сравнительная эффективность разработки, аналог 1 – технология осаждения покрытий CrAlN с помощью метода катодного дугового испарения, аналог 2 – магнетронное реактивное осаждение покрытий CrAlN.

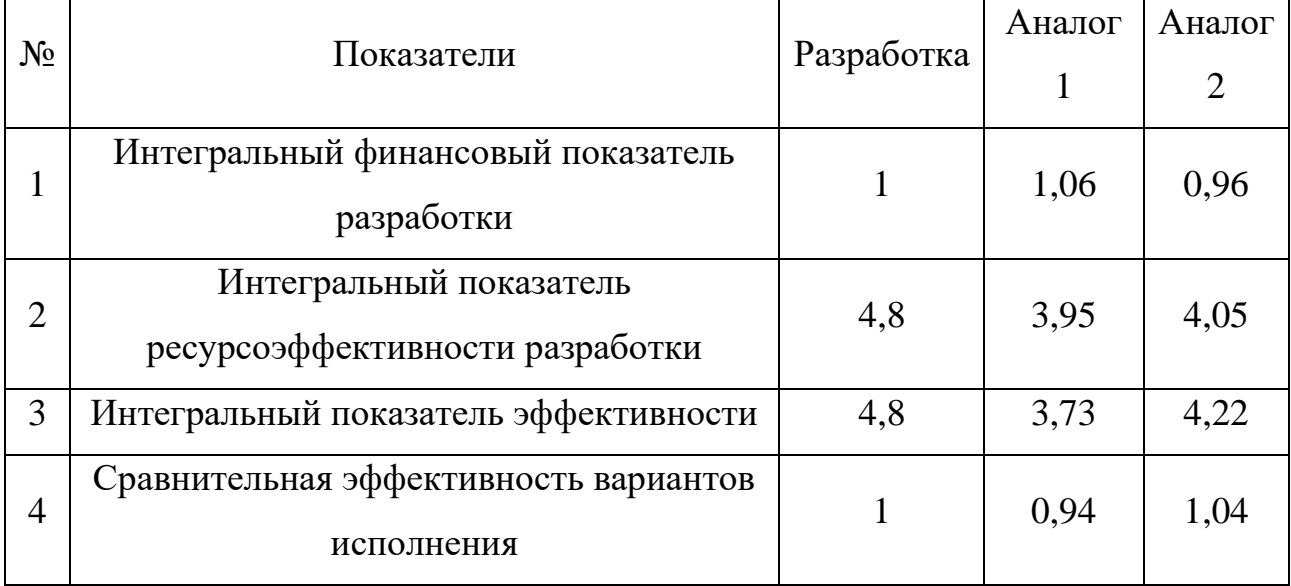

## **Таблица 5.11.** Сравнительная эффективность разработки

Сравнение значений интегральных показателей эффективности позволяет судить о приемлемости существующего варианта решения, поставленного в данной технической задачи с позиции финансовой и ресурсной эффективности.

# **Выводы по разделу «Финансовый менеджмент, ресурсоэффективность и ресурсосбережение»**

1. В ходе выполнения раздела «Финансовый менеджмент» был выполнен анализ конкурентоспособности. Данный анализ подтвердил конкурентоспособность применения технологии высокоскоростного осаждения покрытий CrAlN, в связи с более высокими показателями механических и функциональных характеристик поверхности изделий.

2. Проведен SWOT-анализ проекта, в ходе которого были выявлены потенциальные внутренние и внешние сильные и слабые стороны, возможности и угрозы. Анализ показал, что потенциальных сильных сторон у проекта больше, чем слабых, что доказывает перспективность разработок проекта.

3. Установлено, что в календарных днях длительность работ для научного руководителя составило 45 дней, а для инженера 102 дней. На основе временных показателей по каждой из произведенных работ был построен календарный

план-график, по которому можно увидеть, что самые продолжительные по времени работы – подготовка образцов, осаждение покрытий и проведение испытаний образцов.

4. Составлен бюджет проектирования, позволяющий оценить затраты на реализацию проекта, которые составляют 510 138 руб;

5. Определены показатели ресурсоэффективности, интегральный финансовый показатель, интегральный показатель эффективности и сравнительная эффективность вариантов исполнения, значения которых свидетельствуют о достаточно высокой эффективности реализации технического проекта.

#### **6 Социальная ответственность**

#### **Введение**

Основная цель данного раздела – рассмотреть вопросы, связанные с обеспечением нормативных условий труда, а именно: санитарно-гигиенических условий, пожарной безопасности, а также защиты от опасных производственных факторов. Важным условием является согласование данных действий с нормативными документами, действующими на территории Российской Федерации.

Настоящая выпускная квалификационная работа посвящена реактивному магнетронному осаждению покрытий CrAlN с использованием «горячей» Cr мишени и РПГ. Процесс магнетронного осаждения относится к процессам химико-термической обработки поверхности изделий, и предполагают работу с высоким напряжением и различными газами (аргон и азот). Экспериментальная часть данной работы производилась на ионноплазменной вакуумной установке. Также были использованы: ЭВМ, газовые баллоны со сжатым аргоном и азотом.

Знание и строгое соблюдение правил техники безопасности являются обязательными для всего персонала. Обучение персонала технике безопасности и производственной санитарии состоит из вводного инструктажа, и инструктажа на рабочем месте ответственным лицом [35].

Согласно [36] к выполнению работы на вакуумных системах допускаются работники не моложе 18 лет, прошедшие медицинский осмотр и не имеющих противопоказаний по состоянию здоровья, имеющие необходимую теоретическую и практическую подготовку, получившие необходимые практические навыки по выполнению работ на вакуум-формовочной машине и прошедший вводный и первичный на рабочем месте инструктажи по охране труда.

Проведение всех видов инструктажа должно оформляться в журнале регистрации инструктажа установленного образца, с обязательными подписями получившего и проводившего инструктаж, с указанием даты проведения инструктажа, наименования и номеров инструкции на виды работ, по которым проводится инструктаж.

При введении в эксплуатацию нового оборудования сотрудники, которые будут работать на нем, должны пройти внеплановый инструктаж по правилам эксплуатации и безопасной работе на данном оборудовании.

Работник, независимо от квалификации и стажа работы, не реже одного раза в три месяца должен проходить повторный инструктаж по охране труда; в случае нарушения требований безопасности труда, при перерыве в работе более чем на 30 календарных дней, он должен пройти внеплановый инструктаж.

Для самостоятельной работы на вакуум-формовочной машине работник должен пройти стажировку под руководством более опытного работника для приобретения практических навыков работы на станке. Работник, показавший неудовлетворительные навыки и знания правил безопасности к самостоятельной работе, не допускается.

Научно-технической базой для проведения исследования стала лаборатория 101 научно-образовательного центра Б.П. Вейнберга.

#### **6.1 Организация рабочей зоны исследователя**

В этом разделе рассмотрены различные вопросы, связанные с созданием рабочего места в полном соответствии с существующими нормами техники производственной безопасности, нормами санитарии [37, 38].

Рациональная планировка рабочего места предусматривает четкий порядок и постоянство размещения предметов, средств труда и документации. То, что требуется для выполнения работ, должно располагаться в зоне легкой досягаемости рабочего пространства, как показано на рисунке 6.1.

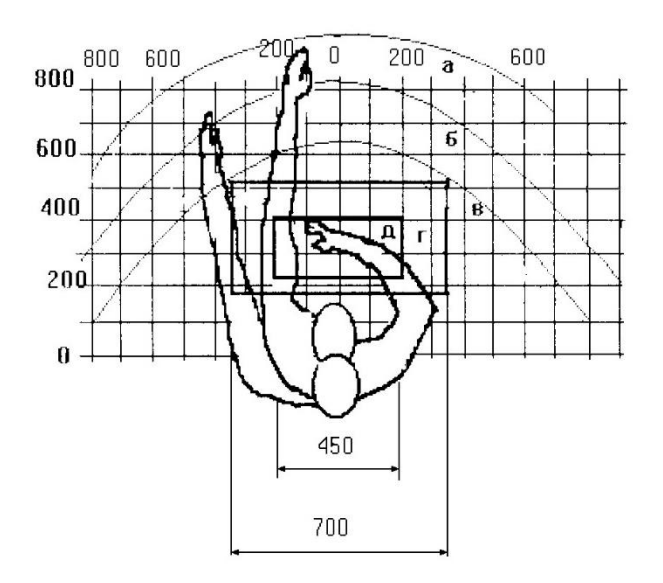

Рисунок 6.1 – Зоны досягаемости рук в горизонтальной плоскости: а – зона максимальной досягаемости рук; б – зона досягаемости пальцев при вытянутой руке – зона легкой досягаемости ладони; г – оптимальное пространство для грубой ручной работы; д – оптимальное пространство для тонкой ручной

## работы

Оптимальное размещение предметов труда и документации в зонах досягаемости рук:

– дисплей размещается в зоне а (в центре);

– клавиатура – в зонах г и д;

– системный блок размещается в зоне б (слева);

– принтер находится в зоне а (справа);

– документация – в зоне легкой досягаемости ладони;

– слева в зоне в (слева) размещается литература и документация, необходимая при работе;

– в выдвижных ящиках стола размещается литература, которая не используется постоянно.

Для проектирования письменного стола должны быть учтены следующие требования:

– высота рабочей поверхности стола рекомендуется в пределах 680 – 800 мм;

– высота рабочей поверхности, на которую устанавливается клавиатура, должна быть 650 мм;

– рабочий стол должен быть шириной не менее 700 мм и длиной не менее 1400 мм;

– пространство для ног высотой не менее 600 мм, шириной – не менее 500 мм, глубиной на уровне колен – не менее 450 мм и на уровне вытянутых ног – не менее  $650$  мм.

Рабочее кресло должно быть подъёмно–поворотным и регулируемым по высоте и углам наклона сиденья и спинки. Рекомендуется высота сиденья над уровнем пола 420 – 550 мм. Конструкция рабочего кресла должна обеспечивать: ширину и глубину поверхности сиденья не менее 400 мм; поверхность сиденья с заглублённым передним краем. Монитор должен быть расположен на уровне глаз оператора на расстоянии 500 – 600 мм. Согласно нормам, угол наблюдения в горизонтальной плоскости должен быть не более 45 градусов к нормали экрана. Лучше если угол обзора будет составлять 30 градусов. Кроме того, должна быть возможность выбирать уровень контрастности и яркости изображения на экране [39].

Должна предусматриваться возможность регулирования экрана:

- по высоте  $+3$  см;
- по наклону от 10 до 20 градусов относительно вертикали;
- в левом и правом направлениях.

#### **6.2 Анализ вредных и производственных факторов**

Работа на ионно-плазменной вакуумной установке может оказать воздействие вредных и опасных факторов [40], которые негативно влияют на здоровье сотрудника. Перечень вредных и опасных факторов, характерных для работы с экспериментальной установкой и соответствующие нормативные

документы представлены в таблице 6.1. К первой группе факторов можно отнести повышенный уровень шума, отсутствие естественного света, а также отклонение показателей микроклимата. Ко второй группе факторов: химическое воздействие на организм и электрический ток.

**Таблица 6.1.** Возможные опасные и вредные факторы при работе с экспериментальной ионно-плазменной установкой

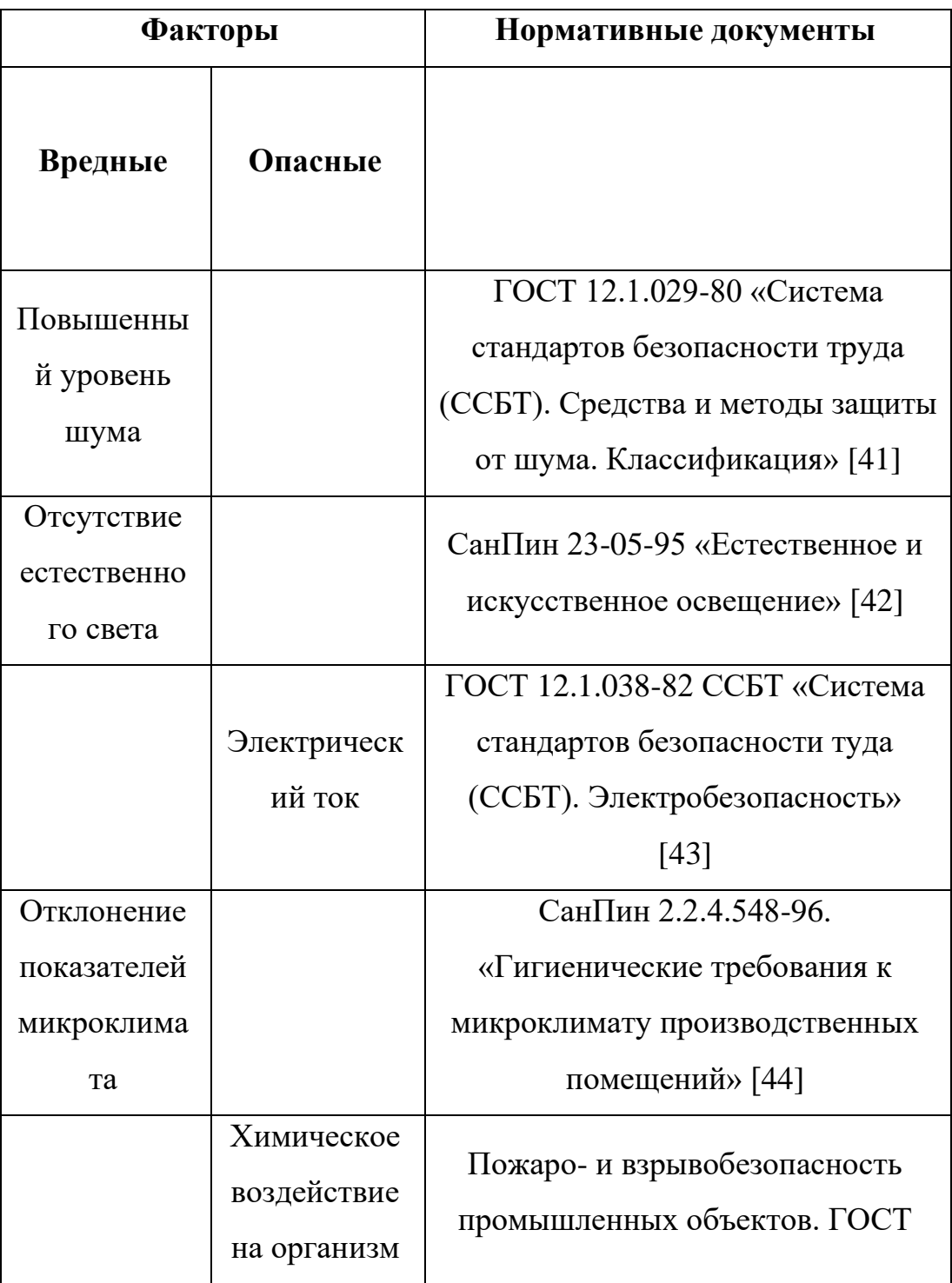

## **6.2.1 Анализ вредных факторов**

### 1. Повышенный уровень шума

Шум и вибрация являются очень важными факторами, влияющими на организм человека и условия труда. Повышенный уровень шума может не только ослаблять реакцию, внимание и ухудшать память, но и оказывать неблагоприятное действие на центральную нервную систему, слух и приводить к таким проблемам как тугоухость и глухота.

Основными источниками шума при работе на ионно-плазменной установке являются вытяжка, форвакуумный спиральный и высоковакуумные турбомолекулярный и криогенный насосы. Вытяжка включается при работе с сильными кислотами и спиртами. Форвакуумный спиральный насос работает во время создания и поддержания вакуума в камере, шум от которого не более 58 дБ [46], что соответствует допустимому уровню шума в лабораториях для проведения научных экспериментов, который не должен превышать 60 дБ [41]. Шум от турбомолекулярного и криогенного насосов также не превышает 50 дБ. Поэтому вклад в изменении уровня шума форвакуумные и высоковакуумные насосы не вносят.

В качестве коллективной защиты рекомендуется использовать следующие средства: акустические экраны, перегородки, объемные поглотители звука; в качестве средств индивидуальной защиты: специальные противошумные наушники, вкладыши в ушную раковину, противошумные каски.

В таблице 6.2 представлены предельно допустимые уровни звукового давления для лаборатории с шумным оборудованием.

**Таблица 6.2.** Предельно допустимые уровни звукового давления для лаборатории с шумным оборудованием [47]

| Частота, Гц                    |    |     |     |     |      |      |      |      |
|--------------------------------|----|-----|-----|-----|------|------|------|------|
| Уровень звукового давления, дБ |    |     |     |     |      |      |      |      |
| 31                             | 65 | 125 | 250 | 500 | 1000 | 2000 | 4000 | 8000 |
| 103                            | 91 | 83  | 77  | 73  | 70   | 68   | 66   | 64   |

В лаборатории 101 научно-образовательного центра Б.П. Вейнберга уровень шума во время работы не превышает установленных норм [41].

## 2. Освещение

Согласно [42] в лаборатории, где происходит периодическое наблюдение за ходом производственного процесса при постоянном нахождении людей в помещении освещенность при системе общего освещения должна не менее 200 лк.

Правильно спроектированное и выполненное освещение обеспечивает высокий уровень работоспособности, оказывает положительное психологическое действие на человека и способствует повышению производительности труда. На рабочей поверхности должны отсутствовать резкие тени, которые создают неравномерное распределение поверхностей с различной яркостью в поле зрения, искажает размеры и формы объектов различия, в результате повышается утомляемость и снижается производительность труда.

Для защиты от слепящей яркости видимого излучения (факел плазмы в камере) применяют защитные очки, щитки, шлемы. Очки на должны ограничивать поле зрения, должны быть легкими, не раздражать кожу, хорошо прилегать к лицу и не покрываться влагой.

При анализе структурных и функциональных свойств материалов использовался персональный компьютер. Освещенность на поверхности стола в зоне размещения рабочего документа должна быть 400 – 500 лк. Освещение не должно создавать бликов на поверхности экрана. Освещенность поверхности экрана должна быть не более 300 лк.

#### 2.1. Расчет искусственного освещения

Расчёт общего равномерного искусственного освещения горизонтальной рабочей поверхности выполняется методом коэффициента светового потока, учитывающим световой поток, отражённый от потолка и стен. Производственное помещение, где располагается экспериментальная ионноплазменная установка, имеет следующие параметры (таблица 6.3).

**Таблица 6.3.** Параметры помещения

| Длина     | Ширина    | Высота    | Высота рабочей поверхности |
|-----------|-----------|-----------|----------------------------|
| $(A)$ , M | $(B)$ , M | $(H)$ , M | над полом $(h_{pn})$ , м   |
| 14,5      | 9,5       |           | $\rm 0.8$                  |

Рассчитаем площадь помещения *S*:

$$
S = A \cdot B = 14.5 \cdot 9.5 = 137.75 \text{ m}^2. \tag{6.1}
$$

Выбираем светильник ALS.OPL 418 HF ES1 [48], световой поток которой равен  $\Phi_{\text{JII}} = 1350$  Лм. Светильник имеет 4 лампы мощностью 18 Вт, длина светильника равна 640 мм, ширина – 640 мм. Интегральным критерием оптимальности расположения светильников является величина  $\lambda$ , которая для люминесцентных светильников с защитной решёткой лежит в диапазоне 1,1 – 1,3. Принимаем  $\lambda$ =1,1, расстояние светильников от перекрытия  $h_c = 0.3$  м. Определяем расчетную высоту светильника над рабочей поверхностью по формуле:

$$
h = H - h_c - h_{\text{pn}} = 3.7 - 0.3 - 0.8 = 2.6 \text{ m.}
$$
 (6.2)

Расстояние между соседними светильниками или рядами светильников  $L$ рассчитываем по формуле:

$$
L = \lambda \cdot h = 1, 1 \cdot 2, 6 = 2,86 \text{ m.}
$$
 (6.3)

Расстояние от крайнего ряда светильников до стены:

$$
L = L/3 = 0.953 \text{ m.}
$$
 (6.4)

Определяем индекс помещения определяется по формуле:

$$
i = \frac{A \cdot B}{h \cdot (A+B)} = \frac{14,5 \cdot 9,5}{2,6 \cdot (14,5+9,5)} \approx 2.
$$
 (6.5)

Зная коэффициент отражения свежепобеленных стен с окнами, без штор  $\rho_{\rm C}$ =50%, свежепобеленного потолка потолка  $\rho_{\rm H}^{\rm =70\%}$  и пола – 20 %, коэффициент использования светильника равен 0,51. Коэффициент запаса, учитывающий загрязнение светильника, для помещений с малым выделением пыли  $K_3$  равен = 1,5. Коэффициент неравномерности для люминесцентных ламп  $Z = 1,1.$ 

Тогда количество светильников, необходимых для установки в лаборатории 101 НОЦ им. Вейнберга равно:

$$
N = \frac{E \cdot S \cdot K_3}{\eta \cdot n \cdot \Phi_{\eta}} = \frac{200 \cdot 138 \cdot 1,5}{0,51 \cdot 4 \cdot 1350} = 15,032 = 16 \text{ mJ},\tag{6.6}
$$

где  $E$  – требуемая горизонтальная освещенность, лк;

– площадь помещения, м;

 $K_3$ — коэффициент запаса;

– коэффициент использования;

 $\Phi_{\pi\pi}$  – световой поток одной лампы, лм;

η – коэффициент использования светильника.

Округляем полученное значение до ближайшего большего целого значения:  $N = 16$  шт.

Световой поток группы люминесцентных ламп светильника определяется по формуле:

$$
\Phi = \frac{E \cdot A \cdot B \cdot K_3 \cdot Z}{N \cdot n \cdot \eta} = \frac{200 \cdot 14,5 \cdot 9,5 \cdot 1,5 \cdot 1,1}{16 \cdot 4 \cdot 0,51} = 1393 \text{ JM.}
$$
 (6.7)

Делаем проверку выполнения условия:

$$
-10\% \le \frac{\Phi_{\eta\mu} - \Phi}{\Phi_{\eta\mu}} \le 20\% = -10\% \le \frac{1350 - 1393}{1350} \le 20\%.
$$
 (6.8)

Таким образом: −10% ≤ − 3,19% ≤ 20%, необходимый световой поток светильника не выходит за пределы требуемого диапазона.

Размещаем светильники в 2 ряда по 8 штук. На рисунке 6.2 изображен план размещения светильников с люминесцентными лампами в лаборатории 101 НОЦ Б.П. Вейнберга.

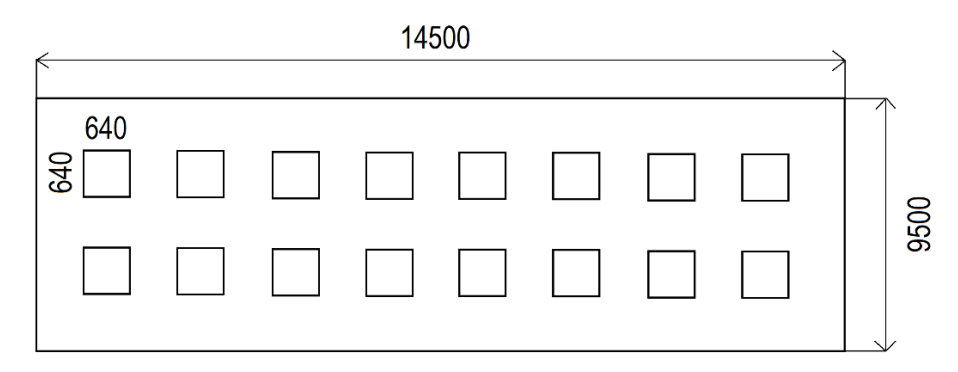

Рисунок 6.2. План размещения светильников в лаборатории 101 НОЦ Б.П. Вейнберга

Фактическое освещение в лаборатории 101 НОЦ Б.П. Вейнберга соответствует расчетным показателям и соответствует нормам [42].

## 3. Отклонение показателей микроклимата

Микроклиматом производственных помещений называют метеорологические условия внутри помещений. Эти условия определяются действующим на организм человека рядом факторов. В этот ряд входят температура воздуха, влажность, скорость движения воздуха и тепловое излучение. Так же на микроклимат влияет набор физических факторов, оказывающих влияние на состояние человека. Это теплообмен человека с окружающей средой и факторы, определяющие самочувствие. Такие факторы как работоспособность, здоровье и производительность.

Выполняемые работы относятся к Iб категории работ. К данной категории относятся работы с интенсивностью энергозатрат  $121 - 150$  ккал/ч ( $140 - 174$  Br), производимые сидя, стоя или связанные с ходьбой и сопровождающиеся некоторым физическим напряжением. Температура наружных поверхностей

технологического оборудования, ограждающих устройств, с которыми соприкасается в процессе труда человек, не превышает 45 °C.

Оптимальные величины показателей микроклимата на рабочих местах производственных помещений представлены в таблице 6.4.

**Таблица 6.4.** Оптимальные величины показателей микроклимата на рабочих местах производственных помещений

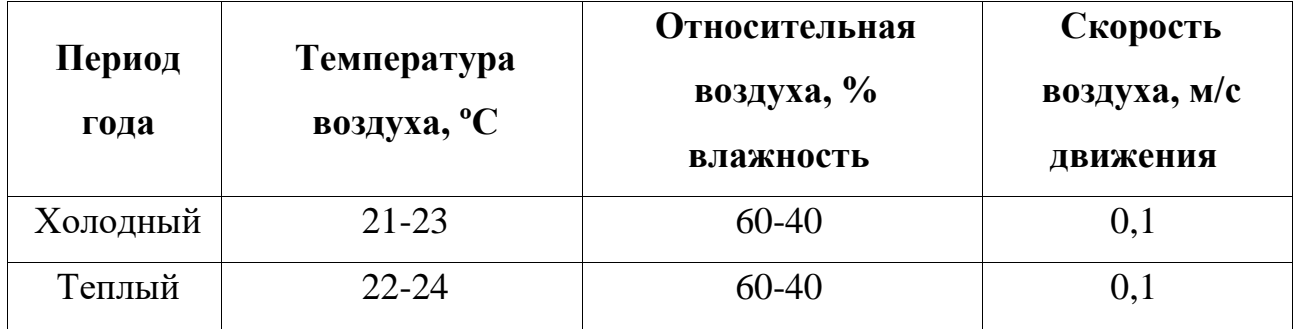

Для создания оптимальных метеорологических условий применяется кондиционер, который поддерживает оптимальные параметры микроклимата автоматически, независимо от меняющихся условий. В холодное время года для поддержания в помещении оптимальной температуры воздуха применяется отопление.

Рассчитаем объем помещения:

$$
V = S \cdot H = 137{,}75 \cdot 3{,}7 = 509{,}68 \text{ m}^3. \tag{6.9}
$$

Кратность воздухообмена для производственных помещений согласно [51], определяется как:

$$
K_{\rm B} = \frac{L_{\rm BO3A}}{V_{\rm noneu}}
$$
\n
$$
\tag{6.10}
$$

где  $L_{\texttt{Bo3\AA}}$  – расчётный воздухообмен помещения, м $^{3}\!$ ч;  $V_{\texttt{nowe\mu}}$  – объем помещения, м<sup>3</sup>.

Расчётный воздухообмен помещения вычисляют по формуле:

$$
L = L_0 \cdot \mathbf{N},\tag{6.11}
$$

где  $L_0$  — нормативный воздухообмен на 1 человека, м<sup>3</sup>/(чел·ч);  $N$  – количество людей в помещении.

Для лабораторий нормативный воздухообмен на 1 человека в производственных помещениях с естественным проветриванием составляет 30 м³/(чел·ч) [51], в лаборатории 101 НОЦ Б.П. Вейнберга Томского политехнического университета постоянно находятся 7 человек, однако в лаборатории также регулярно пребывают студенты, поэтому рассчитаем воздухообмен для 15 человек:

$$
L = 30 \cdot 15 = 450 \,\mathrm{m}^3/\mathrm{4}.\tag{6.12}
$$

Следовательно кратность воздухообмена равна:

$$
K_{\rm B} = \frac{450}{509,68} \approx 0,88 = 1. \tag{6.13}
$$

Подберем систему кондиционирования со следующей производительностью:

$$
L = 1 \cdot 509,68 = 510 \text{ m}^3/\text{V}.
$$
 (6.14)

В лаборатории 101 НОЦ Б.П. Вейнберга был выбран вентилятор «ФЬОРДИ ВПУ-800» с производительностью 750 м<sup>3</sup>/ч [52].

## **6.2.2 Анализ опасных факторов**

#### 1. Электробезопасность

Электробезопасность представляет собой систему организационных и технических мероприятий и средств, обеспечивающих защиту людей от вредного и опасного взаимодействия электрического тока и электромагнитных полей, и соответствовать требованиям электробезопасности. Безопасным для организма человека можно считать переменный ток силой не выше 0,05 А ток силой более 0,05 – 0,1 А опасен и может вызвать смертельный исход.

Безопасным напряжением для человека считается напряжение 42 В в нормальных условиях и 12 В в условиях повышенной опасности (сырость, высокая температура, металлические полы и др.).

Электробезопасность должна обеспечиваться конструкцией электроустановок, техническими способами и средствами защиты.

Согласно [49] помещения по электробезопасности помещения классифицируются как:

– без повышенной опасности (с номинальным напряжением до 1000 В);

– с повышенной опасностью (с номинальным напряжением до 1000 В и с присутствием агрессивной среды);

– особо опасные (с номинальным напряжением свыше 1000 В).

Источником опасности в помещении лаборатории 101 является ионноплазменная установка. Так как поражение электрическим током может произойти при прикосновении к токоведущим частям, находящимся под напряжением, на которых остался заряд или появилось напряжение.

Лаборатория относится ко второму классу «Помещение с повышенной опасностью», так как в данном помещении имеется угроза поражения электротоком при косвенном касании токоведущих элементов. Также присутствует ядовитый взрывоопасный газ. Граничные значения напряжений, при повышении которых требуется выполнение защиты от косвенного прикосновения для помещений с повышенной опасностью составляет >25 В переменного тока и >60 В постоянного тока [50].

Для предотвращения поражения электрическим током следует проводить следующие мероприятия [50]:

1. содержать оборудование в работоспособном состоянии и эксплуатировать его в соответствии с нормативно-техническими документами;

2. своевременно проводить техническое обслуживание;

3. соблюдать технику безопасности при работе с оборудованием;

4. проводить инструктаж для работников.

В качестве мероприятий по обеспечению безопасности работы с электрооборудованием могут быть использованы [50]:

1. изоляция токоведущих частей;

2. малое напряжение в электрических цепях;

3. защитное заземление, зануление, защитное отключение;

4. применение разделяющих трансформаторов;

5. использование оболочек и блокировок для предотвращения возможности случайного прикосновения к токоведущим частям и ошибочных действий или операций;

6. защитные средства и предохранительные приспособления.

#### 2. Химическое воздействие на организм

При работе на ионно-плазменной установке в качестве рабочего газа используется аргон, а в качестве реактивного газа азот. Газообразный аргон и азот являются нетоксичными газами и не оказывают опасного воздействия на окружающую среду и человека. Аргон тяжелее воздуха и может накапливаться в слабо проветриваемых помещениях у пола. При этом снижается содержание кислорода в воздухе, что оказывает удушающий эффект. Азот, в свою очередь, легче чем воздух. Также при большом содержании в воздухе может оказывать удушающий эффект. В таблице 6.5 приведены характеристики веществ, используемых при работе на ионно-плазменной вакуумной установке, их характеристики, воздействие данных веществ на человека и меры оказания первой медицинской помощи при проявлении признаков гипоксии от данных веществам.

Для обеспечения безопасности при работе на вакуумной установке используются следующие технические способы и средства коллективной и индивидуальной защиты:

- вытяжная вентиляция;

- дополнительная вентиляция над камерой;

- средство защиты глаз;

- средства защиты органов дыхания (защитная маска, респираторы).

Также персонал должен быть обеспечен спецодеждой, например: халатом х/б, резиновыми перчатками, спецобувью [53].

**Таблица 6.5.** Характеристики веществ, используемых при работе на ионно-плазменной установке, их воздействие на человека и меры оказания первой медицинской помощи при проявлении признаков гипоксии от данных веществам

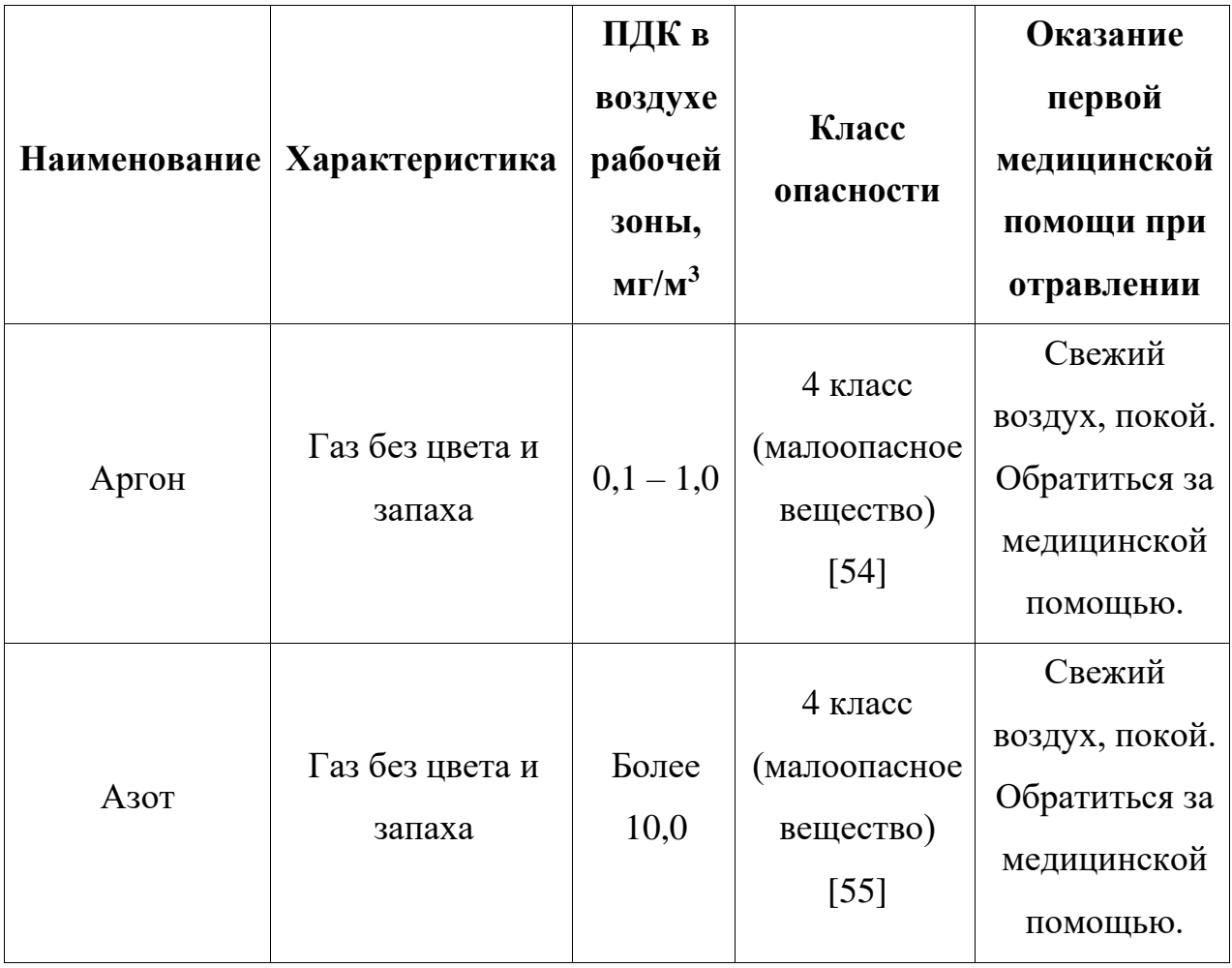

## **6.3 Пожаровзрывобезопасность**

*Пожар* – неконтролируемое горение вне специального очага, наносящее материальный ущерб и способное вызвать травмы и гибель людей.

Согласно [56] выделяют следующие опасные факторы пожара.

- 1. Открытый огонь и искры;
- 2. повышенная температура окружающей среды;
- 3. токсичные продукты горения полимерных материалов;
- 4. пониженная концентрация кислорода;
- 5. дым;
- 6. обрушение конструкций.

Помещения подразделяются на категории А, Б, В1 – В4, Г и Д, а здания – на категории А, Б, В, Г и Д [57]. Определение категорий помещений осуществляется путем последовательной проверки принадлежности помещения к категориям от высшей (А) к низшей (Д).

**Таблица 6.6.** Классификация помещений по степени их пожаровзрывоопасности

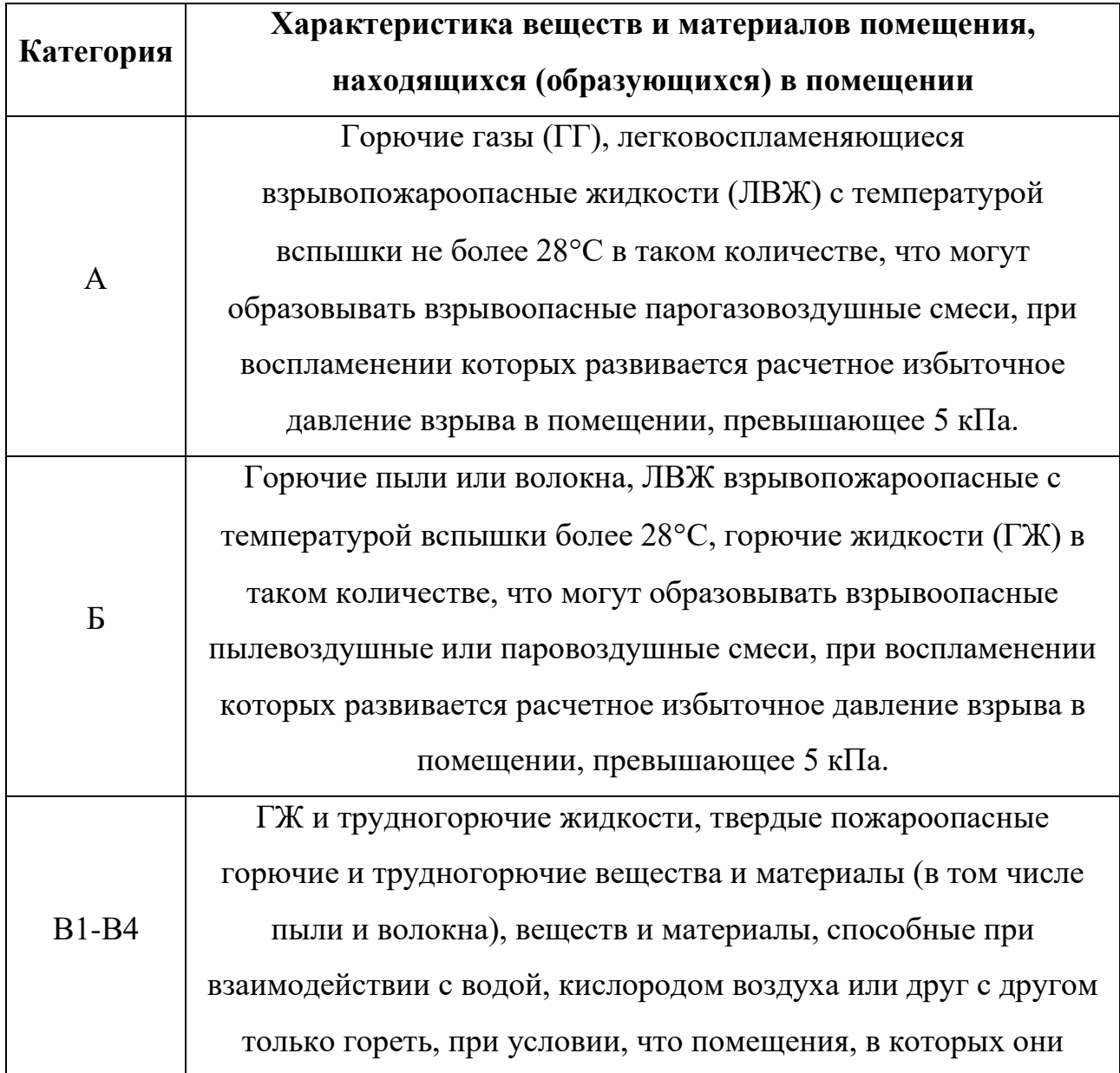

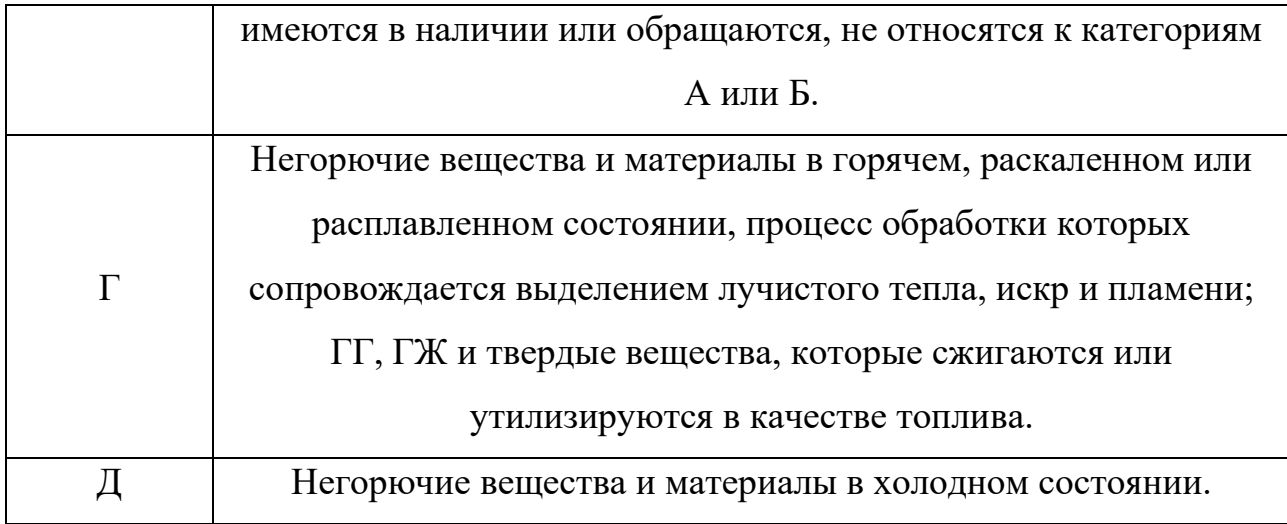

К пожароопасной категории В следует относить помещения, в технологическом процессе которых находятся или обращаются горючие материалы, при этом уровень пожарной опасности учитывается введением такого критерия как пожарная нагрузка и устанавливается дифференцированной классификацией, в соответствии с которой помещения категории В разделяются на 4 категории (В1, В2, В3, В4) в зависимости от удельной временной пожарной нагрузки (в помещении).

Причинами, которые могут вызвать пожар, являются [57]:

- 1. неисправность электропроводки и приборов;
- 2. короткое замыкание;
- 3. перегрев аппаратуры;
- 4. молния.

Для предотвращения возникновения возгорания следует придерживаться мер безопасности:

1. в течении проведения работ содержать в порядке и чистоте рабочее место;

- 2. не закрывать вентиляционные отверстия ПЭВМ;
- 3. не допускать попадания влаги на поверхности устройств;
- 4. не переключать разъемы сетевых (220В) кабелей;
- 5. не производить вскрытие ПЭВМ.

Лаборатория 101 научно-образовательного центра им. Б.П. Вейнберга относится к категории помещения В4, удельная пожарная нагрузка в котором составляет  $1 - 180$  мДж/м<sup>2</sup>. Приведём классификацию пожароопасных зон [57].

| Класс         | Характеристика помещения                                            |  |  |  |  |  |
|---------------|---------------------------------------------------------------------|--|--|--|--|--|
| $\Pi$ -I      | зоны, расположенные в помещениях, в которых обращаются горючие      |  |  |  |  |  |
|               | жидкости с $T_{\text{BCH}}$ выше 61°С.                              |  |  |  |  |  |
| $\Pi$ -II     | зоны, расположенные в помещениях, в которых выделяются горючие      |  |  |  |  |  |
|               | пыль или волокна с НКПВ более 65 г/м <sup>3</sup> к объему воздуха. |  |  |  |  |  |
| $\Pi$ -IIa    | зоны, расположенные в помещениях, в которых обращаются твердые      |  |  |  |  |  |
|               | горючие вещества.                                                   |  |  |  |  |  |
| $\Pi$ - $\Pi$ | расположенные вне помещений зоны, в которых обращаются горючие      |  |  |  |  |  |
|               | жидкости с Т <sub>всп.</sub> выше 61°С или твердые горючие вещества |  |  |  |  |  |
|               |                                                                     |  |  |  |  |  |

**Таблица 6.7.** Классификация взрывоопасных зон

Лаборатория 101 научно-образовательного центра им. Б.П. Вейнберга относится к П-IIа классу.

#### **6.3 Анализ вероятных чрезвычайных и аварийных ситуаций**

В данном помещении используются (обращаются) негорючие вещества и горючие газы, жидкости и твердые вещества. Также в данном помещении расположены баллоны с инертными и реакционными газами (азот, аргон, водород, кислород, ацителен).

В таблице 6.8 приведены возможные чрезвычайные ситуации (ЧС), которые могут возникнуть в лаборатории 101 НОЦ Б.П. Вейнберга, меры предосторожности, меры по ликвидации последствий ЧС.

**Таблица 6.8.** Возможные чрезвычайные и аварийные ситуации (ЧС и АС), которые могут возникнуть в лаборатории 101 НОЦ Б.П. Вейнберга, меры по предосторожности, меры по ликвидации последствий ЧС

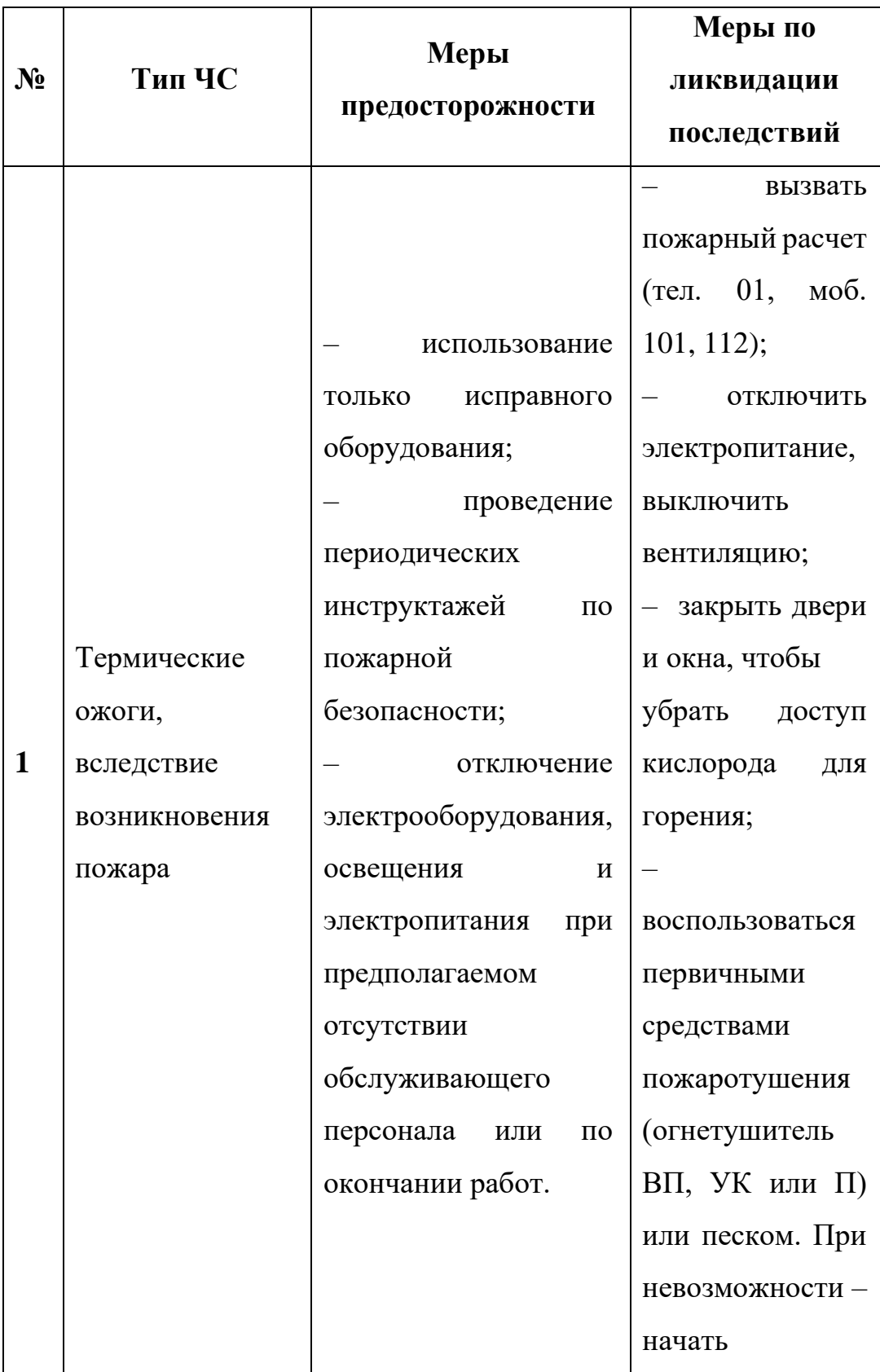

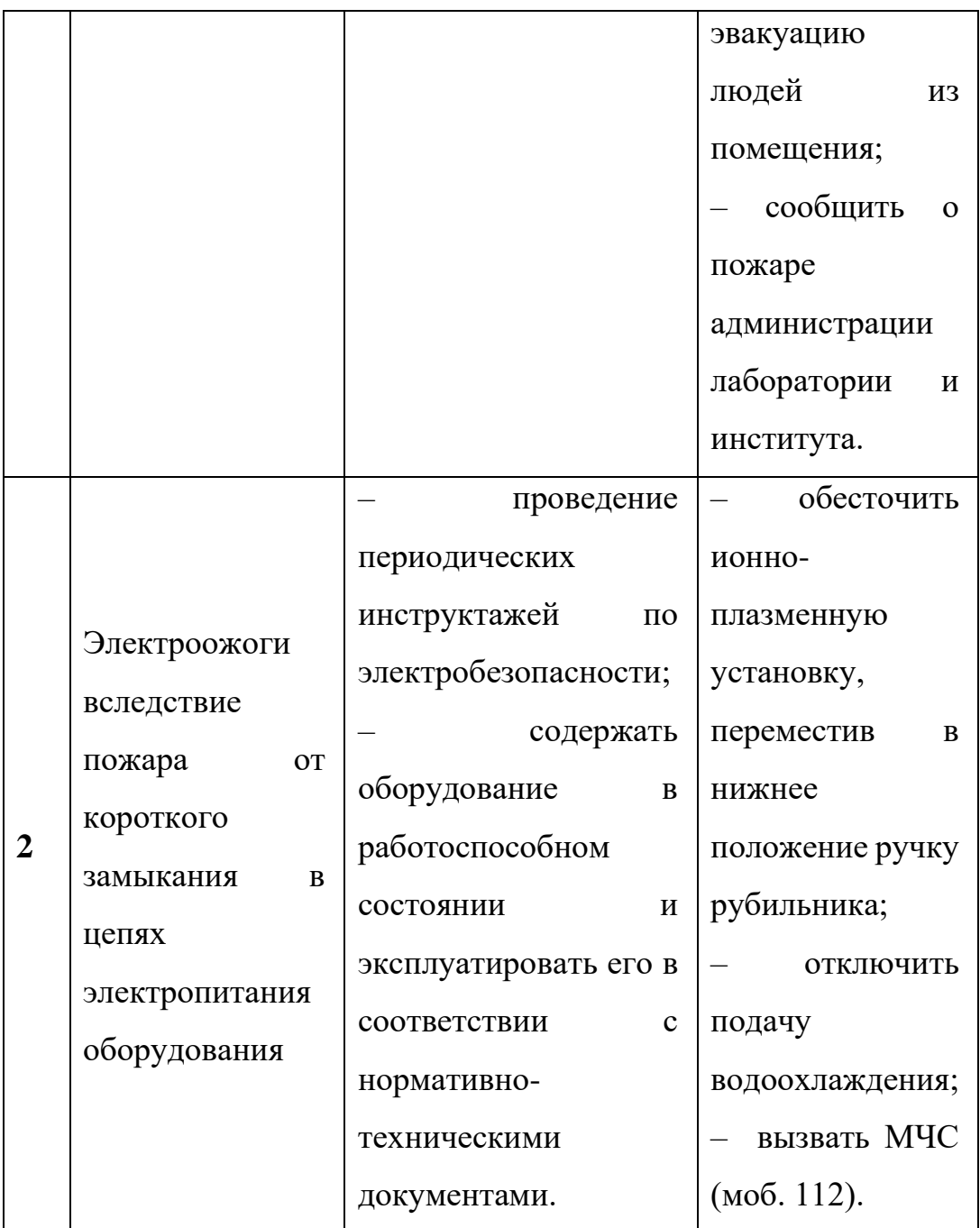

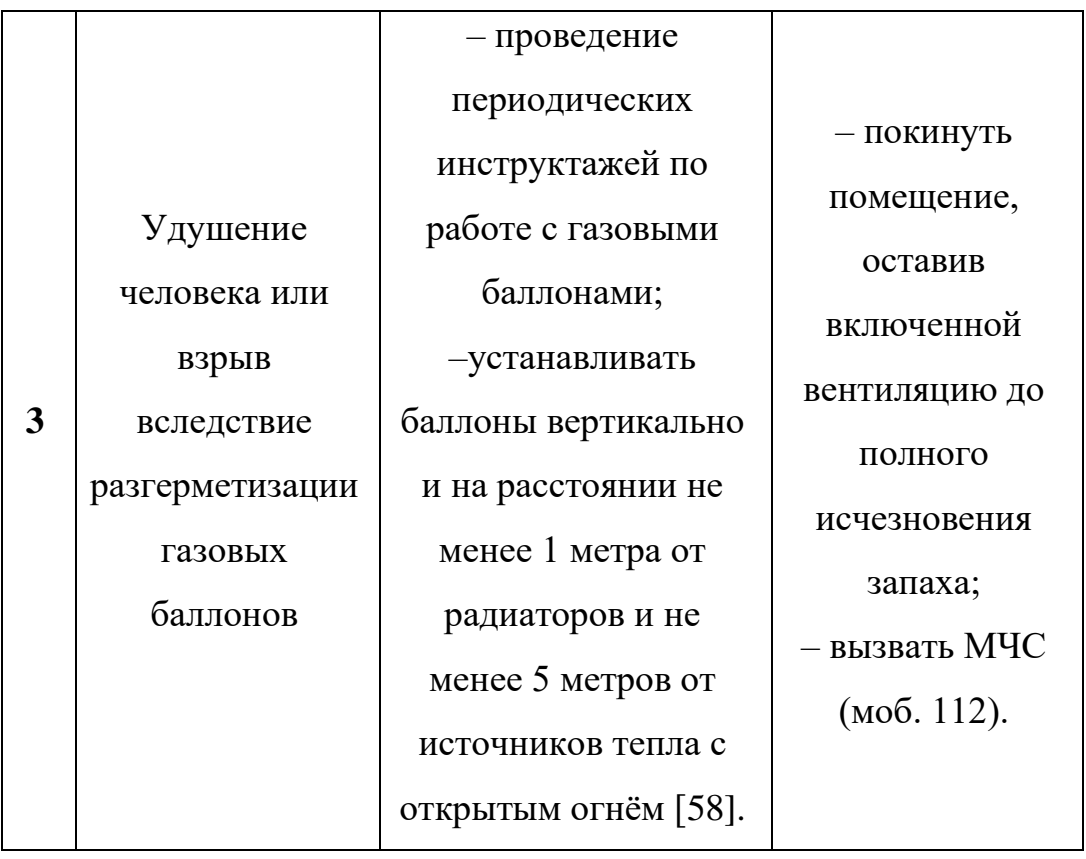

Правила устройства и безопасной эксплуатации сосудов, находящихся под высоким давлением описаны в [58].

В целях обеспечения пожарной безопасности, необходимо выполнение общих требований:

1. К работе в лаборатории допускаются лица, прошедшие инструктаж по противопожарной безопасности;

2. Ответственным за противопожарную безопасность является руководитель лаборатории;

3. Средства пожаротушения (огнетушители, находящиеся в каждой комнате лаборатории) должны быть в постоянной готовности и проходить своевременную техническую проверку;

4. В лаборатории должен быть план эвакуации работников в случае пожара;

5. В целях предупреждения ожогов запрещается курить, пользоваться открытым огнем, применять электронагреватели открытого исполнения и с несгораемым основанием;

6. Легко испаряющиеся горючие жидкости должны храниться в плотно закрытых сосудах, вдали от нагревательных приборов, в специально отведенных местах;

7. Уметь пользоваться средствами пожаротушения и своевременно применять их;

8. Уходя из лаборатории, отключать свет;

9. В случае возникновения пожара звонить по телефону 01, сообщить о случившемся администрации университета, одновременно принять меры к ликвидации пожара с помощью первичных средств огнетушения (огнетушители), находящихся в корпусе.

#### **Вывод по разделу «Социальная ответственность»**

В данном разделе были рассмотрены вредные и опасные факторы при эксплуатации экспериментальной ионно-плазменной установки, а именно: повышенный уровень шума [41]; освещение [42]; микроклимат [44], электробезопасность [49]; повышенная пожаро- и взрывоопасность [57].

Помещение 101 НОЦ им. Б.П. Вейнберга отнесено:

– по электробезопасности к классу помещение с повышенной опасностью [49];

– по пожаровзрывоопасности к категории В4 [57].

Приведены возможные чрезвычайные и аварийные ситуации (ЧС и АС), которые могут возникнуть в лаборатории 101 НОЦ Б.П. Вейнберга, меры по предосторожности, меры по ликвидации последствий ЧС и АС.

#### **Заключение**

В данной выпускной квалификационной работе была разработана технологическая схема высокоскоростного осаждения CrAlN покрытий с помощью магнетронного распыления при раздельной газовой подаче и применении радиочастотного плазменного генератора (РПГ).

1. При исследовании полученных CrAlN покрытий с помощью сканирующей электронной микроскопии было установлено, что все покрытия являются плотными благодаря увеличенной ионной бомбардировке ввиду использования РПГ дополнительно к магнетронным источникам.

2. Исследование изменения потока азота в рабочую камеру показало, что фазовый состав покрытий изменяется от смеси металлических фаз до смеси нитридных фаз при увеличении потока азота. Наличие нитридных фаз в составе покрытия привело к повышению твердости покрытий – она увеличилась до 28,6±3,0 ГПа.

3. Изучение изменения мощности Cr магнетрона показало наличие нитридных фаз (AlN и CrN) в составе получаемых покрытий. Причём, при уменьшении мощности Cr магнетрона увеличивается объёмное содержание фазы AlN и снижается содержание CrN, что приводит к росту твёрдости покрытий (до 35,3±2,6 ГПа) и снижению скорости осаждения (до 0,7 мкм/ч).

4. Скорость планетарного вращения карусели регулирует максимальный размер слоёв осаждаемых материалов и ограничивает рост зёрен, что влияет на твёрдость осаждаемых покрытий. Установлено, что при более низких скоростях планетарного вращения могут формироваться CrAlN покрытия с максимальным размером зёрен не более ~10 нм, характеризующиеся наибольшей твёрдостью 35,7±3,5 ГПа.

5. Исследования варьирования мощности Al магнетронов показало изменение фазового состава от смеси нитридных фаз к металлическим при уменьшении мощности. Наличие металлических фаз в покрытии привело к снижению значений твёрдости покрытий с 25,2±1,0 до 15,4±0,6 ГПа.

6. Выполнено сравнение скоростей осаждения CrAlN покрытий при использовании разработанной технологии осаждения покрытий в сравнении с промышленными технологиями получения (сильноточное магнетронное распыление и дуговое испарение). Сделаны оценки экономической эффективности разработанного метода осаждения CrAlN покрытий.

На основе полученных закономерностей свойств CrAlN покрытий от условий их осаждения:

- разработана технологическая схема высокоскоростного осаждения CrAlN покрытий с помощью магнетронного распыления при раздельной газовой подаче и применении радиочастотного плазменного генератора для активации реактивной среды;

- определён технологический регламент высокоскоростного (0,7-1,8 мкм/ч) осаждения CrAlN покрытий с твёрдостью в диапазоне 25,2-35,7 ГПа.

#### **Список использованной литературы**

1. Данилин Б.С., Сырчин В.К. Магнетронные распылительные системы. – Москва: Издательство Радио и связь, 1982. – 72 с.

2. Духопельников Д.В. Магнетронные распылительные системы. – Москва: Издательство МГТУ им. Н.Э. Баумана, 2009. – 54 с.

3. Зенин Б.С., Овечкин Б.Б. Современные технологии модифицирования поверхности и нанесения покрытий: учебное пособие. – Томск: Издательство Томского политехнического университета, 2008. – 75 с.

4. Минайчев В.Е. Нанесение плёнок в вакууме. – Москва: Издательство Высшая школа, 1989. – 111 с.

5. Устройство магнетронного реактивного распыления нитридных, карбидных и карбонитридных покрытий [Электронный доступ]: – Режим доступа: <https://findpatent.ru/patent/206/2065507.html> (Дата обращения 15.03.2023)

6. Bleykher G.A., Borduleva A.O., Krivobokov V.P., Sidelev D.V. Evaporation factor in productivity increase of hot target magnetron sputtering systems// Vacuum. – 2016. – №132. – P. 62-69.

7. Sidelev D.V., Bleykher G.A., Krivobokov V.P., Koishybayeva Z. Highrate magnetron sputtering with hot target// Surface and Coatings Technology. – 2016.  $-$  No  $308. - P. 168 - 173.$ 

8. Grudinin V.A., Bleykher G.A., Sidelev D.V., Krivobokov V.P. et al. Chromium films deposition by hot target high power pulsed magnetron sputtering: Deposition conditions and film properties// Surface and Coatings Technology. – 2019.  $-$  No. 375. – P. 352-362.

9. Архипов А.В., Дмитриев В.Д., Волков А.В., Лофицкий И.В. Изучение оборудования и технологии нанесения слоев методом магнетронного распыления материалов. – Самара: Издательство Самарского государственного аэрокосмического университета, 2001. – 24 с.

10. Берлин Е. В., Сейдман Л.А. Получение тонких пленок реактивном магнетронным распылением. – Москва: Техносфера, 2014. – 141 с.

11. Grudinin V.A., Bleykher G.A., Sidelev D.V., Krivobokov V.P., Bestetti M., Vicenzo A., Franz S.: Chromium films deposition by hot target high power pulsed magnetron sputtering: Deposition conditions and film properties// Surface and Coatings Technology. – 2019. – №375. – P. 352-362.

12. Сиделёв Д.В. Осаждение покрытий из хрома и никеля с помощью магнетронного диода с «горячей» мишенью: диссертация на соискание учёной степени кандидата технических наук. – Томск, 2018. – 138 с.

13. Coatings [Электронный ресурс]. – Режим доступа: [https://www.platit.com/media/filer/2022/coatings\\_compressed.pdf](https://www.platit.com/media/filer/2022/coatings_compressed.pdf) (Дата обращения 05.05.2023)

14. Tang JF., Lin CY, Yang FC, Chang CL. Influence of Nitrogen Content and Bias Voltage on Residal Stress and the Tribological ang Mechanical Properties of CrAlN Films// Coatings.  $-2020$ .  $-$  No 10.  $-$  P. 546.

15. Fan QX., Zhang JJ., Wu ZH. et al. Influence of Al Content on the Microstructure and Properties of the CrAlN Coatings Deposited by Arc Ion Plating// Acta Metallurgica Sinica. – 2017. – №30. – P. 1221–1230.

16. Krysina O.V., Ivanov Yu.F., Koval N.N. et al. Composition, structure and properties of Mo-N coatings formed by the method of vacuum-arc plasma-assisted deposition// Surface and Coatings Technology.  $-2021$ .  $-$  №416.

17. Bobzin K., Brögelmann T., Brugnara R.H. Aluminum-rich HPPMS  $(Cr_{1-x}Al_x)$ N coatings deposited with different target compositions and at various pulse lengths// Vacuum. – 2015. – №122. – P. 201-207.

18. Bagcivan N., Bobzin K., Grundmeier G. et al. Influence of HPPMS pulse length and inert gas mixture on the properties of  $(Cr,A)N$  coatings// Thin Solid Films.  $-2013. - N_2549. - P. 192-198.$ 

19. Гоулдстейн Д., Яковица Х. Практическая Растровая Электронная Микроскопия. – Москва: Мир, 1978. – 656 с.

20. It's Well into the New Year… Thinking New Equipment? [Электронный ресурс]. – Режим доступа: [https://tssmicroscopy.com/resources/news-and](https://tssmicroscopy.com/resources/news-and-press/well-new-year-thinking-new-equipment/)[press/well-new-year-thinking-new-equipment/](https://tssmicroscopy.com/resources/news-and-press/well-new-year-thinking-new-equipment/) (Дата обращения 14.04.2023)

21. Методические указания «Сканирующая электронная микроскопия и рентгеновский микроанализ» [Электронный доступ]: – Режим доступа: [https://nsp.phys.spbu.ru/Pdf/%D0%9B%D0%B5%D0%BA%D1%86%D0%B8%D0](https://nsp.phys.spbu.ru/Pdf/%D0%9B%D0%B5%D0%BA%D1%86%D0%B8%D0%B8/%D0%AD%D0%BB%D0%B5%D0%BA%D1%82%D1%80%D0%BE%D0%BD%D0%BD%D0%B0%D1%8F%20%D0%BC%D0%B8%D0%BA%D1%80%D0%BE%D1%81%D0%BA%D0%BE%D0%BF%D0%B8%D1%8F/%D0%9B%D0%B0%D0%B1%D0%BE%D1%80%D0%B0%D1%82%D0%BE%D1%80%D0%BD%D1%8B%D0%B5%20%D1%80%D0%B0%D0%B1%D0%BE%D1%82%D1%8B%20-%20%D1%8D%D0%BB%D0%B5%D0%BA%D1%82%D1%80%D0%BE%D0%BD%D0%BD%D0%B0%D1%8F%20%D0%BC%D0%B8%D0%BA%D1%80%D0%BE%D1%81%D0%BA%D0%BE%D0%BF%D0%B8%D1%8F.pdf) [%B8/%D0%AD%D0%BB%D0%B5%D0%BA%D1%82%D1%80%D0%BE%D0%](https://nsp.phys.spbu.ru/Pdf/%D0%9B%D0%B5%D0%BA%D1%86%D0%B8%D0%B8/%D0%AD%D0%BB%D0%B5%D0%BA%D1%82%D1%80%D0%BE%D0%BD%D0%BD%D0%B0%D1%8F%20%D0%BC%D0%B8%D0%BA%D1%80%D0%BE%D1%81%D0%BA%D0%BE%D0%BF%D0%B8%D1%8F/%D0%9B%D0%B0%D0%B1%D0%BE%D1%80%D0%B0%D1%82%D0%BE%D1%80%D0%BD%D1%8B%D0%B5%20%D1%80%D0%B0%D0%B1%D0%BE%D1%82%D1%8B%20-%20%D1%8D%D0%BB%D0%B5%D0%BA%D1%82%D1%80%D0%BE%D0%BD%D0%BD%D0%B0%D1%8F%20%D0%BC%D0%B8%D0%BA%D1%80%D0%BE%D1%81%D0%BA%D0%BE%D0%BF%D0%B8%D1%8F.pdf) [BD%D0%BD%D0%B0%D1%8F%20%D0%BC%D0%B8%D0%BA%D1%80%D0](https://nsp.phys.spbu.ru/Pdf/%D0%9B%D0%B5%D0%BA%D1%86%D0%B8%D0%B8/%D0%AD%D0%BB%D0%B5%D0%BA%D1%82%D1%80%D0%BE%D0%BD%D0%BD%D0%B0%D1%8F%20%D0%BC%D0%B8%D0%BA%D1%80%D0%BE%D1%81%D0%BA%D0%BE%D0%BF%D0%B8%D1%8F/%D0%9B%D0%B0%D0%B1%D0%BE%D1%80%D0%B0%D1%82%D0%BE%D1%80%D0%BD%D1%8B%D0%B5%20%D1%80%D0%B0%D0%B1%D0%BE%D1%82%D1%8B%20-%20%D1%8D%D0%BB%D0%B5%D0%BA%D1%82%D1%80%D0%BE%D0%BD%D0%BD%D0%B0%D1%8F%20%D0%BC%D0%B8%D0%BA%D1%80%D0%BE%D1%81%D0%BA%D0%BE%D0%BF%D0%B8%D1%8F.pdf) [%BE%D1%81%D0%BA%D0%BE%D0%BF%D0%B8%D1%8F/%D0%9B%D0%](https://nsp.phys.spbu.ru/Pdf/%D0%9B%D0%B5%D0%BA%D1%86%D0%B8%D0%B8/%D0%AD%D0%BB%D0%B5%D0%BA%D1%82%D1%80%D0%BE%D0%BD%D0%BD%D0%B0%D1%8F%20%D0%BC%D0%B8%D0%BA%D1%80%D0%BE%D1%81%D0%BA%D0%BE%D0%BF%D0%B8%D1%8F/%D0%9B%D0%B0%D0%B1%D0%BE%D1%80%D0%B0%D1%82%D0%BE%D1%80%D0%BD%D1%8B%D0%B5%20%D1%80%D0%B0%D0%B1%D0%BE%D1%82%D1%8B%20-%20%D1%8D%D0%BB%D0%B5%D0%BA%D1%82%D1%80%D0%BE%D0%BD%D0%BD%D0%B0%D1%8F%20%D0%BC%D0%B8%D0%BA%D1%80%D0%BE%D1%81%D0%BA%D0%BE%D0%BF%D0%B8%D1%8F.pdf) [B0%D0%B1%D0%BE%D1%80%D0%B0%D1%82%D0%BE%D1%80%D0%BD%](https://nsp.phys.spbu.ru/Pdf/%D0%9B%D0%B5%D0%BA%D1%86%D0%B8%D0%B8/%D0%AD%D0%BB%D0%B5%D0%BA%D1%82%D1%80%D0%BE%D0%BD%D0%BD%D0%B0%D1%8F%20%D0%BC%D0%B8%D0%BA%D1%80%D0%BE%D1%81%D0%BA%D0%BE%D0%BF%D0%B8%D1%8F/%D0%9B%D0%B0%D0%B1%D0%BE%D1%80%D0%B0%D1%82%D0%BE%D1%80%D0%BD%D1%8B%D0%B5%20%D1%80%D0%B0%D0%B1%D0%BE%D1%82%D1%8B%20-%20%D1%8D%D0%BB%D0%B5%D0%BA%D1%82%D1%80%D0%BE%D0%BD%D0%BD%D0%B0%D1%8F%20%D0%BC%D0%B8%D0%BA%D1%80%D0%BE%D1%81%D0%BA%D0%BE%D0%BF%D0%B8%D1%8F.pdf) [D1%8B%D0%B5%20%D1%80%D0%B0%D0%B1%D0%BE%D1%82%D1%8B%](https://nsp.phys.spbu.ru/Pdf/%D0%9B%D0%B5%D0%BA%D1%86%D0%B8%D0%B8/%D0%AD%D0%BB%D0%B5%D0%BA%D1%82%D1%80%D0%BE%D0%BD%D0%BD%D0%B0%D1%8F%20%D0%BC%D0%B8%D0%BA%D1%80%D0%BE%D1%81%D0%BA%D0%BE%D0%BF%D0%B8%D1%8F/%D0%9B%D0%B0%D0%B1%D0%BE%D1%80%D0%B0%D1%82%D0%BE%D1%80%D0%BD%D1%8B%D0%B5%20%D1%80%D0%B0%D0%B1%D0%BE%D1%82%D1%8B%20-%20%D1%8D%D0%BB%D0%B5%D0%BA%D1%82%D1%80%D0%BE%D0%BD%D0%BD%D0%B0%D1%8F%20%D0%BC%D0%B8%D0%BA%D1%80%D0%BE%D1%81%D0%BA%D0%BE%D0%BF%D0%B8%D1%8F.pdf) [20-](https://nsp.phys.spbu.ru/Pdf/%D0%9B%D0%B5%D0%BA%D1%86%D0%B8%D0%B8/%D0%AD%D0%BB%D0%B5%D0%BA%D1%82%D1%80%D0%BE%D0%BD%D0%BD%D0%B0%D1%8F%20%D0%BC%D0%B8%D0%BA%D1%80%D0%BE%D1%81%D0%BA%D0%BE%D0%BF%D0%B8%D1%8F/%D0%9B%D0%B0%D0%B1%D0%BE%D1%80%D0%B0%D1%82%D0%BE%D1%80%D0%BD%D1%8B%D0%B5%20%D1%80%D0%B0%D0%B1%D0%BE%D1%82%D1%8B%20-%20%D1%8D%D0%BB%D0%B5%D0%BA%D1%82%D1%80%D0%BE%D0%BD%D0%BD%D0%B0%D1%8F%20%D0%BC%D0%B8%D0%BA%D1%80%D0%BE%D1%81%D0%BA%D0%BE%D0%BF%D0%B8%D1%8F.pdf)

[%20%D1%8D%D0%BB%D0%B5%D0%BA%D1%82%D1%80%D0%BE%D0%B](https://nsp.phys.spbu.ru/Pdf/%D0%9B%D0%B5%D0%BA%D1%86%D0%B8%D0%B8/%D0%AD%D0%BB%D0%B5%D0%BA%D1%82%D1%80%D0%BE%D0%BD%D0%BD%D0%B0%D1%8F%20%D0%BC%D0%B8%D0%BA%D1%80%D0%BE%D1%81%D0%BA%D0%BE%D0%BF%D0%B8%D1%8F/%D0%9B%D0%B0%D0%B1%D0%BE%D1%80%D0%B0%D1%82%D0%BE%D1%80%D0%BD%D1%8B%D0%B5%20%D1%80%D0%B0%D0%B1%D0%BE%D1%82%D1%8B%20-%20%D1%8D%D0%BB%D0%B5%D0%BA%D1%82%D1%80%D0%BE%D0%BD%D0%BD%D0%B0%D1%8F%20%D0%BC%D0%B8%D0%BA%D1%80%D0%BE%D1%81%D0%BA%D0%BE%D0%BF%D0%B8%D1%8F.pdf) [D%D0%BD%D0%B0%D1%8F%20%D0%BC%D0%B8%D0%BA%D1%80%D0%](https://nsp.phys.spbu.ru/Pdf/%D0%9B%D0%B5%D0%BA%D1%86%D0%B8%D0%B8/%D0%AD%D0%BB%D0%B5%D0%BA%D1%82%D1%80%D0%BE%D0%BD%D0%BD%D0%B0%D1%8F%20%D0%BC%D0%B8%D0%BA%D1%80%D0%BE%D1%81%D0%BA%D0%BE%D0%BF%D0%B8%D1%8F/%D0%9B%D0%B0%D0%B1%D0%BE%D1%80%D0%B0%D1%82%D0%BE%D1%80%D0%BD%D1%8B%D0%B5%20%D1%80%D0%B0%D0%B1%D0%BE%D1%82%D1%8B%20-%20%D1%8D%D0%BB%D0%B5%D0%BA%D1%82%D1%80%D0%BE%D0%BD%D0%BD%D0%B0%D1%8F%20%D0%BC%D0%B8%D0%BA%D1%80%D0%BE%D1%81%D0%BA%D0%BE%D0%BF%D0%B8%D1%8F.pdf) [BE%D1%81%D0%BA%D0%BE%D0%BF%D0%B8%D1%8F.pdf](https://nsp.phys.spbu.ru/Pdf/%D0%9B%D0%B5%D0%BA%D1%86%D0%B8%D0%B8/%D0%AD%D0%BB%D0%B5%D0%BA%D1%82%D1%80%D0%BE%D0%BD%D0%BD%D0%B0%D1%8F%20%D0%BC%D0%B8%D0%BA%D1%80%D0%BE%D1%81%D0%BA%D0%BE%D0%BF%D0%B8%D1%8F/%D0%9B%D0%B0%D0%B1%D0%BE%D1%80%D0%B0%D1%82%D0%BE%D1%80%D0%BD%D1%8B%D0%B5%20%D1%80%D0%B0%D0%B1%D0%BE%D1%82%D1%8B%20-%20%D1%8D%D0%BB%D0%B5%D0%BA%D1%82%D1%80%D0%BE%D0%BD%D0%BD%D0%B0%D1%8F%20%D0%BC%D0%B8%D0%BA%D1%80%D0%BE%D1%81%D0%BA%D0%BE%D0%BF%D0%B8%D1%8F.pdf) (Дата обращения 20.03.2023)

22. Электронный микроскоп [Электронный доступ]: – Режим доступа: <https://geography-a.ru/menu-31-13/789-elektronnyj-mikroskop.html>(Дата обращения 20.03.2023)

23. Детекторы SE [Электронный доступ]: – Режим доступа: <https://tescan.ru/product/detektory-i-aksessuary-tescan/se/> (Дата обращения 20.03.2023)

24. Что такое СЭМ? [Электронный доступ]: – Режим доступа: <https://tescan.ru/primenenie/akademiya-teskan/korotko-o-sem/> (Дата обращения 20.03.2023)

25. Ландсберг Г. С. Общий курс физики: Оптика. – Москва: ФИЗМАТЛИТ, 2003. – 848 с.

26. Трофимова Т.И. Курс физики. – Москва: Издательский центр «Академия», 2006. – 560 с.

27. Лаборатория рентгено-дифракционных и электронномикроскопических исследований [Электронный доступ]: – Режим доступа: <https://lab27.ma52.ru/> (Дата обращения 02.04.2023)

28. Нанотвердомер  $NHT^2$  – Первый сертифицированный Нанотвердомер в России [Электронный доступ]: – Режим доступа: [https://lab](https://lab-nnz.ru/nanotverdomer-nht2-pervyj-sertificirovannyj-nanotverdomer-v-rossii/)[nnz.ru/nanotverdomer-nht2-pervyj-sertificirovannyj-nanotverdomer-v-rossii/](https://lab-nnz.ru/nanotverdomer-nht2-pervyj-sertificirovannyj-nanotverdomer-v-rossii/) (Дата обращения 02.04.2023)

29. Контроль качества износостойки покрытий [Электронный доступ]: – Режим доступа: [https://portal.tpu.ru/SHARED/k/KIRSSANOV/met\\_work/Tab2/Tab1/ST4.pdf](https://portal.tpu.ru/SHARED/k/KIRSSANOV/met_work/Tab2/Tab1/ST4.pdf) (Дата обращения 02.04.2023)

30. Кирсанов С.В. Современные проблемы инструментального обеспечения машиностроительных производств [Электронный доступ]: – Режим доступа:

[https://portal.tpu.ru/SHARED/k/KIRSSANOV/met\\_work/Tab2/Tab2/Sovrprobl.pdf](https://portal.tpu.ru/SHARED/k/KIRSSANOV/met_work/Tab2/Tab2/Sovrprobl.pdf) (Дата обращения 02.04.2023)

31. Зимон А.Д. Что такое адгезия. – Москва: Издательство Наука, 1983.  $-176$  c.

32. Агезиметры (скретч-тестеры) Revetest, Revetest и Express Revetest Express Plus  $[]$ Электронный доступ]: – Режим доступа: [https://all](https://all-pribors.ru/opisanie/58709-14-revetest-revetest-express-i-revetest-express-plus-62804)[pribors.ru/opisanie/58709-14-revetest-revetest-express-i-revetest-express-plus-62804](https://all-pribors.ru/opisanie/58709-14-revetest-revetest-express-i-revetest-express-plus-62804) (Дата обращения 02.04.2023)

33. Ультрадисперсные (наноструктурные и ультрамелкозернистые материалы) [Электронный доступ]: – Режим доступа:<https://ppt-online.org/99474> (Дата обращения 15.05.2023)

34. Видяев И.Г., Серикова Г.Н., Гаврикова Н.А. Финансовый менеджмент, ресурсоэфективность и ресурсосбережение. – Томск: Издательство Томского политехнического университета, 2014. – 36 с.

35. ГОСТ 12.0.004-2015 ССБТ. Организация обучения безопасности труда. Общие положения.

36. Приказ Министерства труда и социальной защиты РФ от 11 декабря 2020 г. № 887н "Об утверждении правил по охране труда при обработке металлов".

37. ГОСТ 22269-76. Система «человек-машина». Рабочее место оператора. Взаимное расположение элементов рабочего места. Общие эргономические требования.

38. ПНД Ф 12.13.1-03. Методические рекомендации. Техника безопасности при работе в аналитических лабораториях (общие положения).

39. СанПиН 2.2.2/2.4.1340-03 "Гигиенические требования к персональным электронно-вычислительным машинам и организации работы" (с изменениями на 21 июня 2016 года).

40. ГОСТ 12.0.003-2015 ССБТ. Опасные и вредные производственные факторы. Классификация.

41. ГОСТ 12.1.003–83 ССБТ. Шум. Общие требования безопасности.

42. СП 52.13330.2016 «Естественное и искусственное освещение». Актуализированная редакция СНиП 23-05-95\*.

43. ГОСТ 12.1.038-82 ССБТ «Система стандартов безопасности туда (ССБТ). Электробезопасность».

44. СанПин 2.2.4.548-96. «Гигиенические требования к микроклимату производственных помещений».

45. ГОСТ 12.1.004-85 ССБТ. Пожарная безопасность. Общие требования.

46. Спиральный вакуумный насос Anest iwata ISP-250С [Электронный ресурс] [Электронный доступ]: – Режим доступа: [https://vacuum](https://vacuum-market.ru/catalog/vakuumnye-nasosy/spiralnye/anest-iwata-isp-250s/)[market.ru/catalog/vakuumnye-nasosy/spiralnye/anest-iwata-isp-250s/](https://vacuum-market.ru/catalog/vakuumnye-nasosy/spiralnye/anest-iwata-isp-250s/) (Дата обращения 05.05.2023)

47. СН 2.2.4/2.8.1.562-96 Шум на рабочих местах, в помещениях жилых, общественных зданий и на территории жилой застройки.

48. Светильник ALS.OPL 418 HF [Электронный доступ]: – Режим доступа: <https://www.etm.ru/cat/nn/2423476> (Дата обращения 05.05.2023)

49. ГОСТ 12.1.019-2017 ССБТ. Электробезопасность. Общие требования и номенклатура видов защиты

50. ГОСТ 12.1.038-82 ССБТ. Электробезопасность. Предельно допустимые значения напряжений прикосновения и токов

51. СНиП 41-01-2003 «Отопление, вентиляция и кондиционирование»

52. Приточная установка ФЬОРДИ ВПУ-800/12 кВт/3 (380В) [Электронный доступ]: – Режим доступа: [https://blagovest.ru/catalog/ventilyatsionnye\\_ustanovki/pritochnye\\_ustanovki/fordi\\_v](https://blagovest.ru/catalog/ventilyatsionnye_ustanovki/pritochnye_ustanovki/fordi_vpu/pritochnaya_ustanovka_fordi_vpu_800_12_kvt_3_380v/) [pu/pritochnaya\\_ustanovka\\_fordi\\_vpu\\_800\\_12\\_kvt\\_3\\_380v/](https://blagovest.ru/catalog/ventilyatsionnye_ustanovki/pritochnye_ustanovki/fordi_vpu/pritochnaya_ustanovka_fordi_vpu_800_12_kvt_3_380v/) (Дата обращения 05.05.2023)

53. ГОСТ 12.4.011-89 ССБТ. Средства защиты работающих. Общие требования и классификация

54. ГОСТ 10157-2016 Аргон газообразный и жидкий. Технические условия

55. ГОСТ 9293-74 Азот газообразный и жидкий. Технические условия

56. ГОСТ 12.1.004-91 ССБТ. Пожарная безопасность. Общие требования

57. СП 12.13130.2009 Определение категорий помещений, зданий и наружных установок по взрывоопасной и пожарной безопасности

58. Электронный фонд правовой и нормативно-технической документации. Инструкция по охране труда при хранении и эксплуатации газовых баллонов [Электронный ресурс] – Режим доступа <http://docs.cntd.ru/document/1200039245> (Дата обращения 05.05.2023)